# **Digitální stopa fyzické osoby v prostředí internetu**

Bc. Jaroslav Liška

Diplomová práce 2023

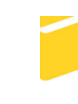

Univerzita Tomáše Bati ve Zlíně Fakulta aplikované informatiky

Univerzita Tomáše Bati ve Zlíně Fakulta aplikované informatiky Ústav elektroniky a měření

Akademický rok: 2022/2023

# ZADÁNÍ DIPLOMOVÉ PRÁCE

(projektu, uměleckého díla, uměleckého výkonu)

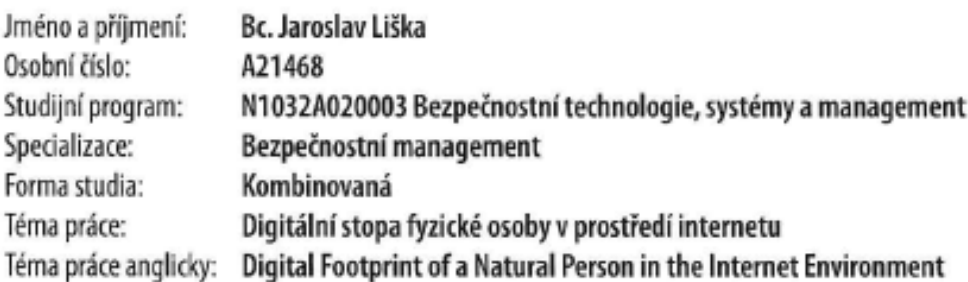

# Zásady pro vypracování

- 1. Provedte literární rešerši tématu zadání práce.
- 2. Navrhněte legislativní rámec řešení tématu práce.
- 3. Zvolte způsob vyhodnocení chování uživatele v kybernetickém prostoru s ohledem na možnost zachycení digitální stopy.
- 4. Ověřte návrh svého řešení.
- 5. Vyhodnotte výstupy práce a diskutujte její slabá místa.

Forma zpracování diplomové práce: tištěná/elektronická

Seznam doporučené literatury:

- 1. CYBERCRIME, JUDr. Jan Kolouch, Ph.D., Vydavatel: CZ.NIC, z. s. p. o., 1. vydaní, Praha 2016, kniha vyšla jako 14. publikace v Edici CZ.NIC. ISBN 978-80-88168-18-8.
- 2. CYBERSECURITY, doc. JUDr. Jan Kolouch, Ph.D., Bc. Pavel Bašta, Andrea Kropáčová, Bc. Martin Kunc1. vydání, Praha 2019, kniha vyšla jako 20. publikace v Edici CZ.NIC. ISBN 978-80-88168-34-8.
- 3. INTERNET JAKO OBJEKT PRÁVA: hledání rovnováhy autonomie a soukromi, MATEJKA, J.
- 4. Internet jako objekt práva: hledání rovnováhy autonomie a soukromí. 1. vydání, Praha 2013, kniha vyšla jako 6. publikace v Edici CZ.NIC. ISBN 978-80-904248-7-6.
- 5. ZODPOVEDNOSŤ NA INTERNETE podľa českého a slovenského práva, Martin Husovec, Vydavatel: 1. vydání, Praha 2014, kniha vyšla jako 8. publikace v Edici CZ.NIC. ISBN 978-80-904248-8-3.
- 6. Buď pánem svého prostoru, přeloženo z anglického originálu knihy Own your space. 1.vydání, 2010, vydáno nakladatelstvím 100 Page Press, Inc, CA. Online verze je dostupná na ownyourspace.net.
- 7. BÁJEČNÝ SVĚT ELEKTRONICKÉHO PODPISU, Jiří Peterka, vydavatel: CZ.NIC, z. s. p. o., Americká 23, 120 00 Praha 2, Edice CZ.NIC, www.nic.cz.
- 8. KRYPTOGRAFIE OKOLO NÁS, Karel Burda, vydavatel: CZ.NIC, z. s. p. o. Milešovská 5, 130 00 Praha 3, Edice CZ.NIC, www.nic.cz, 1. vydání, Praha 2019. Kniha vyšla jako 24. publikace v Edici CZ.NIC. ISBN 978-80-88168-52-2.

Vedoucí diplomové práce: prof. Mgr. Roman Jašek, Ph.D., DBA Ústav informatiky a umělé inteligence

Datum zadání diplomové práce: 2. prosince 2022 Termín odevzdání diplomové práce: 1. června 2023

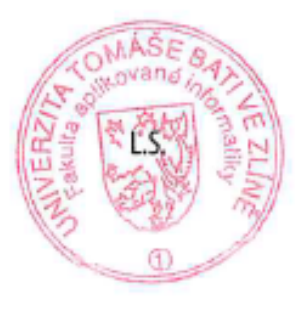

Ing. Milan Navrátil, Ph.D. v.r. ředitel ústavu

doc. Ing. Jiří Vojtěšek, Ph.D. v.r. děkan

Ve Zlíně dne 8. prosince 2022

#### **Prohlašuji, že**

- beru na vědomí, že odevzdáním diplomové práce souhlasím se zveřejněním své práce podle zákona č. 111/1998 Sb. o vysokých školách a o změně a doplnění dalších zákonů (zákon o vysokých školách), ve znění pozdějších právních předpisů, bez ohledu na výsledek obhajoby;
- beru na vědomí, že diplomová práce bude uložena v elektronické podobě v univerzitním informačním systému dostupná k prezenčnímu nahlédnutí, že jeden výtisk diplomové práce bude uložen v příruční knihovně Fakulty aplikované informatiky Univerzity Tomáše Bati ve Zlíně;
- byl/a jsem seznámen/a s tím, že na moji diplomovou práci se plně vztahuje zákon č. 121/2000 Sb. o právu autorském, o právech souvisejících s právem autorským a o změně některých zákonů (autorský zákon) ve znění pozdějších právních předpisů, zejm. § 35 odst. 3;
- beru na vědomí, že podle § 60 odst. 1 autorského zákona má UTB ve Zlíně právo na uzavření licenční smlouvy o užití školního díla v rozsahu § 12 odst. 4 autorského zákona;
- beru na vědomí, že podle § 60 odst. 2 a 3 autorského zákona mohu užít své dílo diplomovou práci nebo poskytnout licenci k jejímu využití jen připouští-li tak licenční smlouva uzavřená mezi mnou a Univerzitou Tomáše Bati ve Zlíně s tím, že vyrovnání případného přiměřeného příspěvku na úhradu nákladů, které byly Univerzitou Tomáše Bati ve Zlíně na vytvoření díla vynaloženy (až do jejich skutečné výše) bude rovněž předmětem této licenční smlouvy;
- beru na vědomí, že pokud bylo k vypracování diplomové práce využito softwaru poskytnutého Univerzitou Tomáše Bati ve Zlíně nebo jinými subjekty pouze ke studijním a výzkumným účelům (tedy pouze k nekomerčnímu využití), nelze výsledky diplomové práce využít ke komerčním účelům;
- beru na vědomí, že pokud je výstupem diplomové práce jakýkoliv softwarový produkt, považují se za součást práce rovněž i zdrojové kódy, popř. soubory, ze kterých se projekt skládá. Neodevzdání této součásti může být důvodem k neobhájení práce.

#### **Prohlašuji,**

- že jsem na diplomové práci pracoval samostatně a použitou literaturu jsem citoval. V případě publikace výsledků budu uveden jako spoluautor.
- že odevzdaná verze diplomové práce a verze elektronická nahraná do IS/STAG jsou totožné.

Ve Zlíně, dne 29. 5. 2023 Bc. Jaroslav Liška v.r.

podpis studenta

#### **ABSTRAKT**

Diplomová práce si klade za úkol přiblížit jednotlivci, co vše se ukrývá pod výrazem "digitální stopa". Nastiňuje možnosti vlastní informační bezpečnosti a anonymity v prostředí internetu. Popisuje bezpečnostní rizika, která toto prostředí představuje a vhodné způsoby obrany. Cílem práce je na základě analýzy chování uživatele v kyber prostoru nalézt jeho digitální stopu, tuto dále popsat a vhodnou formou i s ohledem na právní rámec legislativy vyhodnotit.

Klíčová slova: digitální stopa, informační bezpečnost, anonymita, kyberprostor, bezpečnost.

#### **ABSTRACT**

The diploma thesis aims to make clear what the term "digital footprint" means. It outlines possibilities of information security and anonymity of an individual in the Internet environment. It describes security risks existing in this environment and appropriate means of defence. The aim of the thesis is to follow a user´s digital footprint based on the analyses of their behaviour in the cyberspace and, further, describe the footprint and evaluate it concerning the applicable legal framework.

Keywords: digital footprint, information security, anonymity, cyberspace, safety.

Mé poděkování patří prof. Mgr. Romanu Jaškovi, Ph.D., DBA za odborné vedení, trpělivost a ochotu, kterou mi v průběhu zpracování diplomové práce věnoval. Zároveň bych chtěl poděkovat svým kolegům za podporu, kterou mi poskytly při studiu.

Motto:

"Přijměte odpovědnost za Váš život. Vězte, že jste to Vy, kdo Vás dostane tam, kam chcete, nikdo jiný to neudělá." – Les Brown

Prohlašuji, že odevzdaná verze diplomové práce a verze elektronická nahraná do IS/STAG jsou totožné.

# **OBSAH**

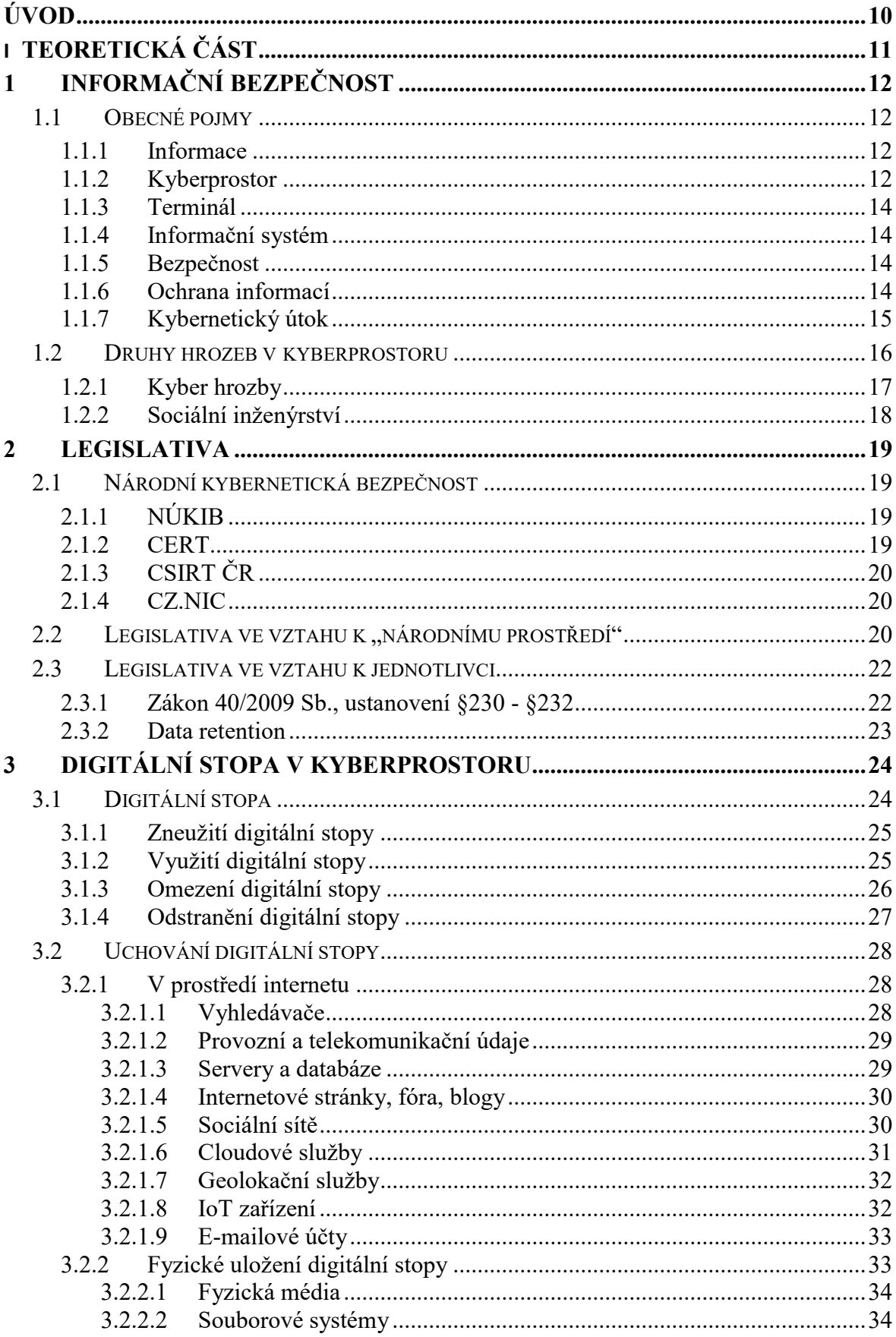

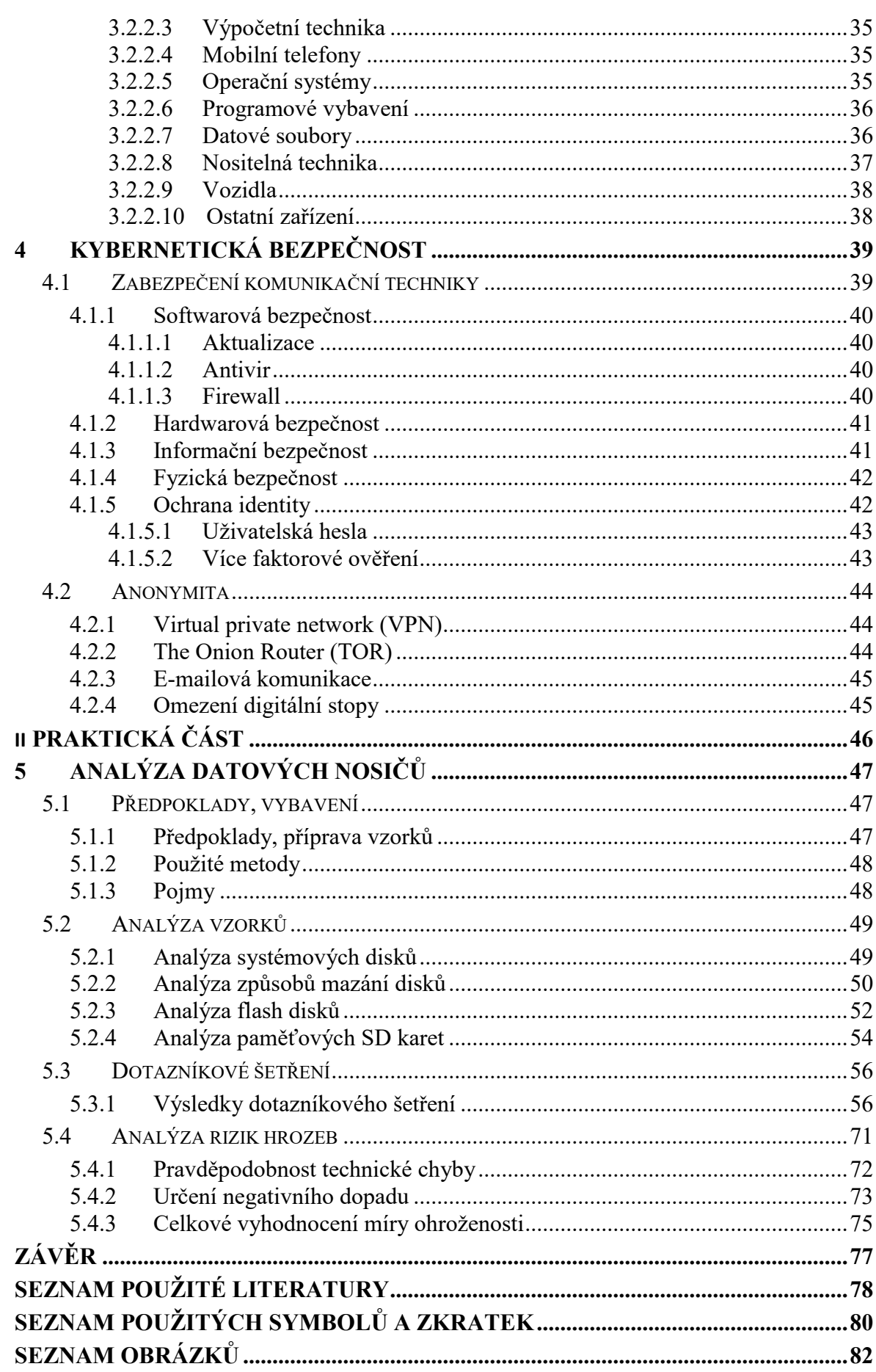

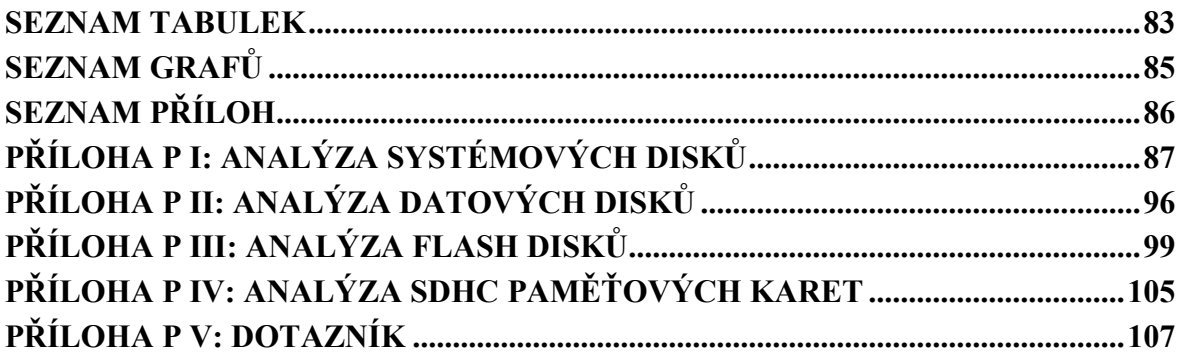

# <span id="page-9-0"></span>**ÚVOD**

Informace byly v průběhu vývoje civilizace vždy velmi cenným aktivem, které bylo potřeba chránit. Znalost informací v různých oblastech dávalo výhodu nad těmi, kteří informace neměli. Nemusí jít přímo o válečné konflikty, ale i o know-how a znalosti potřebné k technologickému náskoku a rozvoji. Informační bezpečnost vznikla současně s informacemi, které je nutné chránit. Před příchodem informačních technologií se informační bezpečnost zajišťovala především fyzickou bezpečností, různými druhy šifrovacích mechanismů (např. Caesarova šifra) a technickými prostředky (např. Enigma) pro jejich aplikaci.

Současná moderní doba, která přináší potřebu celosvětové komunikace, výměny informací a propojování uživatelů generuje a sdílí velké množství citlivých dat a informací, které je potřeba chránit.

Prostředí a zdánlivá anonymita internetu nabízí výrazně snazší možnosti informace zcizit, poškodit, nebo zneužít. Nápad počítačové kriminality (zneužití informačních technologií, zcizení identity, vydírání, útok na finanční toky a soukromí, ztrátu důvěrných informací apod.) je na vzestupu a jednotlivec oproti firemnímu prostředí nemá většinou možnost platit si osobu, nebo firmu na zajištění vlastní informační bezpečnosti. Právě jednotlivec se tak stává nejslabším článkem informační bezpečnosti.

V teoretické části je uvedeno, co je myšleno informační bezpečností a digitální stopou. Jednotlivé části popisují druhy informací, formy bezpečnosti, typy digitálních stop a fragmentů zanechaných uživatelem v prostředí internetu, na zařízeních, které používá a legislativní rámec této problematiky. Nedílnou součástí je oddíl o kybernetické bezpečnosti.

V praktické části bude využito poznatků z teoretické části k analýze chování uživatele v internetovém a kyber prostředí. Cílem je nalézt jeho digitální stopy, popsat rizikovost jeho chování a toto chování vyhodnotit. Tento oddíl zahrnuje praktickou ukázku analýzy datových nosičů, které byly podrobeny různým metodám omezení digitální stopy, kterou obsahují. Chování uživatele bylo vyhodnoceno na základě dotazníkového šetření se zaměřením na jeho informační bezpečnost. Závěr praktické části je pak věnován analýze rizik v prostředí kyber prostoru. Koncepce práce a její teoretická i praktická část je navržena tak, aby odrážela a naplnila všechny body jejího zadání.

# <span id="page-10-0"></span>**I. TEORETICKÁ ČÁST**

## <span id="page-11-0"></span>**1 INFORMAČNÍ BEZPEČNOST**

Informační bezpečnost (Information Security) je samostatným oborem, který se zabývá bezpečností uložených a zpracovávaných dat prostřednictvím informačních technologií. Počátky informační bezpečnosti sahají do první poloviny osmdesátých let dvacátého století, souvisejí s rozvojem výpočetní techniky a přesunem zpracování dat z klasické papírové podoby do elektronické.

#### <span id="page-11-1"></span>**1.1 Obecné pojmy**

Pro pochopení navazujících částí je potřeba znát a uvést definice základních pojmů z této oblasti.

#### <span id="page-11-2"></span>**1.1.1 Informace**

Informace (z latinského in–formatio, utváření, ztvárnění). V přenesené formě jde o utváření formy myšlenky a její zhmotnění do komunikovatelné podoby s cílem tuto myšlenku přenášet. V oblasti informačních technologií se informace považuje za kvantitativní vyjádření obsahu zprávy. Její měrnou jednotkou je bit, který reprezentuje stav 1, nebo 0. S pojmem informace dále souvisí:

- Data vyjadřují formalizované řetězce znaků, které je potřeba nejdříve vhodnou formou zpracovat, než se stanou informací.
- Znalost data uvedená do kontextu již existujících znalostí a interpretovaná do hierarchicky uspořádaných znalostních struktur v rámci informačního systému, nebo paměti příjemce.

#### <span id="page-11-3"></span>**1.1.2 Kyberprostor**

Výkladový slovník kybernetické bezpečnosti definuje kyberprostor (Cyberspace) jako:

 digitální prostředí umožňující vznik, zpracování a výměnu informací, tvořené informačními systémy, a službami a sítěmi elektronických komunikací. [1]

Po technické stránce lze kyberprostor popsat jako souhrn informačních a komunikačních technologií, vzájemně propojených prostřednictvím protokolu TCP/IP do globální celosvětové počítačové sítě.

Kyberprostor bývá velmi často prezentován formou pomyslného ledovce, rozděleného na tři části:

- **•** dostupný web (surface web) internetové stránky a obsah dostupný prostřednictvím internetového prohlížeče a přístupný pro indexovací roboty. Reprezentuje cca 5 % celkového obsahu internetu,
- **hluboký web** (deep web) internetové stránky a obsah, který je chráněn prostřednictvím autentizace a autorizace (přihlašovací formuláře s heslem, hw klíče apod.). Např.: e-mailové schránky, bankovní účty, placené služby apod. Reprezentuje cca 90 % internetového obsahu,
- **temný web** (dark web) obsah není indexován vyhledávači a je dostupný prostřednictvím prohlížeče Tor<sup>1</sup>, který zajišťuje anonymizaci uživatele a jeho síťových aktivit před sledováním a analýzou aktivit při pohybu na internetu. Internetový obsah je dostupný pomocí speciálních "onion" adres. Např.: <http://3g2upl4pq6kufc4m.onion/> (vyhledávač DuckDuckGo). Dark web reprezentuje cca 5 % internetového obsahu.

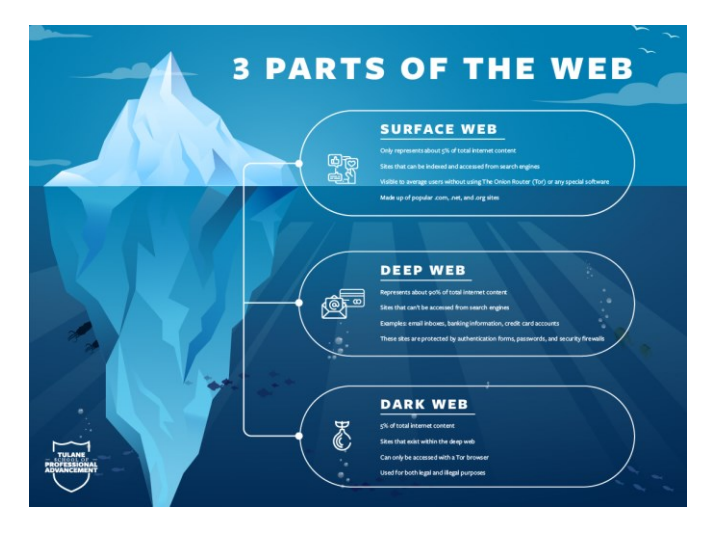

Obrázek 1. Reprezentace kyberprostoru<sup>2</sup>

<sup>1</sup> Internetový prohlížeč postavený na jádře prohlížeče Mozilla Firefox. Dostupný z internetu: https://www.torproject.org/download/

<sup>2</sup> Zdroj dostupný z internetu: https://sopa.tulane.edu/blog/everything-you-should-know-about-dark-web

#### <span id="page-13-0"></span>**1.1.3 Terminál**

Za terminál považujme prostředek, za jehož užití vstoupíme do prostředí kyberprostoru. Terminálem může být jakékoliv zařízení s konektivitou do globální sítě internet, či jiné sítě. Zpravidla se jedná o osobní počítač, notebook, mobilní telefon, infotaiment automobilu, nositelnou techniku ("chytré hodinky"), zdravotnické přístroje a další prostředky označované jako "Internet of Things" (zratka IoT).

#### <span id="page-13-1"></span>**1.1.4 Informační systém**

Informační systém je soubor lidí, technických prostředků a metod (programů), zabezpečujících sběr, přenos, zpracování, uchování dat, za účelem prezentace informací pro potřeby uživatelů činných v systémech řízení. 3 [2]

#### <span id="page-13-2"></span>**1.1.5 Bezpečnost**

Bezpečnost je definována jako stav, kdy jsou hrozby vůči referenčnímu objektu sníženy na nejnižší akceptovatelnou úroveň. S pojmem bezpečnost jsou zároveň spojeny výrazy:

- **hrozba** škodlivý přírodní, nebo člověkem způsobený jev, který může mít škodlivý účinek vzhledem k životu a zdraví člověka, nebo majetku,
- **riziko** pravděpodobnost, že nastane událost, kterou hrozba představuje,
- **zranitelnost** pojem pro označení slabiny, nebo nedostatku referenčního objektu, která umožňuje uplatnění hrozby (např. chyba ve zdrojovém kódu aplikace).

#### <span id="page-13-3"></span>**1.1.6 Ochrana informací**

 $\overline{a}$ 

Na bezpečnost a ochranu informací v prostředí kyberprostoru lze pohlížet těmito směry:

 **právní ochrana** – legislativní úpravy vzhledem ke vzniku, způsobu nakládání, uchování a celému životnímu cyklu informace (formou zákonů, norem a nařízení např.: známé GDPR<sup>4</sup>),

<sup>3</sup> Zdroj: MOLNÁR, Zdeněk. Podnikové informační systémy. Praha: ČVUT, 2009. 195 s. S. 13.

<sup>4</sup> General Data Protection Regulation, (obecné nařízení o ochraně osobních údajů, zkráceně ONOOÚ).

 **fyzická ochrana** – s ohledem na virtuálním prostředí kyberprostoru a nehmotné povaze informace je tato ochrana chápána nejenom jako fyzická (fyzické médium v trezoru), ale i softwarová ochrana (šifrování, zálohování).

Základní model bezpečnosti a ochrany informací je postaven na tzv. CIA (dále jen CIA) triádě, která definuje tyto základní atributy:

- **důvěrnost** (confidentiality) zajištění přístupu k informacím a systémům pouze tomu, kdo je autorizován k nim přistupovat,
- **integrita** (integrity) zajištění systému a konzistence dat proti neautorizovaným změnám,
- **dostupnost** (availability) zachování dostupnosti informačního systému, služeb a přístupu k chráněným informacím a datům.

Legislativní rámec pro systémy řízení bezpečnosti informací (ISMS<sup>5</sup>) poskytuje norma ISO 27001. Ta je sice primárně určena pro firemní prostředí, IT systémy a zaměstnance, ale lze ji aplikovat i pro zajištění osobní bezpečnosti. Splněním těchto atributů se docílí výrazného posílení informační bezpečnosti.

#### <span id="page-14-0"></span>**1.1.7 Kybernetický útok**

Za kybernetický útok můžeme považovat jakékoliv protiprávní jednání útočníka, nebo automatizovaného systému proti zájmům jiné osoby. Zpravidla se jedná o narušení některého, nebo všech atributů CIA triády. Útoky jsou vedeny těmito způsoby:

- útoky z vnějšku prostřednictvím globální počítačové sítě (využití zranitelností operačních systémů, internetového prohlížeče),
- vnitřní útok vedený někým, kdo má přístup do informačního systému, počítačové sítě, nebo ke koncovým zařízením (vynášení dat pomocí přidělených přístupových údajů, sdílená zařízení),
- aktivní útok s cílem pozměnit, nebo zničit informace, využití napadeného systému k zakrývání identity útočníka, nebo systémových prostředků pro těžbu kryptoměn a k útokům typu DoS a DDos<sup>6</sup>,

<sup>5</sup> Information Security Management Systém.

<sup>6</sup> DoS - Denial of Service, odepření služby, DDos - Distributed Denial of Service, distribuované odepření služby.

 pasivní forma útoku je zacílena na sběr citlivých dat typu hesla, kontakty, případně na zajištění perzistence v napadeném systému pro pozdější využití.

#### <span id="page-15-0"></span>**1.2 Druhy hrozeb v kyberprostoru**

Statistiky řešených incidentů CSIRT.cz<sup>7</sup> (otevřené i zavřené, omezena na posledních pět let a začátek roku 2023) uvádí, že nejčastějšími typy útoků jsou Phishing, SPAM a Malware.

|                        | 2018             | 2019           | 2020           | 2021             | 2022           | 2023             | <b>Celkem</b>  |
|------------------------|------------------|----------------|----------------|------------------|----------------|------------------|----------------|
| <b>Phishing</b>        | 518              | 483            | 738            | 1277             | 1485           | 447              | 4948           |
| Spam                   | 144              | 128            | 216            | 163              | 220            | 65               | 936            |
| <b>Malware</b>         | 135              | 85             | 109            | 141              | 224            | 40               | 734            |
| Ostatní $\overline{9}$ | 58               | 85             | 86             | 58               | 63             | 46               | 396            |
| <b>Probe</b>           | 171              | 141            | 68             | 67               | 69             | 8                | 524            |
| Trojan                 | $\boldsymbol{0}$ | $\overline{0}$ | $\overline{0}$ | $\overline{0}$   | $\theta$       | $\overline{0}$   | $\theta$       |
| <b>DOS</b>             | $\overline{7}$   | 16             | 16             | 11               | $\theta$       | $\boldsymbol{0}$ | 50             |
| <b>Botnet</b>          | 20               | $\overline{4}$ | $\overline{2}$ | $\mathbf{1}$     | $\overline{4}$ | $\boldsymbol{0}$ | 31             |
| <b>Virus</b>           | $\mathbf{0}$     | $\overline{0}$ | $\overline{0}$ | $\boldsymbol{0}$ | $\overline{0}$ | $\boldsymbol{0}$ | $\overline{0}$ |
| Portscan               | 16               | 3              | 29             | $\overline{7}$   | $\overline{2}$ | $\overline{0}$   | 57             |
| Pharming               | 10               | 9              | $\overline{3}$ | $\overline{0}$   | $\overline{0}$ | $\overline{0}$   | 22             |
| <b>Celkem</b>          | 1079             | 954            | 1267           | 1725             | 2067           | 606              | 7698           |

Tabulka 1. Druhy incidentů CSIRT.cz<sup>8</sup>

<sup>&</sup>lt;sup>7</sup> CSIRT.cz (z anglického Computer Security Incident Response Team) "Skupina pro reakci na počítačové bezpečnostní události"), česká obdoba bezpečnostní ho uskupení CSIRT.

<sup>8</sup> Zdroj dostupný z internetu: https://csirt.cz/cs/o-nas/statistiky/

<sup>9</sup> Incidenty, které nelze jednoduše zařadit do jiných skupin. Jde převážně o typy incidentů s ojedinělým výskytem.

#### <span id="page-16-0"></span>**1.2.1 Kyber hrozby**

Kybernetické hrozby nelze vztahovat pouze do prostředí Internetu, neboť mají přesah až do koncové techniky uživatelů. Prostředí Internetu je především vektor útoku, odkud hrozba směřuje a do kterého může za určitých okolností i směřovat (např.: DDoS útoky).

Následující přehled uvádí typy bezpečnostních hrozeb:

- **Phishing** podvodná technika, která se pomocí sociálního inženýrství snaží vylákat citlivé údaje (hesla, čísla kreditních karet apod.), útok probíhá zpravidla formou elektronické komunikace, nebo SPAMu.
- **SPAM** nevyžádaná elektronická pošta (analogie k "reklamním letákům" ve schránkách). Typickým obsahem je nabídka levného zboží, suplementů, léků a pornografie.
- **Malware**<sup>10</sup> obecné označení pro širší skupinu škodlivého softwaru, který bez vědomí uživatele provádí škodlivé činnosti. Malware se liší svým chováním a průnikem do systému (viry, červy, falešné antiviry, spyware, ad-ware, trojské koně, keyloggery, ransomware a minnery).
- **Ransomware** složeno z anglického "Ransom" (výkupné) a software, jedná se o tzv. "vyděračský software", který po průniku do systému zašifruje obsah disku, nebo část uživatelských dat. Následně požaduje za dešifrování výkupné, většinou platbu v některé z kryptoměn (např.: Wanna $Cry^{1}$ ).
- **DoS**, **DDoS** odepření služeb, distribuované odepření služeb<sup>12</sup>. Typ útoku na internetové stránky a služby dostupné z internetu. Služba, nebo stránka je zahlcena velkým množstvím požadavků, které nedokáže zpracovat, a regulérní požadavky uživatele nejsou vyřízeny.
- **Pharming** útok na citlivé údaje uživatelů (hesla, informace z platebních karet, přihlašovací údaje k internetovému bankovnictví pod.), který je založen napadení

<sup>10</sup> Složenina z anglického malicious (zlomyslný) software.

<sup>11</sup> Zdroj dostupný z internetu: https://www.avast.com/cs-cz/c-wannacry

<sup>12</sup> DoS – Denial of Services, DDoS - Distributed Denial of Service.

DNS<sup>13</sup> záznamů a přepis IP adresy na podvržené stránky se shodným designem. Uživatel je uveden v omyl a v domnění legitimního webu zadá dobrovolně své údaje.

Všechny tyto nežádoucí činnosti vedené vůči uživateli mají jako cíl především finanční profit. Jakoukoliv formou získat osobní informace, či jiné informační aktivum, které je následně možné převést na finanční prostředky. Druhotným účelem je cílené poškození uživatele, nebo získání pozornosti a slávy.

#### <span id="page-17-0"></span>**1.2.2 Sociální inženýrství**

 $\overline{a}$ 

Neméně důležitou technikou útoků na uživatele a jeho identitu je tzv. "Sociální inženýrství". Nejslabším článkem bezpečnostního řetězce je člověk. Výchozí předpoklad je, že je snazší získat osobní informace a přístupové údaje přímo od něj, než se pokusit obejít zabezpečení jeho výpočetní a komunikační techniky.

Jde o manipulační techniky působící na chamtivost, strach, závist, časový tlak a další lidské vlastnosti, které ovlivňují jeho psychiku. Promyšlenou technikou se uvede uživatel do stavu, kdy sám sdělí informace, které by za normálních okolností nesdělil.

Příkladem jsou například podvodné zprávy, e-maily, nebo volání z bank s údajným narušením bezpečnosti účtu a žádostí o sdělení přístupů, případně o výběr a převedení prostředků na bezpečný účet (např. vkladovým bankomatem s převodem na kryptoměnu na účet útočníka) apod.

Tímto uměním (sociální inženýrství) vynikal a popisuje ho ve své knize "Umění klamu" [3] i známý a usvědčený hacker Kevin Mitnick, který více než znalostmi pronikal do počítačových systémů těmito technikami.

<sup>&</sup>lt;sup>13</sup> DNS - Domain Name Systém, systém zajištující překlad doménových názvů na cílové adresy za účelem jednoduchého procházení internetu (např. [www.seznam.cz](http://www.seznam.cz/) se překládá na IP adresu 77.75.77.222).

#### <span id="page-18-0"></span>**2 LEGISLATIVA**

Legislativní úpravu kybernetické bezpečnosti v české republice lze rozdělit do dvou oblastí. První oblastí je "národní prostředí", kterou zajišťuje především NÚKIB<sup>14</sup>. Druhá oblast, která by řešila jednotlivce, není zcela, nebo dostatečně upravena. Vztahuje se na ní však částečně současná legislativa pro reálný prostor.

#### <span id="page-18-1"></span>**2.1 Národní kybernetická bezpečnost**

Na zajištění národní kybernetické a informační bezpečnosti (zahrnuje kritickou infrastrukturu a významné informační systémy a ochranu utajovaných informací) se podílí především tyto orgány, sdružení a organizace:

#### <span id="page-18-2"></span>**2.1.1 NÚKIB**

Národní úřad pro kybernetickou a informační bezpečnost (NÚKIB) je ústředním správním orgánem pro kybernetickou bezpečnost včetně ochrany utajovaných informací v oblasti informačních a komunikačních systémů a kryptografické ochrany. Dále má na starosti problematiku veřejně regulované služby v rámci družicového systému Galileo. Vznikl 1. srpna 2017 na základě zákona číslo 205/2017 Sb., kterým se změnil zákon č. 181/2014 Sb., o kybernetické bezpečnosti a o změně souvisejících zákonů (zákon o kybernetické bezpečnosti).<sup>15</sup>

#### <span id="page-18-3"></span>**2.1.2 CERT**

 $\overline{a}$ 

CERT<sup>16</sup> (Computer Emergency Response Team), skupina, která se věnuje bezpečnostním událostem, incidentům a zranitelnostem. Poskytuje služby a podporu těm, které se dostaly do problémů s narušením počítačové bezpečnosti.<sup>17</sup>

<sup>14</sup> Národní úřad pro kybernetickou a informační bezpečnost.

<sup>15</sup> Zdroj dostupný z internetu: https://www.nukib.cz/cs/o-nukib/

 $16$  Z anglického Computer Emergency Response Team – "Skupina pro řešení bezpečnostních problémů".

<sup>17</sup> www stránky dostupné z http://www.cert.org

#### <span id="page-19-0"></span>**2.1.3 CSIRT ČR**

*Národní CSIRT ČR* (Computer Security Incident Response Team)*<sup>18</sup>* je vykonávaný dle [veřejnoprávní smlouvy](https://csirt.cz/media/filer_public/d5/ab/d5aba5fa-f20d-4fa9-b725-899eb81cde80/nbu-smlouva-narodni-cert-201512.pdf) uzavřené s [Národním bezpečnostním úřadem](https://www.nbu.cz/). Ten se stal gestorem problematiky kybernetické bezpečnosti v říjnu 2011. Tým CSIRT.CZ<sup>19</sup> plní úlohu národního CERT České republiky podle [Zákona o kybernetické bezpečnosti](https://www.zakonyprolidi.cz/cs/2014-181). Národní CERT tým zaštiťuje sdružení CZ.NIC $^{20}$ .

#### <span id="page-19-1"></span>**2.1.4 CZ.NIC**

Zájmové sdružení právnických CZ.NIC je národním správcem a provozovatelem registru doménových jmen "cz". Sdružení stojí rovněž za rozšiřování technologie DNSSEC<sup>21</sup>, ale také za projekty "Turis" (vysoce výkonný open source router), nebo službou "moje ID" (bezpečné prokazování totožnosti a způsob přihlašování k službám soukromého sektoru i veřejné správy) v prostředí internetu. V neposlední řadě stojí i za edičním programem zaměřeným na vydávání odborných a naučných publikací spojených s internetem a technologiemi<sup>22</sup>.

#### <span id="page-19-2"></span>2.2 Legislativa ve vztahu k "národnímu prostředí"

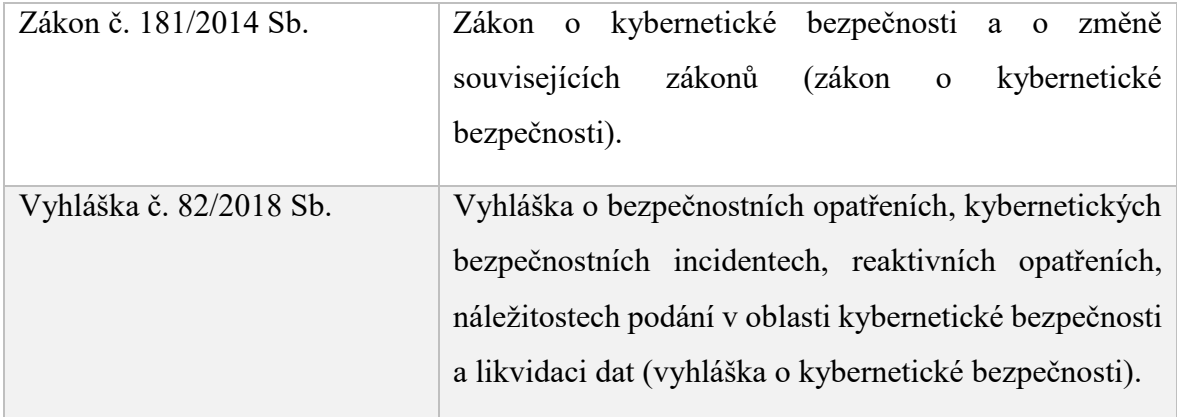

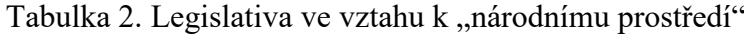

<sup>&</sup>lt;sup>18</sup> CSIRT z anglického Computer Security Incident Response Team – "Skupina pro reakci na počítačové bezpečnostní události").

<sup>19</sup> www stránky CSIRT ČR: https://csirt.cz/cs/o-nas/

<sup>20</sup> www stránky sdružení CD.NIC: <https://www.nic.cz/>

<sup>21</sup> Domain Name System Security Extensions, sada specifikací určená k rozšíření bezpečnosti systému DNS v IP sítích.

<sup>22</sup> Edice CZ.NIC, dostupná z internetu: https://knihy.nic.cz/

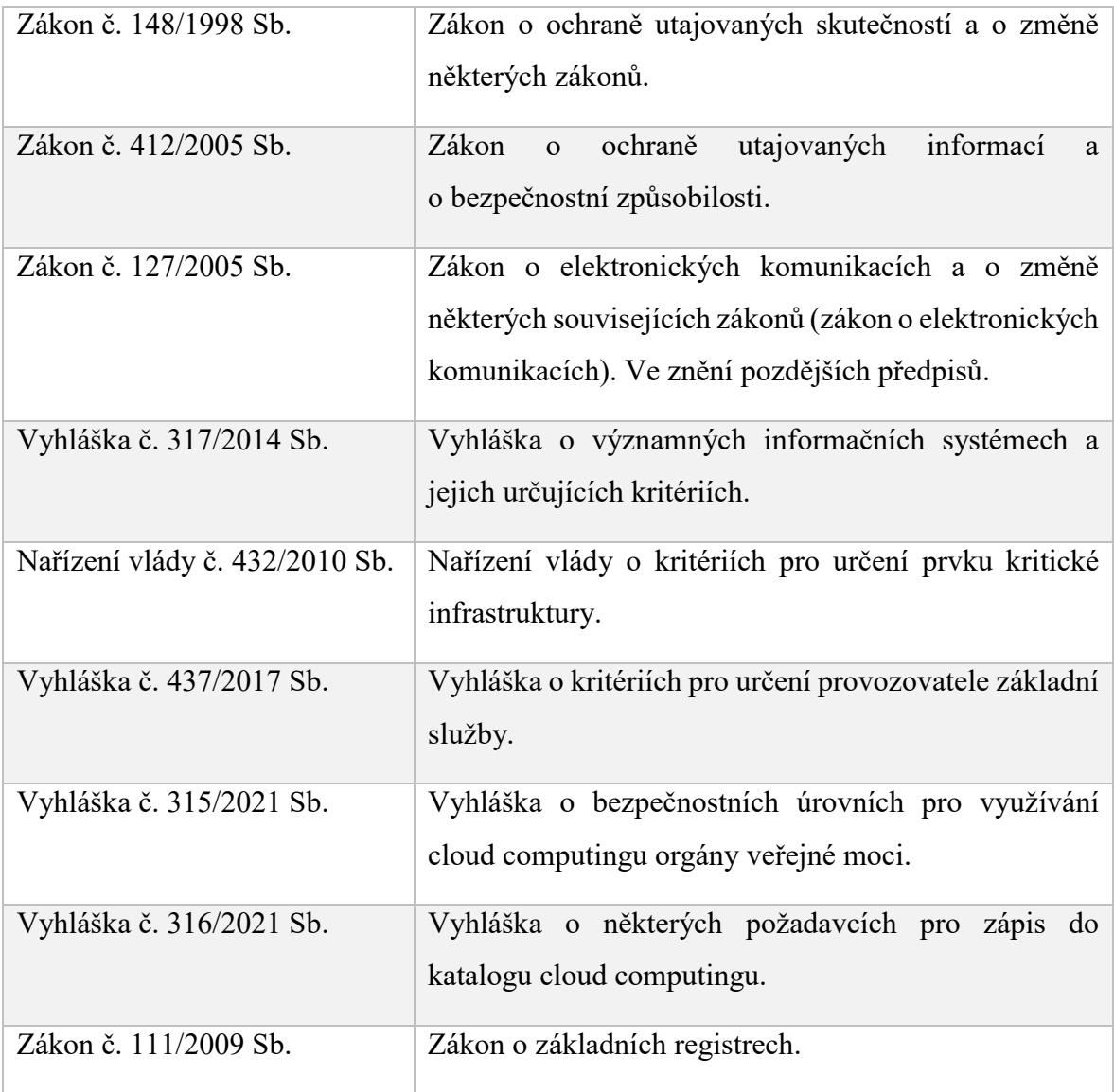

## <span id="page-21-0"></span>**2.3 Legislativa ve vztahu k jednotlivci**

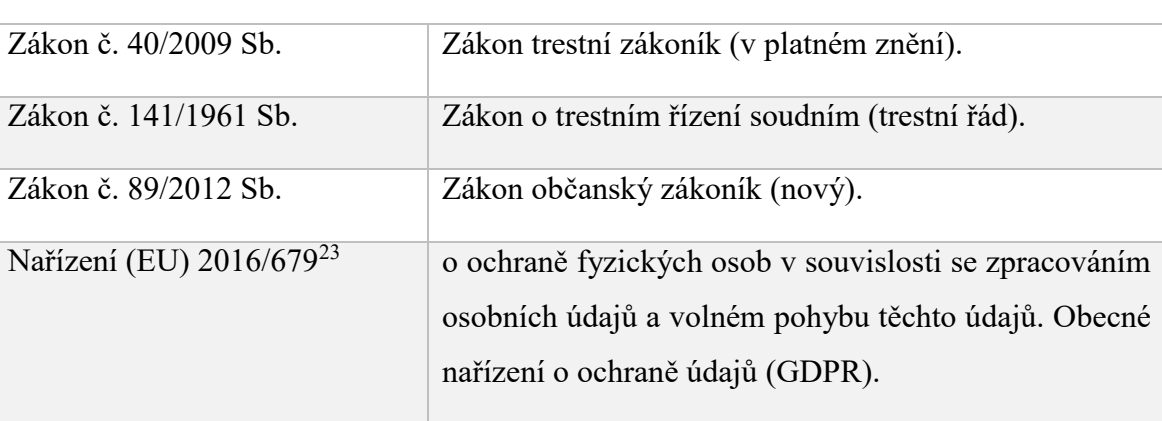

Tabulka 3. Legislativa ve vztahu k jednotlivci

#### <span id="page-21-1"></span>**2.3.1 Zákon 40/2009 Sb., ustanovení §230 - §232**

Ve vztahu k trestným činům v oblasti počítačové kriminality jsou rozlišovány tyto oblasti a směry:

- Výpočetní technika využitá jako **nástroj** pro páchání trestné činnosti ICT technika je využita páchání trestných činů v reálném světě. Jde tedy o činy, které jsou dostatečně popsány trestním zákoníkem. Například: Podvody (§ 203 TZ), vydírání (§ 175 TZ), poškození cizích práv (§ 181 TZ), provozování nepoctivých her a sázek (§ 213 TZ), ale i výroba a jiné nakládání s dětskou pornografií (§ 192 TZ).
- Druhým směrem jsou **ryze počítačové trestné činy**, které jsou uvedeny v těchto ustanoveních TZ:
	- o § 230 Neoprávněný přístup k počítačovému systému a neoprávněný zásah do počítačového systému nebo nosiče informací.
	- o § 231 Opatření a přechovávání přístupového zařízení a hesla k počítačovému systému a jiných takových dat.
	- o § 232 Neoprávněný zásah do počítačového systému nebo nosiče informací z nedbalosti.

Statistiky Policie České republiky (MV ČR) příliš nerozlišují trestné činy v oblasti kybernetické kriminality a jsou zúženy do ustanovení v níže uvedené tabulce. Není v nich

<sup>23</sup> Zdroj dostupný z internetu: https://eur-lex.europa.eu/legal-content/CS/TXT/HTML/?uri=LEGISSUM:310401\_2

uvedeno druhotné rozlišení, zda trestné činy reálného světa byly provedeny prostřednictvím výpočetní techniky, či nikoliv. Například kyber šikana prostřednictvím sociálních sítí a následná sebevražda oběti šikany.

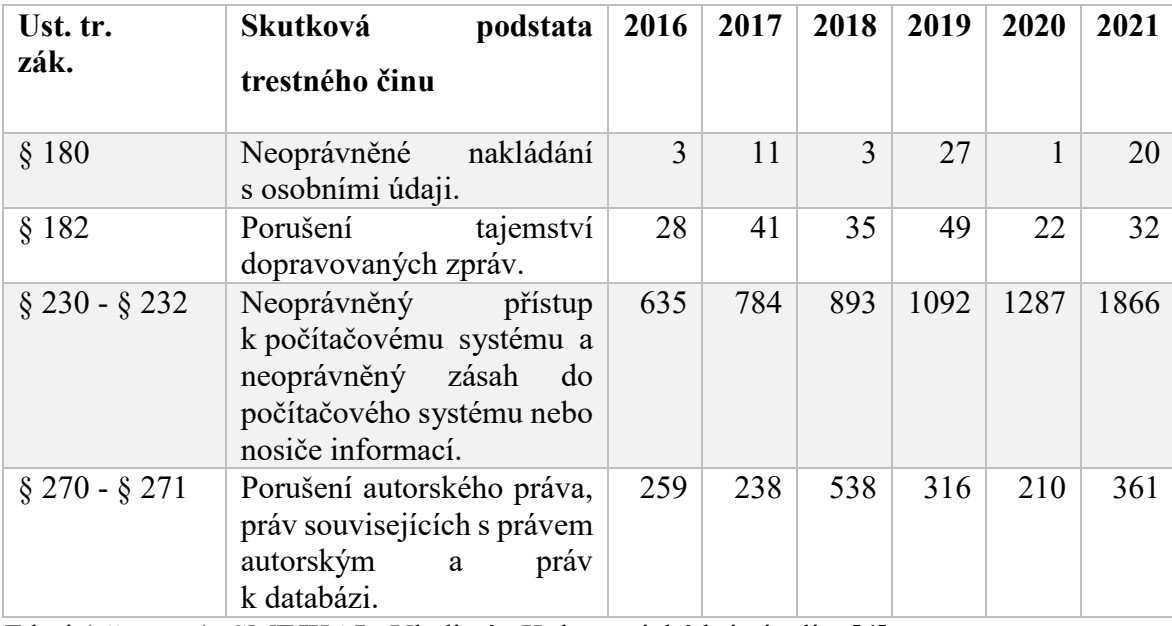

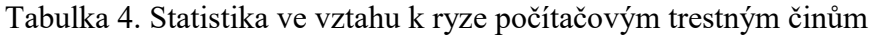

Zdroj (převzato): SMEJKAL, Vladimír. Kybernetická kriminalita.[4]

#### <span id="page-22-0"></span>**2.3.2 Data retention**

Pojmem "data retention" se označuje v České republice povinnost uchovávání provozních, lokalizačních údajů a dalších dat elektronických služeb. Tyto údaje zahrnují například číslo volaného, datum a čas hovoru nebo internetovou IP adresu uživatele v rozsahu minimálně 6 měsíců a maximálně 2 roky. Tato povinnost uchovávat provozní a lokalizační data svých zákazníků je upravena v § 97 odst. 3 zákona č. 127/2005 Sb. o elektronických komunikacích a vyžadují je zejména orgány činné v trestním řízení (OČTŘ) a bezpečnostní složky státu za účelem prevence, odhalování a vyšetřování trestných činů.

# <span id="page-23-0"></span>**3 DIGITÁLNÍ STOPA V KYBERPROSTORU**

Digitální stopa je informace zanechaná uživatelem v prostředí internetu nebo jako součást souborů.[5] Tyto stopy nejsou vždy soukromé a lze je za určitých podmínek odposlouchávat. Digitální stopy lze rozdělit na základě jejich vzniku:

- **vědomé** (aktivní), které vznikají přímou aktivitou a chováním uživatele v prostředí internetu. Může se jednat o příspěvky v internetových diskuzích, v profilech na sociálních sítích a povinně zveřejňované údaje správních orgánů.
- **nevědomé** (pasivní) stopy vznikají nezávisle na vědomí uživatele interakcí v online prostředí. Zpravidla jde o informace uchovávané poskytovatelem telekomunikačních služeb (IP adresy, logy serverů apod.) a sociálních sítí, nebo o geolokační údaje, soubory cookie a analytické funkce využitelné pro statistiky návštěvnosti a cílenou reklamu.

Základním uvědoměním a premisou uživatele by mělo být, že jakýkoliv obsah (především nevhodný, nebo citlivý) zveřejněný na internetu v tomto prostředí zůstává

# **navždy**.

Ačkoliv nám Obecné nařízení o ochraně osobních údajů (GDPR) nabízí v článku 17. právo na výmaz ("právo být zapomenut"), není zaručeno, že informace se již nekontrolovaně, nezávisle na správci těchto údajů nešíří dál (myšleno především v kontextu sociálních sítí). Nevěnování pozornosti této myšlence, může do budoucna způsobit uživateli závažnou reputační újmu nejen v osobním, ale i pracovním životě.

### <span id="page-23-1"></span>**3.1 Digitální stopa**

Digitální stopa je informace ve vztahu ke konkrétnímu referenčnímu objektu, která je svou formou nehmotné aktivum. Zároveň platí, že informace musí být v důsledku zhmotněna a uložena na fyzické médium. Ačkoliv jsou Internet, popřípadě cloudové služby považovány za virtuální prostředí, je nutné si uvědomit, že i za nimi stojí množství hardware (servery, aktivní prvky, vzájemně propojené sítě) a datových úložišť reprezentovaných fyzickými médii pro uchování dat.

Digitální stopa o chování uživatele tedy není zachovávána pouze v prostředí internetu. Zásadní a největší kolekce fragmentů chování uživatele ve formě digitálních stop je uložena přímo v technice, kterou pro přístup do online prostředí uživatel využívá. Zejména se jedná o výpočetní techniku a mobilní techniku (počítače, notebooky a chytré telefony, smart a IoT zařízení). Příkladem mohou být především prohlížeče internetových stránek, jejich historie a další soubory (cache, cookie), které si prohlížeč uchovává za účelem lepší uživatelské přívětivosti a rychlosti načítání již zobrazených www stránek.

#### <span id="page-24-0"></span>**3.1.1 Zneužití digitální stopy**

S ohledem na negativní využití digitálních stop je důležité zmínit především jevy související s útokem na osobní údaje, informace, identitu jednotlivce a útok proti jeho osobě a právům především těmi to způsoby:

- krádež osobních informací (e-mailová adresa, rodné číslo, bankovní údaje a údaje z platebních karet),
- zcizení celé digitální (internetové) identity (např.: herní účty), nebo její duplikace (falešné tzv. "fake" účty známých osobností),
- kyberšikana (cyberlulling) zneužití informačních technologií a elektronických médií k poškození oběti agresivní formou (např. mezi studenty, vůči učiteli apod.),
- kyberstalking přenesení nebezpečného, opakovaného, stupňovaného pronásledování a obtěžování oběti do prostředí online světa prostřednictvím informačních technologií,
- reputační hrozby, které by se dali vyjádřit rčením "historie tě dostihne". Důležitým faktem je, že tyto zveřejněné informace mohou osobní, nebo pracovní kariéru ovlivnit v neomezeném časovém horizontu. Příkladem může být nevhodná fotografie z večírku, podobně jako u prince Harryho z královské rodiny v nacistickém kostýmu roku 2005<sup>24</sup> .

#### <span id="page-24-1"></span>**3.1.2 Využití digitální stopy**

 $\overline{a}$ 

Pozitivní využití digitální stopy jednotlivce v prostředí internetu si lze představit jako užitnou hodnotu pro další uživatele, nebo systémy v tomto prostředí:

 internetové vyhledávače a indexační roboti – snaží se poskytovat co nejrelevantnější informace na základě uživatelských dotazů,

<sup>24</sup> Zdroj dostupný z internetu: https://www.timesofisrael.com/in-memoir-prince-harry-said-to-claim-infamousnazi-costume-was-williams-idea/

- zcela jistě se každý personalista, který bude posuzovat životopis uchazeče o pracovní pozici, se pokusí informace v něm obsažené z části dohledat "na internetu", případně porovnat s profesní sociální sítí typu LinkedIn<sup>25</sup>.
- pasivní sledování digitální stopa chování uživatelů (např. vyhledávání) na internetu je z velké části využívána také pro analýzu a sledování návštěvnosti www stránek, popřípadě pro kolekci dat informací o uživatelích za účelem dalšího využití. V tomto směru jsou nejznámější služby konglomerátu Alphabet Inc. (Google). Služba Google Analytics<sup>26</sup> a Google Adwords<sup>27</sup>.

Digitální stopa má stejně jako fyzické kriminalistické stopy nezastupitelnou hodnotu nejen při rozkrývání trestné činnosti, ale i v průběhu jejího dokazování. Nemusí se přitom jednat striktně o stopy ve vztahu k digitální kriminalitě, ale i o stopy uchované v digitální technice, které prokazují páchání trestné činnosti mimo prostor internetu.

Zpravidla se jedná o telekomunikační techniku, která je zajišťována orgány činnými v trestním řízení v rámci přípravného řízení. Konkrétně jde o předběžná opatření a zajištění osob a věcí důležitých pro trestní řízení<sup>28</sup> (§67 – 88o). Přesněji ustanovení §78 a §79 (zajištění věcí důležitých pro trestní řízení) a §82 - §85c (Domovní a osobní prohlídka, prohlídka jiných prostor a pozemků, vstup do obydlí, jiných prostor a pozemků).

#### <span id="page-25-0"></span>**3.1.3 Omezení digitální stopy**

Na základě výše uvedeného se nabízí otázka, jakým způsobem lze vlastní digitální stopu, ať už v prostředí internetu, nebo na technice, kterou jednotlivec využívá omezit, nebo zcela zabránit jejímu vzniku.

Úvahou z předchozího textu lze vyvodit, že samotnému vzniku digitální stopy nelze zcela zabránit, a to už z principu, že tato stopa je v prostředí kyberprostoru částečně vytvářena nezávisle na vědomí, nebo interakci uživatele. Největší možnost ovlivnit, nebo omezit svou

<sup>25</sup> www stránka: https://www.linkedin.com/

<sup>26</sup> www stránka: <https://analytics.google.com/analytics/web/> (služba shromažďující informace o uživatelích navštěvujících www stránky pro vývojáře).

<sup>27</sup> www stránka: [https://ads.google.com](https://ads.google.com/) (online reklamní služba pro inzerenty, kteří chtějí oslovit reklamou potenciální zákazníky)

<sup>28</sup> Zákon č. 141/1996 Sb. – Trestní řád.

digitální stopu má tedy uživatel právě svým chováním v kyberprostoru a použitím technických prostředků k jejich omezení. Způsoby ovlivnění digitální stopy:

- **Netiketa** všeobecný souhrn pravidel slušného chování na internetu. Netiketa byla definována S. Hambridge ze společnosti Intel, následně přijata jako standard RFC 1855 [6]. Právě způsob vyjadřování v prostředí internetu, diskuzích, sociálních sítích a médiích utváří digitální identitu jednotlivce. Rychlé sdílení nevhodných informací může mít nedozírné důsledky na reputaci.
- **Rozsah a důvěrnost informací** informace se zveřejněním v kyberprostoru stává svobodnou a nelze zcela jistě zabránit dalšímu šíření. Je proto velice důležité zvážit její rozsah, citlivost a místo, kde je zveřejněna.
- **Technické prostředky** softwarové a hardwarové prostředky k ochraně informací (šifrování, autentizace, autorizace) a korekci digitální stopy (anonymní přístup např.:  $VPN^{29}$ ).
- **Legislativa** právní ochrana, nastavuje pravidla pro nakládání s informacemi a zveřejněnými údaji po celou dobu jejich životního cyklu (od vzniku po jejich likvidaci).

#### <span id="page-26-0"></span>**3.1.4 Odstranění digitální stopy**

 $\overline{a}$ 

Digitální stopa může vzniknout již před narozením jednotlivce (záznamy elektronické zdravotní dokumentace o průběhu těhotenství), ale nemusí zaniknout s jeho smrtí (e-mailové schránky, účty a příspěvky na sociálních sítích, záznamy v digitálních matričních knihách).

Odstranění digitální stopy jednotlivce z kyberprostoru, či prostředí internetu je nemožné. Proto je důležité, aby jednotlivec průběžně vědomě tuto stopu ovlivňoval a omezoval. Tato myšlenka se zároveň dotýká tématu, jak má být nakládáno s jeho digitální identitou a stopou po jeho smrti – tzv. "digitální smrt a dědictví").

<sup>&</sup>lt;sup>29</sup> Virtuální privátní síť (virtual private network). Prostředek k propojení několika počítačových systémů prostřednictvím nedůvěryhodné počítačové sítě.

#### <span id="page-27-0"></span>**3.2 Uchování digitální stopy**

Z pohledu uchování digitální stopy je zřetelná podoba dvou směrů, kde se informace o uživatelské interakci s komunikačními systémy a jeho osobní údaje nacházejí.

- prostředí internetu (kyberprostoru) silně decentralizované prostředí s velkým množstvím nezávislých systémů pracujících izolovaně, nebo propojených do celosvětové sítě.
- fyzická média zhmotněná myšlenka do formy informace na datové médium.

Na základě těchto směrů se pak liší způsob, jakým lze tyto informace je lze získat. Důležitým faktem, který je nutné zopakovat je, že tato data se vždy nachází na některém z druhů fyzických datových nosičů.

#### <span id="page-27-1"></span>**3.2.1 V prostředí internetu**

K ověření existence vlastní digitální stopy v prostředí internetu je jako nejsnazší cesta zadání vlastního jména a příjmení, nebo přezdívky do internetového vyhledávače (např.: "František Novák"). Výsledky lze dále upřesňovat na základě dalších znalostí údajů, které se vztahují k hledané identitě (např. město: Zlín), anebo z již nalezených fragmentů digitální stopy. Postupným skládáním těchto fragmentů se utváří přehled o komplexní digitální identitě jednotlivce a jeho vazbách na další entity. Celá problematika vyhledávání informací zasahuje do oborů konkurenčního zpravodajství a vyhledávání z otevřených zdrojů<sup>30</sup>. Následující výčet uvádí, kde mohou být uchovávány digitální stopy v prostředí internetu.

#### <span id="page-27-2"></span>*3.2.1.1 Vyhledávače*

 $\overline{a}$ 

Internetové vyhledávače pracují na principu indexačního robota. Automatizovaný systém systematicky prochází internetový obsah za účelem vytváření a aktualizace globálního vyhledávacího katalogu. Na základě různých atributů a parametrů procházení stránek s obsahem je jim přiřazena váha, která udává kvalitu obsahu a ve výsledku se projeví relevancí vrácených výsledků. Tyto vyhledávací katalogy dosahují kapacit v řádech PB

<sup>30</sup> Competitive Intelligence a Open Source Intelligence (OSINT). K vyhledávání se používá například opensource software Maltego, dostupný z internetu: https://www.maltego.com/

(petabyte)<sup>31</sup>. Vyhledávací systém se pak uživateli snaží nabízet co nejrelevantnější výsledky na zadaný dotaz.

Negativním důsledkem indexace je poměrně často stav, kdy jsou zaindexována a následně i ve výsledcích zobrazena citlivá data nebo informace, které nemají být veřejné (chyby vývojářů, špatně nastavené servery apod.). Tohoto stavu využívá technika "Google hacking"<sup>32</sup>, která vhodně upraveným dotazem do vyhledávače hledá známé zranitelnosti webových serverů, výpisy nastavení, souborů, zálohy databází včetně uložených přístupových údajů a jiná citlivá data.

#### <span id="page-28-0"></span>*3.2.1.2 Provozní a telekomunikační údaje*

Povinnost uchovávat po dobu 6 měsíců provozní a lokalizační údaje pro fyzické a právnické osoby zajišťující veřejnou komunikační síť, nebo veřejně dostupnou službu elektronických komunikací je zakotvena v zákoně č. 127/2005 Sb. Zákon o elektronických komunikacích a o změně některých souvisejících zákonů (zákon o elektronických komunikacích). Tato stopa vzniká a je uchovávána nezávisle na vůli uživatele. Tyto údaje mohou být za splnění zákonných podmínek zpřístupněny orgánům činným v trestním řízení. Provozní údaje však bývají uchovány u provozovatele mnohem delší dobu z důvodu reklamací, nebo prosté lenosti. Zcizení takových dat znamená zásadní prolomení ochrany osobních údajů.

#### <span id="page-28-1"></span>*3.2.1.3 Servery a databáze*

Veškerý obsah generovaný a uložený v prostředí internetu je uložen serverech a v databázích provozovatelů hostingových služeb, firemních serverech a koncových zařízeních jednotlivců. Každý z těchto systémů je složen z hardware a software (operační, serverový, databázový systém) s konektivitou do online světa. Softwarové produkty velmi často obsahují chyby a zranitelnosti, které jsou využitelné k excitaci uloženého obsahu.

Zároveň tyto systémy obsahují a uchovávají své vlastní provozní údaje a dodatečné informace k uživatelskému obsahu (IP adresy, data a časy vzniku a změny

<sup>&</sup>lt;sup>31</sup> Petabyte (petabajt) 10<sup>15</sup> bajtů.

<sup>32</sup> Katalog vyhledávacích dotazů: https://www.exploit-db.com/google-hacking-database

obsahu – metadata<sup>33</sup>), ty následně mohou být využity pro forenzní analýzu vektoru útoku na systém, nebo zajištění digitální stopy vedoucí k identitě jednotlivce.

#### <span id="page-29-0"></span>*3.2.1.4 Internetové stránky, fóra, blogy*

Jsou dalšími ze zdrojů cenných informací ve vztahu k digitální stopě. Obsah a myšlenky uživatele, které prezentuje v prostředí sociálních služeb a sítí, dotvářejí charakter jeho identity. Tyto informace podobně jako informace ze sociálních sítí pak mohou být základem pro cílený útok na identitu uživatele některou z forem sociálního inženýrství. Osobní www stránky, nebo obsahové stránky založené na CMS systémech<sup>34</sup> jsou vhledem k celosvětové rozšířenosti velmi oblíbeným terčem útoku na jejich známé zranitelnosti. Samotný fakt, že www stránka je smazána z prostředí internetu neznamená, že není již dohledatelná. Služba Archive.org je digitální knihovnou, která uchovává částečný přístup k některým digitálním materiálům, médiím a internetovému obsahu (např.: náhled stránky www. seznam.cz z roku  $2004)^{35}$ .

#### <span id="page-29-1"></span>*3.2.1.5 Sociální sítě*

Mezi nejznámější sociální, nebo oborové sítě patří například Facebook, Instagram, Twitter, LinkedIn a Vkontakte<sup>36</sup>. Jsou nejsilnější zdroj osobních informací a sociálních vazeb, které jednotlivec i jeho přátelé o sobě a navzájem zveřejňují zcela dobrovolně. Ani takto velkým společnostem se však nevyhýbají úniky dat. Nemusí jít přímo o útok na sítě jako takové, ale například podobně jako to bylo u Facebooku, o carving uživatelských dat prostřednictvím API, které nebylo ošetřeno vůči strojovému zpracování. Následně byla data o více než 533 milionech uživatelů zveřejněna na internetu<sup>37</sup>.

<sup>33</sup> Metadata, data o jiných datech.

<sup>&</sup>lt;sup>34</sup> CMS (z anglického content management system) systémy na správu internetového obsahu (blogy, diskuze), označované také výrazem "redakční systémy" (např.: Wordpress, Joomla).

<sup>35</sup> Zdroj dostupný z internetu: [https://web.archive.org/web/20040101143128/http://seznam.cz/](https://web.archive.org/web/20040101143128/http:/seznam.cz/) (Archivní náhled stránky [www.seznam.cz](http://www.seznam.cz/) z 1. 1. 2004).

<sup>36</sup> Obdoba amerického Facebooku, oblíbená především v Rusku, Bělorusku, Moldavsku a Kazachstánu.

<sup>37</sup> Zdroj, dostupný z internetu: https://www.businessinsider.com/stolen-data-of-533-million-facebook-usersleaked-online-2021-4

#### <span id="page-30-0"></span>*3.2.1.6 Cloudové služby*

Jsou služby založené na principu využití počítačových technologií, které jsou přístupné prostřednictvím internetu. Založeny jsou na některém z distribučních modelů (SaaS, PaaS, IaaS)<sup>38</sup> v závislosti na tom, co je nabízeno (HW, SW, jejich kombinace). Mezi nejznámější cloudové služby, které využíváme, aniž bychom si to mnohdy uvědomovali, patří služby tří nejvýznamnějších technologických společností na světě, na které jsou navázány jejich služby a ekosystém.

- **Apple** Apple ID, online účet ke službám iCloud, iTunes, AppStore, Apple music a dalším.
- **Google** online účet ke službám Gmail, Google play, Disk Google, Adwords, Adsense, Obrázky Google a další.
- **Microsoft** online učet k službám Outlook.com, OneDrive, Bing, Microsoft Store a zařízením s operačním systémem Microsoft Windows.

Únikem přihlašovacích údajů, nebo jiným neoprávněným přístupem k uloženým datům v těchto službách se dostává do rukou útočníkovi doslova téměř celý digitální život jednotlivce, kterému patří.

Disk Goole, OneDrive, iCloud, Mega<sup>39</sup>, nebo česká služba Uloz.to<sup>40</sup>, patří do kategorie cloudových služeb pro sdílení dat prostřednictvím internetu. Ukázkou, jak nebezpečně dokážou uživatelé nakládat je svými osobními je, že touto službou s veřejným vyhledáváním přenášejí i tak citlivé soubory, jako jsou certifikáty se soukromým klíčem $^{41}$ .

Příkladem, jaká data o chování a způsobu využívání služeb uchovává například za účelem poskytování přizpůsobených služeb, jako je rychlejší vyhledávání a užitečnější doporučení aplikací a obsahu jsou služby Google moje aktivita<sup>42</sup>, nebo přehled soukromí od Microsoftu<sup>43</sup>.

 $\overline{a}$ 

<sup>43</sup> www stránka Osobní údaje pod kontrolou, dostupná z internetu:

https://account.microsoft.com/account/privacy?view=usage

<sup>38</sup> Anglické zkratky: Software as a Service, Platform as a Service, Infrastructure as a Service.

<sup>39</sup> Zdroj: https://mega.io/desktop

<sup>40</sup> Zdroj: https://uloz.to/

<sup>41</sup> Dotaz dostupný z internetu:<https://gozofinder.com/cse/ulozto/cz?query=PFX> , zobrazí soubory PFX, které jsou soukromou částí certifikátu.

<sup>42</sup> www stránka Google moje aktivita, dostupná z internetu: https://myactivity.google.com/

#### <span id="page-31-0"></span>*3.2.1.7 Geolokační služby*

Geolokační služby povolené na zařízeních, která používáme, doplňují digitální stopu, nebo vytvořené soubory o atribut polohy uživatele, kde se pohyboval v době jejího vzniku. Míra její přesnosti je daná způsobem, jakým zdrojem je vytvářena od nejpřesnější, dané GPS souřadnicemi, méně přesnou danou například pokrytím mobilních stanic telekomunikačních operátorů<sup>44</sup> , až po polohu danou poskytovatelem internetového připojení. Příkladem může být ukládání metadat (např.: místo pořízení fotografie) do EXIF údajů obrazových souborů, nebo časové osy od společnosti Google. Ta zobrazuje místa, která byla navštívena na základě historie polohy. Tato stopa je částečně ovlivnitelná prostřednictvím aplikací typu "Fake GPS location", nebo prostřednictvím VPN připojení.

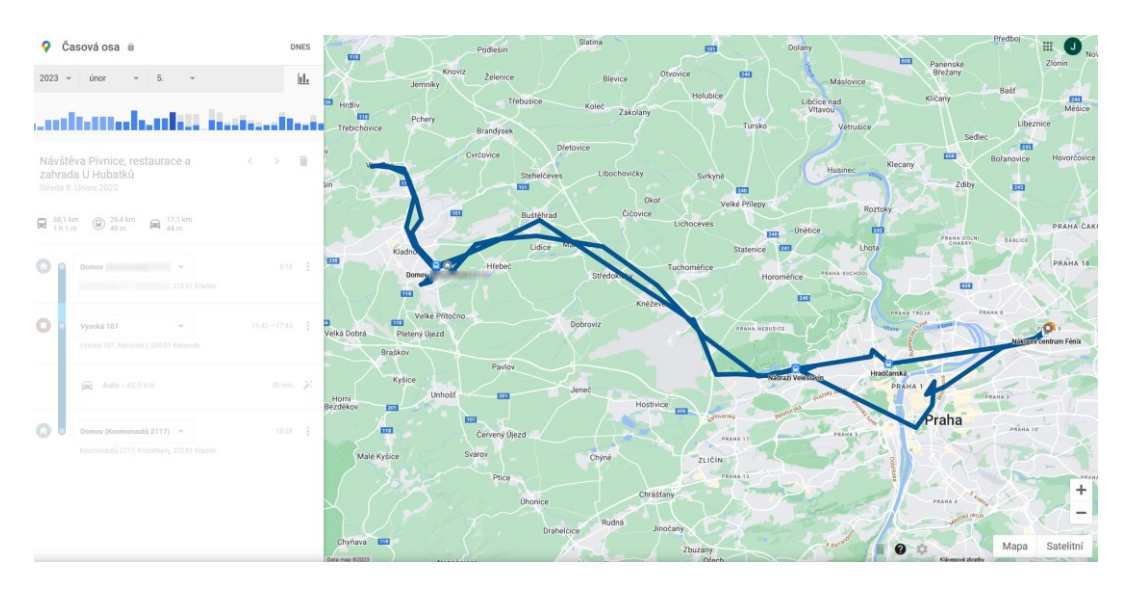

Obrázek 2. Google – časová osa<sup>45</sup>

#### <span id="page-31-1"></span>*3.2.1.8 IoT zařízení*

IoT (Internet of Things) – internet věcí je koncept a myšlenka ekosystému propojených jednoduchých elektronických zařízení a věcí prostřednictvím internetové konektivity bez asistence člověka. Digitální transformací hloupých zařízení do "smart" světa lze docílit zjednodušení automatizaci procesů běžného života. Příkladem může být lednice, která si pohlídá trvanlivost potravin, nebo integrovaný bezpečnostní systém, kde je základní funkce rozšířena například o automatizaci vytápění, hlídání zaplavení sklepu apod. Jedním

<sup>44</sup> BTS - Base Transmitting Station

<sup>45</sup> Služba Google – časová osa, zdroj dostupný z internetu: https://www.google.com/maps/timeline

z konceptů sjednocení více samostatných systémů prostřednictvím jednoho místa je chytrá domácnost. Cílem je ovládání všech zařízení domácnosti prostřednictvím jediné aplikace. Data zařízení jsou uložena částečně lokálně, ale především v cloudu.

#### <span id="page-32-0"></span>*3.2.1.9 E-mailové účty*

E-mailové služby, ačkoliv se to nemusí na první pohled zdát, jsou také formou cloudové služby. Ta je velmi úzce spojena nejenom s osobní identitou v kyberprostoru, ale také v reálném životě. Ztráta kontroly nad e-mailovým účtem téměř jistě může znamenat částečnou, nebo úplnou ztrátu digitální identity.

V prostředí internetu se na e-mailový účet váže většina služeb, které uživatel používá. Ty zpravidla využívají e-mail nejenom jako uživatelské jméno pro přihlášení do služby, ale především jako kontaktní místo, kam zaslat, nebo vygenerovat nové přístupové údaje v případě jejich ztráty. Způsob útoku na e-mailový účet pak může být veden využitím znalosti přístupových údajů<sup>46</sup>, následnou změnou hesla, kontaktních údajů, alternativních způsobů obnovy a přihlášení do účtu.

Z tohoto důvodu je velmi důležité používat služby, které umožňují více faktorové ověřování k přihlašování do služby. Zejména u e-mailového účtu platí důležité pravidlo použití unikátního silného hesla.

#### <span id="page-32-1"></span>**3.2.2 Fyzické uložení digitální stopy**

 $\overline{a}$ 

V úvodu kapitoly "Digitální stopa" byla předložena myšlenka, že ať už je prostředí internetu jakkoliv virtuální, z principu své povahy je informace v konečném důsledku myšlenka zhmotněná na některý z druhů fyzických nosičů ve formě datových souborů, nebo obsazeného paměťového prostoru. Tato informace je uložena (aktivně, pasivně) a interpretována programovým vybavením (operační systém, prohlížeč www stránek, firmware) zařízení, které uživatel využívá. Následující přehled předkládá místa, kde mohou být stopy uloženy.

<sup>46</sup> Např. využitím databází uniklých přístupových údajů služeb, nebo některou z technik jako jsou session hijacking (odcizení cookie s přihlášením), MiM (Men in the Middle).

#### <span id="page-33-0"></span>*3.2.2.1 Fyzická média*

Pevné disky (HDD, SSD, NVMe, SAS, SCSI) a přenositelná média (USB flash disky, paměťové karty SD, micro SDHC, XD Picture, apod.) jsou základní fyzická úložiště, na která se ukládají informace. Mohou být v organizované struktuře v některém ze souborových systémů, zpravidla ve formě datových souborů, ale také jako surová data (RAW) s fyzickou adresací paměti (např.: paměťové čipy IoT zařízení apod.).

#### <span id="page-33-1"></span>*3.2.2.2 Souborové systémy*

Souborový systém v oblasti výpočetní techniky je způsob, jakým jsou informace organizovány na fyzickém nosiči dat. Organizace spočívá v hierarchickém uložení jednotlivých souborů v adresářové struktuře. Nejde při tom jenom o uchování informace o fyzickém uložení, ale v závislosti na daném souborovém systému i doplňkové informace ve vztahu k těmto datům. Moderní souborové systémy udržují informace o vlastnictví a přístupových právech k datům. Díky možnostem souborových systémů je možné rozdělit jedno fyzické médium na více samostatných logických oddílů s různým typem souborového systému. Mezi artefakty digitální stopy ve vztahu k fyzickým médiím patří:

- Časové značky (vznik, editace a poslední přístup k souboru),
- Metadata doplňková "data o datech" (autor, autor poslední změny, společnost, komentáře, celková doba úpravy, apod.).
- Smazané soubory běžné odstranění souboru a dat nedává jistotu trvalého zničení stopy. V souborovém systému se pouze odstraňuje informace o existenci souboru. Pokud nedojde k přepsání původního paměťového prostoru, kde byla data fyzicky uložena, stále existuje možnost jejich částečné, nebo úplné obnovy.
- Slack souborový systém rozděluje prostor na jednotlivé sektory, které jsou obsazovány soubory. Pokud nedojde k úplnému obsazení sektoru nově uloženým souborem, zbývající neobsazená část sektoru obsahuje volné místo, nebo části souboru, který zde byl uložen v minulosti.

#### <span id="page-34-0"></span>*3.2.2.3 Výpočetní technika*

Ve smyslu počítačů, notebooků, záznamníků, kompaktních fotoaparátů, kamerových systémů, tiskáren a gatgetů<sup>47</sup> apod. obsahuje různorodé množství interních a externích paměťových nosičů. Ze všech těchto médií v závislosti na jejich zabezpečení lze forenzními nástroji získat jak systémové informace, tak uživatelské soubory a data, která jsou na nich vytvářena a zpracovávána. Proto by měl být kladen velký důraz na jejich softwarové i hardwarové zabezpečení.

#### <span id="page-34-1"></span>*3.2.2.4 Mobilní telefony*

Mobilní a chytré telefony se staly každodenní součástí našeho pracovního i soukromého života. Právě tato zařízení považuji za největší zdroj osobních informací co do komplexity. Mnoho uživatelů je využívá stále častěji jako primární zařízení pro přístup k internetu a to v rozsahu celého dne, bez ohledu na účel (soukromí, zábava a práce). Svou povahou mobility je tak ještě důležitější tyto zařízení zabezpečit proti úniku informací v důsledku ztráty, nebo krádeže.

#### <span id="page-34-2"></span>*3.2.2.5 Operační systémy*

 $\overline{a}$ 

Pro oživení jednoduchých malých hardwarových systémů se vyžívá firmware<sup>48</sup>, u větších komplexnějších systémů a zařízení se jako střední vrstva mezi fyzickým HW (počítače, notebooky, chytré telefony) a dalším programovým vybavením používají operační systémy<sup>49</sup>. Pro forenzní analýzu jsou operační systémy cenných zdrojem dat. Operační systémy zaznamenávají provozní údaje a nastavení. Ty jsou uchovávány za účelem jejich provozu, nebo pro diagnostiku problémů. Některé z uchovávaných informací jsou:

- Soubory nastavení (registry Windows, ini soubory, plist soubory u zařízení Apple), seznamy nainstalovaných aplikací.
- Dočasné soubory generované operačním systémem, nebo aplikacemi používanými uživatelem.

<sup>&</sup>lt;sup>47</sup> Jednoúčelové zařízení, většinou technického rázu se specifickou a často populární funkcí.

<sup>&</sup>lt;sup>48</sup> programové vybavení, které slouží k ovládání jednoduchých a embedded zařízení (např. kalkulačka, záznamník, některé počítačové komponenty).

<sup>49</sup> Nejznámější operační systémy: Microsoft Windows, Apple macOS, iOS, Android, Debian (jedna z mnoha distribucí otevřeného operačního systému založeného na jádře Linuxu).

- Logy událostí (systémové chyby, časy přihlášení / odhlášení uživatele, připojená zařízení k systému, auditování přístupu k souborovému systému).
- Nastavení sítě (seznam, nastavení zabezpečení wi-fi, připojené síťové jednotky).
- $\bullet$  Hash<sup>50</sup> hodnoty uložených hesel a jiných přístupových údajů.

#### <span id="page-35-0"></span>*3.2.2.6 Programové vybavení*

Programové vybavení (programy, mobilní aplikace a kancelářské balíky) je poslední softwarová vrstva rozšiřující základní vybavení operačního systému. Stejně jako vývojáři operačních systémů tak i autoři aplikací uchovávají konfigurační a některé provozní údaje v souborech a registrech systému, na kterých jsou provozovány. Nejvíce informací ve vztahu k digitální identitě jednotlivce vytváří a ukládají:

- **• prohlížeče internetových stránek**<sup>51</sup> udržují informace o historii navštívených stránek, záložky oblíbených stránek, automatické doplňování formulářů a uložené autentizační údaje. Dále ukládají velké množství dočasných souborů (cache) procházených www stránek za účelem rychlejšího načítání při jejich dalším zobrazení.
- **e-mailový klienti** jeden ze způsobů prohlížení obsahu e-mailové schránky. E-mailový klient je nakonfigurován a v závislosti na použitém komunikačním protokolu<sup>52</sup> stahuje celou, nebo jen část obsahu schránky na lokální zařízení do datových souborů. Dalším způsobem je přímé procházení schránky prostřednictvím prohlížeče www stránek.

#### <span id="page-35-1"></span>*3.2.2.7 Datové soubory*

V části "souborové systémy" byla nastíněna forma ukládání informací do souborů a jejich doplňující informace – **metadata**. Aplikace, které uživatel používá a vytváří v nich obsah, ho ukládají na datové médium ve speciální struktuře (formátu). K odlišení tohoto formátu se používá přípona (extension), dle které operační systém volí výchozí aplikaci pro otevření souboru. Mezi nejčastější soubory, které uživatel vytváří, jsou soubory:

<sup>50</sup> Hash – výsledek jednosměrné kryptografické funkce, využití k ověření integrity souborů a zabezpečení hesel.

<sup>51</sup> Např.: Google Chrome, Microsoft Bing, Microsoft Internet Explorer, Mozilla Firefox, Opera.

<sup>52</sup> Např.: POP3, nebo IMAP.
- kancelářských balíků typu Microsoft Office, OpenOffice (texty, tabulky, prezentace, databáze, publikace a poznámky) apod.
- PDF (portable document format) formát souboru určený k přenosu a prezentaci nezávisle na hardware a software prostředí, na kterém se prezentuje. PDF je výměnný formát, který má možnost nést v rámci obsahu i digitální podpis autora.
- Audiovizuální obsah ve formě hudby a videí (např.: Mp3, Mp4, AVI, MPEG-4).
- Grafické soubory a formáty obrázků (BMP, PCX, GIF, JPG).

Metadata uchovávají informace o autorovi, čas strávený úpravami, verzi aplikace v které byly vytvořeny a způsob kódování dat.

Zejména u některých grafických formátů (JPG, TIFF, RIFF, PNG a JPG) je uložen speciální formát metadat –  $\text{Exif}^{53}$  data. Exif data jsou vkládány do souborů při jejich vytvoření, nebo editaci. Ukládají se do nich informace o použitém HW a SW, ve kterém byly zpracovány. Ukládané informace jsou poměrně rozsáhlé a mohou obsahovat forenzně relevantní údaje:

- Výrobce a model zařízení, verze software, rozlišení.
- Čas a program expozice, barevný prostor, clona a ohnisková vzdálenost.
- V případě, že to zařízení podporuje, tak především i geolokační údaje.

# *3.2.2.8 Nositelná technika*

 $\overline{a}$ 

Nositelná technika je kategorie produktů, které jsou svým vzhledem a charakteristikou uzpůsobené k připevnění, nebo nošení na těle uživatele. Tato technika může obsahovat senzory, které mají za úkol zpracovávat faktory lidského života (srdeční tep, počet kroků, saturace nasycení krve kyslíkem, akcelerometr, gyroskop apod.). Mimo tuto oblast z velké části slouží především k zábavě. Nejznámějším zástupcem jsou "chytré hodinky", nebo fitness náramky, ale může se jednat i o outdoorové a špionážní kamery, brýle pro rozšířenou realitu (např. Google Glass, PlayStation VR V2), nebo zdravotnické pomůcky, jako jsou inzulínové pumpy. Z některých z uvedených zařízení lze získat poměrně široký rozsah informací o fyzickém chování a stavu jejich nositele. Důkazem využití těchto dat je například i usvědčení pachatele z trestného činu vraždy<sup>54</sup>.

 $53$  Exif – z anglického Exchangeable image file format.

<sup>54</sup> Zdroj dostupný z internetu: https://9to5mac.com/2021/06/18/smartphone-and-smartwatch-data-murder/

### *3.2.2.9 Vozidla*

Řídící jednotky a infotaimenty<sup>55</sup> moderních motorových vozidel v sobě uchovávají velké množství provozních, diagnostických a geolokačních dat. Ve vztahu k vozidlu jde o "operační systém, který prezentuje diagnostické informace, ovládá multimédia a zajištuje propojení s jinými zařízeními a internetem".

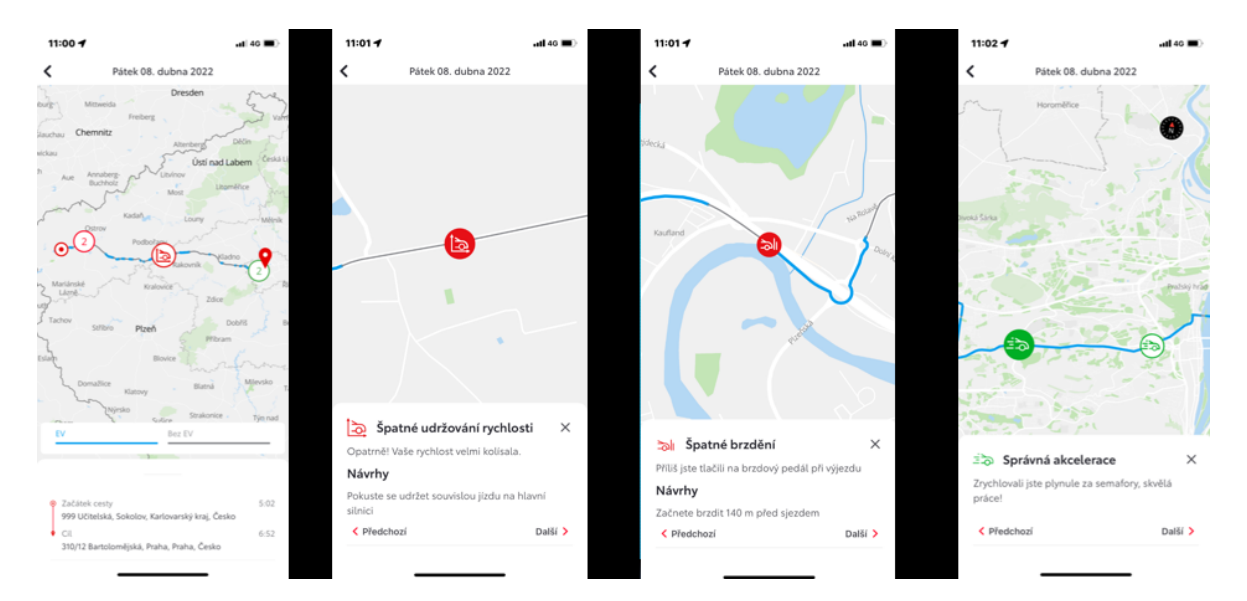

Obrázek 3. Aplikace "MY T"<sup>56</sup>

### *3.2.2.10 Ostatní zařízení*

 $\overline{a}$ 

Uvedený výčet médií a zařízení není zcela kompletní, nebo jsou v něm zahrnuty jen částečně svým principem (např. minipočítače, platformy a zařízení založená Raspberry Pi<sup>57</sup>, drony a jiné gadgety). Obecně lze vyslovit tvrzení, že jakékoliv zařízení s konektivitou do prostředí internetu s vlastním firmware, nebo operačním systémem obsahuje paměťový prostor se systémovými a uživatelskými daty. Tento prostor lze forenzními nástroji, nebo v laboratorních podmínkách extrahovat.

<sup>55</sup> (z anglického information + entertaiment) spojení slov informace a zábava.

<sup>&</sup>lt;sup>56</sup> Náhled z aplikace "My T" o způsobu a stylu jízdy řidiče z infotaimentu vozidla Toyota. Aplikace dostupná z internetu: https://www.toyota.cz/majitele/myt-online-sluzby/myt

<sup>57</sup> Rapsberry Pi Foundation, charitativní společnost založená pro podporu výuku informačních věd a výrobce jednodeskových počítačů. Dostupné z internetu: https://www.raspberrypi.org/

# **4 KYBERNETICKÁ BEZPEČNOST**

Kybernetická bezpečnost nejenom čistě v kontextu digitální je komplexní záležitost, skládá se z více jednotlivých částí, utvářející celek, který zvyšuje odolnost celého systému (referenčního objektu) vůči zranitelnostem. Systém kybernetické bezpečnosti je postaven na zajištění CIA triády (důvěrnost, integrita a dostupnost), a měl by zahrnovat tyto oblasti, které možnosti narušení CIA pomohou snížit na akceptovatelnou úroveň:

- **Softwarová ochrana** aktualizace operačních systémů, ovladačů zařízení a aplikací, antivir, firewall, šifrování.
- **Hardwarová ochrana** ochrana proti selhání hardware (např. RAID, zálohování dat), záložní zdroje, redundantní zdroje a hw šifrování.
- **Ochrana dat a identity** zabezpečení uživatelských účtů prostřednictvím autentizace a autorizace, zabezpečení dvou a více faktorovou autentizací, zabezpečení uživatelských účtu online služeb.
- **Fyzická bezpečnost** zajištění ochrany proti neoprávněné manipulaci s prostředky výpočetní techniky a možnosti její zcizení.
- **Chování uživatele** edukace a rozšiřování bezpečnostního povědomí a znalostí uživatele a neposlední řadě použití "zdravého selského rozumu", neboť právě koncový uživatel je nejslabším článkem kyber bezpečnosti.

# **4.1 Zabezpečení komunikační techniky**

 $\overline{a}$ 

V soukromé a podnikové sféře je oblast bezpečnosti výpočetní a komunikační techniky zpravidla přenesena na oddělení informatiky, správce sítě nebo řešena formou outsourcingu. Jednotlivec nemá tolik možností, finančních prostředků, nebo znalostí a oblast bezpečnosti zůstává na jeho osobě.

Navzdory tomu může komunikační techniku (výpočetní i mobilní zařízení a telefony) zabezpečit vlastní silou, za využití obecně známých a zveřejněných "best practice"<sup>58</sup> i běžný uživatel. Zde se nabízí velký prostor pro edukaci a zvyšování bezpečnostního povědomí již na základních školách v rámci hodin informatiky, protože věk uživatelů komunikační

<sup>&</sup>lt;sup>58</sup> Z angličtiny: "nejlepší postup". Postupy a techniky, které jsou obecně přijímané jako lepší, než známé alternativy a dosahují nejlepší výsledky. Např.: "Desatero internetového zabezpečení". Dostupné z internetu: https://blog.avast.com/cs/2014/06/05/desatero-internetoveho-zabezpeceni/

techniky se mnohdy posunul i do předškolního věku. Obecně lze bezpečnost informačních technologií rozčlenit do těchto kategorií:

# **4.1.1 Softwarová bezpečnost**

Softwarová (programová) bezpečnost zahrnuje ochranu počítačových systémů před útoky z internetu, nebo z vnitřního prostředí.

# *4.1.1.1 Aktualizace*

Aktualizace jsou opravný programový kód pro OS, nebo jiné programové vybavení. Důvodem vydávání je fakt, že každá aplikace napsaná člověkem může obsahovat chyby, které budou využity jako zranitelnost k napadení systému a páchání škodlivé činnosti. K zajištění bezpečnosti je nutné aplikovat aktualizace, nebo zajistit jejich automatickou instalaci.

Jedná se především o aktualizace operačních systémů, programového vybavení a aplikací třetích stran (s důrazem na internetové prohlížeče a jejich doplňky). Neméně důležité je však aktualizovat i zařízení a aktivní prvky, které zajišťují (router, WiFi anténa, switch), nebo mají přímý přístup do prostředí internetu (NAS, IoT, tiskárny, atd.).

# *4.1.1.2 Antivir*

Software, který slouží k detekci, blokování a odstraňování škodlivého softwaru (malware), jako jsou viry, trojské koně, spyware, adware a další formy škodlivého softwaru. Pracuje na základě definicí známých virů (detekuje již známý škodlivý SW), nebo na základě heuristické analýzy, která dokáže detekovat závadné chování aplikací, nebo chování specifické pro škodlivý SW. Základní antivir může být součástí OS, nebo také jako samostatný komerční produkt s rozšířenými funkcemi<sup>59</sup>. Uživatel by neměl vypínat, nebo jakkoliv jinak snižovat funkčnost Antiviru.

# *4.1.1.3 Firewall*

 $\overline{a}$ 

Bezpečnostní mechanismus, který slouží k ochraně počítačové sítě před neautorizovaným přístupem a útoky z internetu, nebo vnitřní sítě. Firewall funguje jako filtr, který kontroluje

<sup>59</sup> Součástí antiviru, nebo bezpečnostního SW, může být i firewall, SPAM filtr, ochrana identity, správce hesel.

veškerý síťový provoz a rozhoduje, zda ho povolí nebo zablokuje na základě nastavených pravidel. Firewally mohou být hardwarové, zabudované přímo v síťovém zařízení (např. v routeru), nebo softwarové aplikace, které běží na počítači.

# **4.1.2 Hardwarová bezpečnost**

Hardwarovou bezpečnost lze brát jako ochranu dat proti selhání fyzického HW. Zpravidla bývá využíváno zálohování na externí média, uložení dat v "cloudu", nebo pomocí systému RAID<sup>60</sup> (data jsou rozložena vhodným způsobem na více disků, podle typu RAID je systém odolný proti výpadku jednoho, nebo více disků).

Dalším pohledem mohou být různé útoky na USB rozhraní. Může jít o různé USB HW gadgety, či jiné legitimní zařízení na pozadí pracující se škodlivým účinkem (keyloggery, Bash Bunny<sup>61</sup>). Popřípadě útok cílený na zvědavost uživatele. Například formou, "co se nachází na nalezeném flash disku?" (záměrně ztraceném útočníkem v okolí firem apod.), kdy může jít například o USBKill<sup>62</sup>

# **4.1.3 Informační bezpečnost**

Základním prvkem informační bezpečnosti by mělo být šifrování důležitých informací a externích médií, proti ztrátě, zcizení, nebo neautorizovanému přístupu (např.: podplacení pracovníci úklidových služeb v kancelářích firem apod.). Důležité je používání unikátních, dostatečně silných hesel k šifrovacímu certifikátu a uživatelskému účtu v operačním systému. Základní způsoby rozdělení šifrovacích principů:

- FBE (File base encription) šifrování na úrovni jednotlivých souborů, nebo složek. Například EFS<sup>63</sup> - nativní šifrování v OS Microsoft Windows, nebo populární multiplatformní PGP (Pretty Good Privacy), které bylo přijato jako internetový standard pod názvem OpenPGP<sup>64</sup>.
- FDE (Full disk encryption) šifrování na úrovni celých oddílů a disků. Například BitLocker společnosti Microsoft v operačních systémech Windows, nebo FileVault

 $\overline{a}$ 

<sup>60</sup> RAID (anglicky Redundant Array of Independent Disks – vícenásobné pole nezávislých levných disků).

<sup>61</sup> Dostupné z internetu: https://shop.hak5.org/products/bash-bunny

<sup>62</sup> Dostupné z internetu: https://usbkill.com/

<sup>63</sup> Encrypting File System (EFS) je šifrovaný souborový systém v Microsoft Windows 2000 a novějších.

<sup>64</sup> Dostupné z internetu: https://www.openpgp.org/

využívané v zařízeních společnosti Apple. Mezi šifrovací produkty třetích stran lze zařadit například TrueCrypt, resp. jeho nástupce VeraCrypt<sup>65</sup>.

· Dalším způsobem "znečitelnění" dat může být steganografie, která není přímo šifrováním, ale pouze skrytím dat v jiném obsahu.

Při využívání jakéhokoliv způsobu šifrování je důležité vlastnit bezpečně uloženou zálohu šifrovacího certifikátu, obnovovacích klíčů, nebo nastavení alternativního způsobu obnovy k dešifrování dat.

# **4.1.4 Fyzická bezpečnost**

Fyzická bezpečnost částečně zasahuje i do bezpečnosti hardwarové. Pro útočníka může být mnohem výhodnější a snazší získat přístup k informacím a datům uživatele tím, že zařízení zcizí. Následně využije přímý přístup k zařízení, nebo nosiči informací. Nemusí se však jednat přímo o cílený útok, ale i jen o prostou ztrátu zařízení, flash disku, nebo externích médií. Je pak k zamyšlení, jakou hodnotu mají tato zařízení v případě jejich ztráty, nebo zveřejnění jejich obsahu. V obou případech by měla zafungovat další vrstva zabezpečení např. šifrování zařízení a ochrana heslem, nebo více faktorovou autentizací, aby se tato média stala neupotřebitelnými.

# **4.1.5 Ochrana identity**

 $\overline{a}$ 

Jako základní ochrana identity a osobních dat je nejčastěji využívaná ochrana heslem. V souvislosti se zabezpečením se uvádí výrazy, které se často zaměňují.

- autentizace proces ověření identity ("kdo jsem"), zpravidla uživatelským jménem a heslem.
- autorizace určuje, kam má autentizovaný uživatel přístup na základě uživatelských práv a rolí ("kam mohu").

Nedílnou součástí ochrany identity je rovněž to, co a kde o sobě konkrétní uživatel zveřejňuje v prostředí kyberprostoru. Cokoliv se v prostředí internetu zveřejní ve vztahu k uživateli zpravidla nelze odstranit, nebo s velkými obtížemi. Z jednotlivých částí informací lze poskládat profil uživatele, který by šlo využít k některému útoku formou

<sup>65</sup> Dostupné z internetu: https://www.veracrypt.fr/en/Home.html

sociálního inženýrství, nebo může být do budoucna vážnou reputační hrozbou v kariérním životě.

Velmi důležité je využívat vlastní telekomunikační, výpočetní techniku a připojení k internetu. Resp. na důležité operace (mobilní bankovnictví, použití e-mailu apod.) nevyužívat veřejně dostupná zařízeni, "free", otevřené a neznámé hotspoty, které mohou být podvržené s odposlechem komunikace.

### *4.1.5.1 Uživatelská hesla*

Teorií na tvorbu bezpečných a unikátních hesel bylo napsáno mnoho. Důležitým faktem je:

### "**bezpečnost uživatele je vykoupena jeho pohodlím**".

Uživatel s rostoucím množstvím využívaných služeb, začne používat jednoduchá (zapamatovatelná) hesla, mnohdy se zcela pro něj specifickým vzorem. Pokud využije strojově generované silné heslo, má problém si je zapamatovat a často si je někam zapíše. Problémem jsou databáze uniklých hesel, které jsou veřejně dostupné na internetu a obsahují kompromitované uživatelské účty a hesla různých služeb. Kompromitaci si může uživatel ověřit například na stránkách "HaveBeenPwned"<sup>66</sup>. V rámci zvýšení bezpečnosti by měl využívat aplikace na správu hesel (např.: KeePass), která generuje bezpečná hesla a chrání je jediným hlavním heslem a silným šifrováním.

### *4.1.5.2 Více faktorové ověření*

 $\overline{a}$ 

Postupem času se ukázalo zabezpečení heslem jako nedostatečné a jsou nasazovány systémy dvou (2FA) a více faktorové autentizace. Ta spočívá v ověření uživatele na základě více faktorů:

- "Tím co ví" uživatelské jméno a heslo,
- "Tím co má" druhý a další faktor, potvrzení na mobilním telefonu, zadání bezpečnostního kódu z aplikace např. Google Authenticator, otisk prstu, snímání obličeje, sítnice oka, hlasu, apod.

Ani tento způsob zabezpečení nemusí být vždy bezpečný a odolný například vůči útokům typu "Session Stealing" (zcizení relace), nebo "Session Hijacking". V současné době se jeví

<sup>66</sup> Služba na ověření kompromitace uživatelských účtů, dostupné z internetu[: https://haveibeenpwned.com/](https://haveibeenpwned.com/)

jako vhodný způsob ověřování hardwarové "password less" (bez heslové) řešení typu Yubikey<sup>67</sup>.

# **4.2 Anonymita**

Anonymita v prostředí internetu je jen zdánlivá, nicméně za využití některých prostředků a způsobů chování se dá nastavit její poměrně dobrá úroveň.

# **4.2.1 Virtual private network (VPN)**

VPN (virtuální privátní síť) je služba, která umožňuje vytvořit bezpečné šifrované spojení mezi zařízeními prostřednictvím internetu <sup>68</sup>. VPN maskuje skutečné IP adresy za adresy VPN serverů, které tuto službu zajišťují. Umožňuje tak zakrýt vaši skutečnou polohu a online aktivity. Často je služba využívána k připojení "home office" zařízení do firemní sítě, nebo také ke změně lokality za účelem sledování online streamovacích služeb nedostupných v naší lokalitě.

Tyto služby mají vliv na rychlost konektivy do internetu a jejím využíváním se zpomalují. Dalším ohledem je to, jaké jurisdikci se nachází poskytovatel (servery apod.) VPN a jakým způsobem se staví k požadavkům orgánů činných v trestním řízení o vydání provozních a telekomunikačních dat.

# **4.2.2 The Onion Router (TOR)**

 $\overline{a}$ 

Systém zajišťuje anonymizované šifrované spojení pomocí upraveného prohlížeče www stránek. Upravený prohlížeč je postavený na jádře Mozilla Firefox<sup>69</sup>. Komunikace probíhá přes několik uzlů (nodů), kdy nejsou současně čitelné zdrojové a cílové adresy v žádném kroku cesty. V průběhu komunikace je známá tedy pouze adresa předchozího z nodů. Podobně jako u VPN tento způsob komunikace má vliv na rychlost procházení internetového obsahu. Bezpečnost je dána velkým množstvím nodů. Nezodpovězenou otázkou zůstává, zda některý z těchto nodů není pod správou některých národních složek zabývajících se kyber kriminalitou.

 $67$  Hardwarové produkty více faktorového ověření firmy Yubico, dostupné na internetu: https://www.yubico.com/products/

<sup>68</sup> Například OpenVPN, dostupné z internetu: https://openvpn.net/

<sup>69</sup> Dostupný z internetu: https://www.torproject.org/download/

### **4.2.3 E-mailová komunikace**

V rámci e-mailové komunikace by měl uživatel využívat více e-mailových účtů s konkrétním účelem (soukromý, zábava, registrace, na neznámé služby apod.), a to jak z hlediska bezpečnosti, tak z důvodu přehlednosti komunikace. Další možností je využití některého z poskytovatelů anonymních a na bezpečnost zaměřených e-mailů $^{70}.$ 

### **4.2.4 Omezení digitální stopy**

Omezení vzniku digitální stopy ve vztahu ke kyberprostoru, anonymitě (mimo použití VPN, TOR) a bezpečnosti na koncové technice uživatele lze docílit především používáním anonymních oken internetových prohlížečů, "sandbox"<sup>71</sup> prohlížečem, nebo "life distribucí" operačních systémů založených na jádře Linuxu<sup>72</sup>. K omezení stávající digitální stopy na technice je možné použití software pro údržbu počítače.

 $\overline{a}$ 

<sup>70</sup> Dostupný z internetu: https://proton.me/

<sup>71</sup> Virtualizační nástroj, který umožňuje prohlížet www stránky, nebo spouštět aplikace v bezpečném virtuálním prostředí, které je zcela izolováno od zbytku počítačového systému. Např. sandbox od společnosti Avast, dostupný vrámci produktu Premium Security.

<sup>72</sup> Například Debian, dostupný z internetu: https://www.debian.org/

# **PRAKTICKÁ ČÁST**

# **5 ANALÝZA DATOVÝCH NOSIČŮ**

V úvodu kapitoly "Digitální stopa" a části "Fyzické uložení digitální stopy" byla vyslovena teze, že informace je v konečném důsledku myšlenka zhmotněná na některý z druhů fyzických nosičů ve formě datových souborů, nebo obsazeného paměťového prostoru. Za účelem zpracování praktické části byly využity nakoupené, darované, staré, nebo vlastní disky a paměťová média. Praktická část bude prezentovat, jaké artefakty, fragmenty souborů, popřípadě metada jsou zjistitelná na pevných discích a paměťových médiích prostřednictvím forenzních nástrojů, nebo běžně dostupných softwarových nástrojů. Především na zakoupených a darovaných discích je záměr pokusit se o obnovu dat po předchozím majiteli a demonstrovat, jakým způsobem se změní počet artefaktů po určitých systémových akcích.

# **5.1 Předpoklady, vybavení**

K analýze a demonstraci pokusů s paměťovými médii (pevné disky, flash disky apod.) byl využit počítač (referenční sestava) v konfiguraci: Intel i7-3770K, 32GB RAM, 1TB SSD, 3TB HDD, 6TB HDD s operačním systémem Windows 10 Pro 64bit.

- Pro účely testování omezení digitální stopy byl záměrně využit běžně dostupný program CCleaner (free verze 6.11.10455, 64bit).
- pro následnou analýzu byl použit forenzní nástroj Magnet Axiom (verze 6.11.0.34807) s povolenou možností analýzy smazaných souborů (carving).
- Jako doplňkové programové vybavení je využito programů WinHex, FTK Imager a "life" Linuxová distribuce Kali<sup>73</sup>.

### **5.1.1 Předpoklady, příprava vzorků**

 $\overline{a}$ 

Z předložených paměťových médií (HDD, SSD, flash disky apod., dále jen "vzorky") budou vytvořeny zálohy formou bitové kopie za účelem zachování původního stavu před provedenými akcemi.

<sup>73</sup> Kali Linux je open-source linuxová distribuce založená na Debianu zaměřená na různé úkoly v oblasti informační bezpečnosti, jako je penetrační testování, bezpečnostní výzkum, počítačová forenzní analýza a reverzní inženýrství.

Následně bude provedena:

- Analýza výchozí bitové kopie na vyhledání fragmentů souborového systému a artefaktů operačního systému.
- Systémovými nástroji operačního systému, nebo aplikacemi bude provedeno omezení, nebo zničení digitálních stop a dat na vzorcích.
- Dále bude provedena bitová kopie pro účely zaznamenání stavu a analýzu změn po předchozích úpravách prostřednictvím forenzního nástroje.
- Následně bude paměťové médium (vzorek) obnoven do původního stavu, aby bylo možné provést další pokusy jinými metodami.

# **5.1.2 Použité metody**

V tabulkách s uvedenými výsledky analýz a testů jsou uvedeny zkratky metod a pokusů s tímto významem:

- **Původní** (**ORG**) analýza disku byla provedena nad původními daty bez jakékoliv úpravy.
- **SmSV** analýza dat byla provedena po prostém smazání logického oddílu (svazku) standartními prostředky operačního systému Windows (správa disků).
- **RyFo** analýza dat byla provedena po provedení "Rychlého formátu" standartními prostředky operačního systému Windows.
- **UpFo** analýza dat byla provedena po provedení úplného formátu standartními prostředky operačního systému Windows.
- **CC** analýza dat byla provedena po použití funkce "pokročilé vyčištění" programem CCleaner se zaškrtnutím možností všech artefaktů v části "Windows" a "Aplikace" (běžné smazání).
- **FrSP** analýza dat byla provedena po použití funkce "čištění disku" (volné místo) aplikací CCleaner.
- Wipe analýza dat byla provedena po přepsání celé datové oblasti hodnotou 0 "nula" prostřednictví programu CCleaner.

# **5.1.3 Pojmy**

Aplikací metod a následnou analýzou bude zkoumána jejich účinnost na omezení, nebo zničené digitálních dat na vybraných vzorcích. Ve vztahu k uvedeným metodám je potřeba osvětlit tyto pojmy:

- **Bitová kopie** je soubor, ve které, je uložen přesný obraz veškerých dat (po jednotlivých bitech) paměťového média. Bitová kopie uchovává přesné rozložení logických oddílů souborového systému včetně smazaných souborů. V případě selhání paměťového média (pevný disk apod.) lze prostřednictvím bitové kopie obnovit data na jiné médium v původní podobě k danému datu zálohy.
- **Hash** výsledek jednosměrné kryptografické funkce, která z posloupnosti neurčitého počtu znaků vytvoří unikátní řetězec o pevné délce (často používané hashovací funkce: MD5, SHA1, SHA256). Využívá se k ověření integrity souborů, bitových kopií, zabezpečení hesel v databázích a kryptografii (např. digitální podpis).
- **Carving**  metoda, při které probíhá pokus o zpětnou rekonstrukci datových souborů z jejich fragmentů bez dostupnosti meta dat, nebo informací ze souborového systému. Vlastnosti a typ souboru není definován jeho příponou v souborovém systému, ale tzv. "magic numbers" (signatura) v hexadecimální podobě na začátku, nebo konci dat definujících soubor. Touto metodou (carvingem) lze tedy rozpoznat typ souboru s chybnou, nebo chybějící příponou definující typ souboru.

# **5.2 Analýza vzorků**

Nad vybranými vzorky byly provedeny uvedenými metodami pokusy o ovlivnění, nebo zničení digitální stopy. Využito bylo standartních prostředků operačního systému Windows, popřípadě běžně dostupného programového nástroje CCleaner. Následnou analýzou byla zjišťována změna počtů nalezených fragmentů.

### **5.2.1 Analýza systémových disků**

Analýza slouží k ukázce množství artefaktů digitální stopy na discích s operačním systémem Microsoft Windows. K analýze a zobrazení výsledků po omezení digitální stopy v operačním systému byly využity následující vzorky:

- Vzorek #01 Samsung SSD 860 EVO 250GB, sériové číslo: S4CJNF0NC56184X, deklarovaná kapacita 250GB. Pevný disk byl vyžívaný jako systémový v domácím počítači sdíleným více uživateli. Operace změn proběhly pod uživatelem s omezenými právy.
- Vzorek #02 Samsung SSD 840 EVO 250GB, sériové číslo: S1DBNSBF880487Y, deklarovaná kapacita 250GB. Pevný disk byl využívaný jako systémový

v notebooku, který sloužil na domácí i pracovní využití. Operace změn proběhly pod uživatelem s právy správce.

Vzhledem k rozsahu artefaktů získaných analýzou, byly tabulky s výsledky přesunuty do PŘÍLOHY P I: ANALÝZA SYSTÉMOVÝCH DISKŮ.

|            | Počet nalezených artefaktů |         |         | % Změna    |            |
|------------|----------------------------|---------|---------|------------|------------|
|            | Původní                    | CC      | FrSp    | CC         | FrSP       |
| Vzorek #01 | 339813                     | 327920  | 279234  | $-3,50%$   | $-17,83\%$ |
| Vzorek #02 | 2916760                    | 1920747 | 1882610 | $-34,15\%$ | $-35,46%$  |
|            |                            |         | Průměr  | $-15,33\%$ | $-26,65\%$ |

Tabulka 5. Výsledky analýzy systémových disků (vzorky #01, #02)

Výsledky u těchto vzorků odráží rozdílnost mezi možnosti omezení digitální stopy, pokud probíhají (u metody CC) pod různými uživatelskými právy u uživatelského účtu.

U vzorku #01, které proběhlo pod omezenými právy, se vztahuje především na oblasti, které jsou uživateli s těmito právy přístupné (historie prohlížení www stránek, dočasné soubory, poslední otevřené soubory apod. – vše pouze v jeho uživatelském profilu).

Vzorek #02 byl metodou "CC" proveden pod právy správce operačního systému a má tedy možnost odstranit artefakty i v místech, kam běžný uživatel nemůže (především forenzně zajímavé systémové a aplikační logy operačního systému).

U obou vzorků byl rovněž proveden pokus s omezením obnovitelných artefaktů metodou "FrSp" (vyčištění volného místa). Výsledky jsou uvedeny v tabulce č. 5 "Výsledky analýzy systémových disků". Podrobnější výsledky o způsobech a účinnosti mazání pevných disků jsou uvedeny v následující kapitole.

# **5.2.2 Analýza způsobů mazání disků**

Operace změn byly provedeny na referenční sestavě přes externí SATA USB box, ve kterém byly disky připojeny. K analýze a zobrazení výsledků dle jednotlivých způsobů mazání dat na pevných discích byly použity následující vzorky:

- Vzorek #04 Western Digital (WD2500JS), sériové číslo: WCANKL741236, deklarovaná kapacita 250GB. Pevný disk byl využíván jako datový disk (nesystémový) v běžném kancelářském počítači.
- Vzorek #05 Western Digital (WD7500AALX), sériové číslo: WCATR6774818, deklarovaná kapacita 750GB. Pevný disk byl využíván jako datový disk (nesystémový) v domácím stolním počítači.
- Vzorek #06 externí box značky ICY BOX s vloženým HDD značky Hitachi, sériové číslo: 120921TE85113Q0HNYJR, deklarovaná kapacita 500GB. Po připojení k operačnímu systému se souborový systém jevil jako prázdný.

Vzhledem k rozsahu získaných artefaktů analýzou, byla tabulka s výsledky přesunuta do PŘÍLOHY P II: ANALÝZA DATOVÝCH DISKŮ.

U jednotlivých vzorků, byly provedeny pomocí metod a postupů uvedených v částech "Předpoklady, příprava vzorků" a "Použité metody" různé postupy mazání obsahu na disku. Výsledky jsou prezentovány v následujících tabulkách.

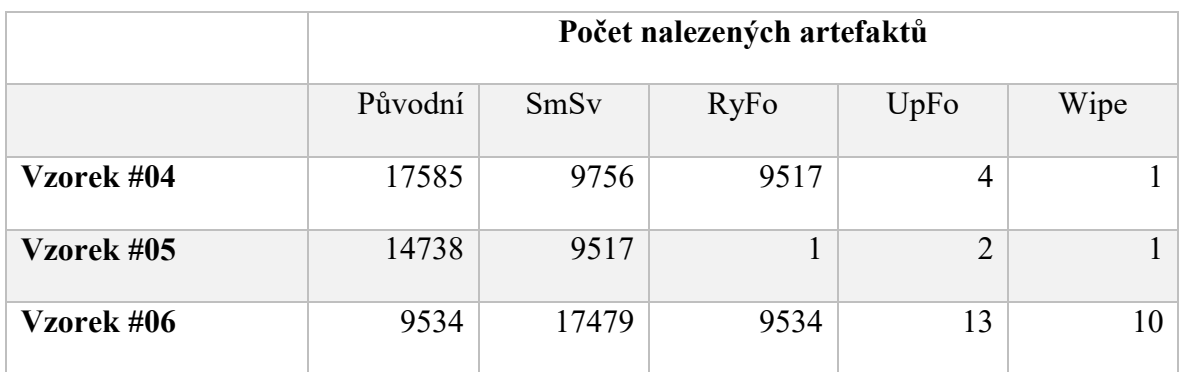

Tabulka 6. Výsledky analýzy datových disků, fragmenty (vzorky #04, #05, #06)

Tabulka 7. Výsledky analýzy datových disků, % změny (vzorky #04, #05, #06)

|            | % Změna počtu nalezených artefaktů |             |           |           |
|------------|------------------------------------|-------------|-----------|-----------|
|            | SmSv                               | <b>RyFo</b> | UpFo      | Wipe      |
| Vzorek #04 | $-44,52\%$                         | $-45,88\%$  | $-99,98%$ | $-99,99%$ |
| Vzorek #05 | $-31,40%$                          | $-99,99\%$  | $-99,99%$ | $-99,99%$ |
| Vzorek #06 | 83,33 %                            | $0\%$       | $-99,86%$ | $-99,90%$ |
| Průměr     | $-53,08\%$                         | $-48,62%$   | $-99,94%$ | $-99,96%$ |

U vzorku #06 bylo po pouhém smazání logického svazu (SmSv) nalezeno o cca 83 % více fragmentů, než ve výchozím stavu (Původní). Toto bylo zapříčiněno způsobem obnovení smazaných dat. Část dat byla obnovena na základě obnovené tabulky smazaného souborového systému. Druhá část dat byla obnovena "carvingem", kdy forenzní nástroj obnovil data na základě čtení paměťového prostoru daného média po bitech a analýze hlaviček souborů. Jedná se tedy z velké části o duplicitní fragmenty.

Po provedení "rychlého formátu" (RyFo) u stejného vzorku forenzní nástroj obnovil stejný počet artefaktů, jako u výchozího stavu před mazáním.

U metod "úplný formát" (UpFo) a "wipe" (Wipe) jsou výsledky u všech vzorků srovnatelné. Nicméně u vzorku #06 bylo nalezeno 10 artefaktů i po metodě, wipe". Podrobnou analýzou bylo zjištěno, že se jedná o fragmenty video souborů s velmi malým rozlišením a velikostí v řádu několika Bytů. Lze tedy usoudit, že se jedná o fragmenty typu "slack".

Z uvedených pokusů a analýzy plyne, že metody smazání svazku (SmSv) a rychlé formátování (RyFo) se k odstranění obsahu disků nehodí vůbec. Metoda úplného formátu (UpFo) se jeví dle výsledků jako dostatečná, ale vzhledem k nejlepším výsledkům i zažitým forenzním postupům doporučuji metodu "wipe" (přepsání celého paměťového prostoru jiným obsahem).

### **5.2.3 Analýza flash disků**

Operace změn byly provedeny na referenční sestavě formou vyčištění prázdného (nevyužitého) místa a porovnáním s původním stavem. K analýze byly využity běžné "flash disky", které uživatelé zpravidla využívají k přenosu dat mezi jednotlivými zařízeními a záloze. K analýze a zobrazení výsledků nalezených artefaktů po změnách byly použity následující vzorky:

- Vzorek #14 flash disk Verbatim DTSE3, deklarovaná kapacita 8GB.
- Vzorek #15 flash disk ADATA UV150, deklarovaná kapacita 64GB.
- Vzorek #16 flash disk Kingston DTSE, deklarovaná kapacita 16GB.
- Vzorek #17 flash disk Verbatim Store N Go, deklarovaná kapacita 16GB.
- Vzorek #18 flash disk Kingston DTSE, deklarovaná kapacita 16GB.
- Vzorek #19 flash disk ADATA, deklarovaná kapacita 8GB.
- Vzorek #20 flash disk Kingston DataTraveler, deklarovaná kapacita 16GB.

Vzorek #21 – flash disk Kingston HyperX, deklarovaná kapacita 256GB.

Vzhledem k rozsahu získaných artefaktů analýzou, byly tabulky s výsledky přesunuty do PŘÍLOHY P III: ANALÝZA FLASH DISKŮ.

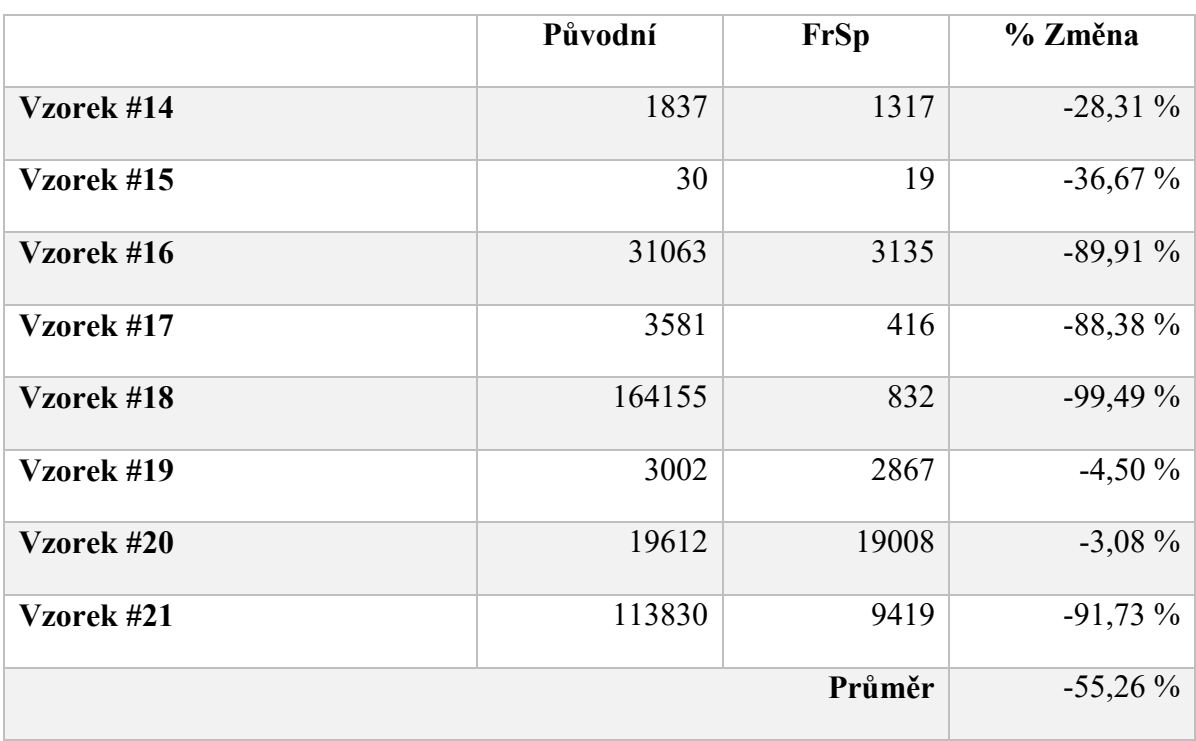

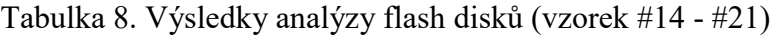

U vybraných vzorků bylo provedeno vyčistění volného (nevyužitého) místa na paměťovém médiu uvedenou metodou "FrSp" (přepsání jiným obsahem, zpravidla hodnotou nula "0" na bitové úrovni), aby bylo zamezeno obnově smazaného obsahu. Následně bylo analýzou (včetně carvingu) provedeno porovnání počtu nalezených artefaktů oproti původnímu stavu.

Zejména u vzorků #16, #21 a #18 lze pozorovat výrazné snížení možnosti obnovy artefaktů smazaných v minulosti. Tímto způsobem tedy lze smazaná data trvale odstranit, až na úroveň pouze aktuálního obsahu na datovém nosiči. Zejména u externích médií, která jsou sdílena s více uživateli, nebo u kterých je vyšší pravděpodobnost ztráty, nebo zcizení je vhodné dle uvážení tuto operaci provádět pravidelně.

V souvislosti s touto metodu je důležité upozornit na rozdíl mezi médii založenými na magnetickém záznamu (HDD) a médii založených na polovodičových čipech ("flash" a "nand"). U druhé technologie je životnost paměťových buněk (omezený počet zápisů) polovodičového čipu řízena vnitřním firmwarem a data jsou ukládána rovnoměrně dle míry opotřebení buněk. Pravidelná operace mazání (přepisem volného místa) tak může mít vliv na životnost média.

Z tohoto důvodu je vhodné u externích médií preferovat jejich šifrované varianty (HW, SW), nebo využít možnosti operačních systémů a aplikací třetích stran.

# **5.2.4 Analýza paměťových SD karet**

Operace změn byly provedeny na referenční sestavě formou vyčištění prázdného (nevyužitého) místa a porovnáním s původním stavem. K analýze byly využity běžné paměťové SDHC karty. K analýze a zobrazení výsledků nalezených artefaktů po změnách byly použity následující vzorky:

- Vzorek #10 SDHC karta, deklarovaná kapacita 4GB. Paměťová karta byla využívána v kompaktním fotoaparátu.
- Vzorek #11 micro SDHC karta, deklarovaná kapacita 8GB.
- Vzorek #13 micro SDHC karta, deklarovaná kapacita 8GB. Paměťová karta byla vložena ve slotu notebooku prostřednictvím SDHC redukce.
- Vzorek #22 micro SDHC karta, deklarovaná kapacita 16GB. Paměťová karta sloužila jako datové médium na uložení hudebních souborů ve FM transmitteru.
- Vzorek #23 SDHC karta, deklarovaná kapacita 32GB. Paměťová karta byla vložena v zařízení "fotopast" (v operačním systému se jevila jako "prázdná").
- Vzorek #24 SDXC karta, deklarovaná kapacita 64GB. Paměťová karta byla využívána jako médium sdílené více uživateli ve fotoaparátu Canon.

Vzhledem k rozsahu získaných artefaktů analýzou, byly tabulky s výsledky přesunuty do PŘÍLOHY P IV: ANALÝZA SD PAMĚŤOVÝCH KARET.

|            | Původní | <b>FrSp</b>  | % Změna    |
|------------|---------|--------------|------------|
| Vzorek #10 | 1770    | 5            | $-99,70%$  |
| Vzorek #11 | 7462    | $\mathbf{1}$ | $-99,99%$  |
| Vzorek #13 | 167     | 101          | $-39,52%$  |
| Vzorek #22 | 2253    | 966          | $-57,12\%$ |
| Vzorek #23 | 370088  | 3            | $-99,99%$  |
| Vzorek #24 | 10321   | 93           | $-99,10%$  |
|            |         | Průměr       | $-82,57%$  |

Tabulka 9. Výsledky analýzy SD paměťových karet

U vybraných vzorků bylo provedeno vyčistění volného (nevyužitého) místa na paměťovém médiu uvedenou metodou "FrSp" (přepsání jiným obsahem, zpravidla hodnotou nula "0" na bitové úrovni), aby bylo zamezeno obnově smazaného obsahu. Následně bylo analýzou (včetně carvingu) provedeno porovnání počtu nalezených artefaktů oproti původnímu stavu.

U uvedených vzorů je patrné, že ačkoliv byla v minulosti data smazána, nebo přesunuta (např. po vyfotografování a přesunu do počítače, nebo notebooku) je jejich velká část, podobně jako u analýzy flash disků, obnovitelná.

# **5.3 Dotazníkové šetření**

Za účelem zjištění, jak se uživatelé výpočetní techniky staví ke své bezpečnosti v kyberprostoru a ve vztahu k digitální stopě, jakou za sebou za sebou zanechávají, byl vytvořen dotazník, který byl vystaven na platformě "Vyplň to"<sup>74</sup>.

Dotazníkové šetření bylo zpřístupněno v období 21. 04. 2023 – 05. 05. 2023, bez uvedení kategorie (např. IT), aby výsledky nebyly ovlivněny uživateli zajímajícími o tuto oblast. Otázky byly zvoleny uzavřené z důvodu snazšího zpracování a vyšší návratnosti.

Otázky byly rozloženy do oblastí bezpečnosti zařízení, operačního systému a informační bezpečnosti ve vztahu na chování uživatele v prostředí internetu. Celkově odpovědělo 255 respondentů z 319 (návratnost dotazníků cca 80 %).

### **5.3.1 Výsledky dotazníkového šetření**

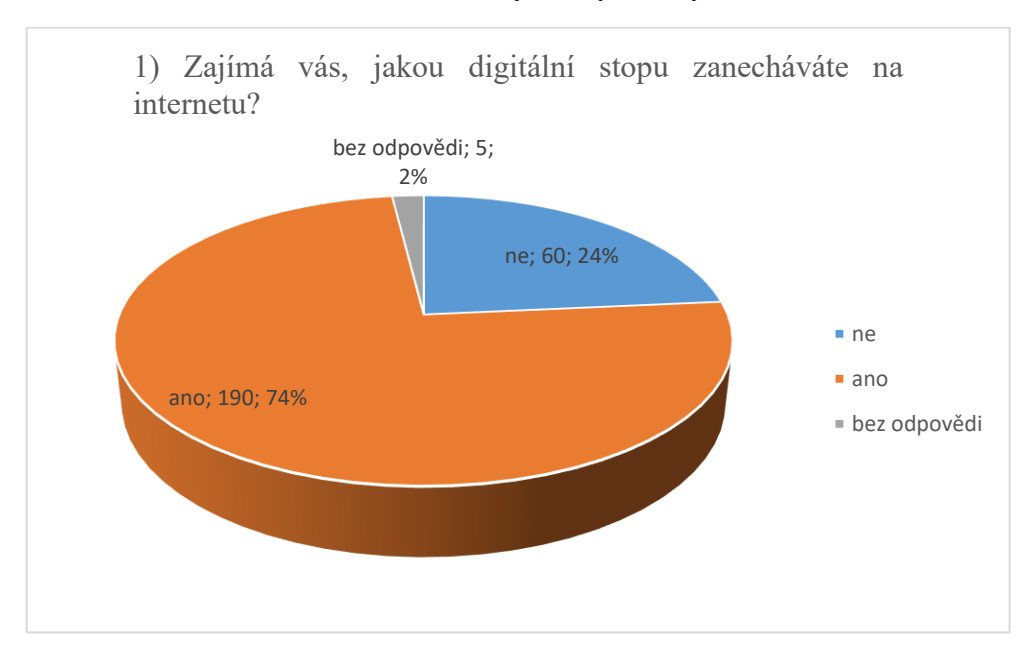

Graf 1: Výsledky otázky č. 1

Výsledky zobrazují, že téměř třem čtvrtím dotázaných respondentů není lhostejné, jakou digitální stopu za sebou zanechávají.

 $\overline{a}$ 

<sup>74</sup> Služba dostupná z internetu: https://www.vyplnto.cz

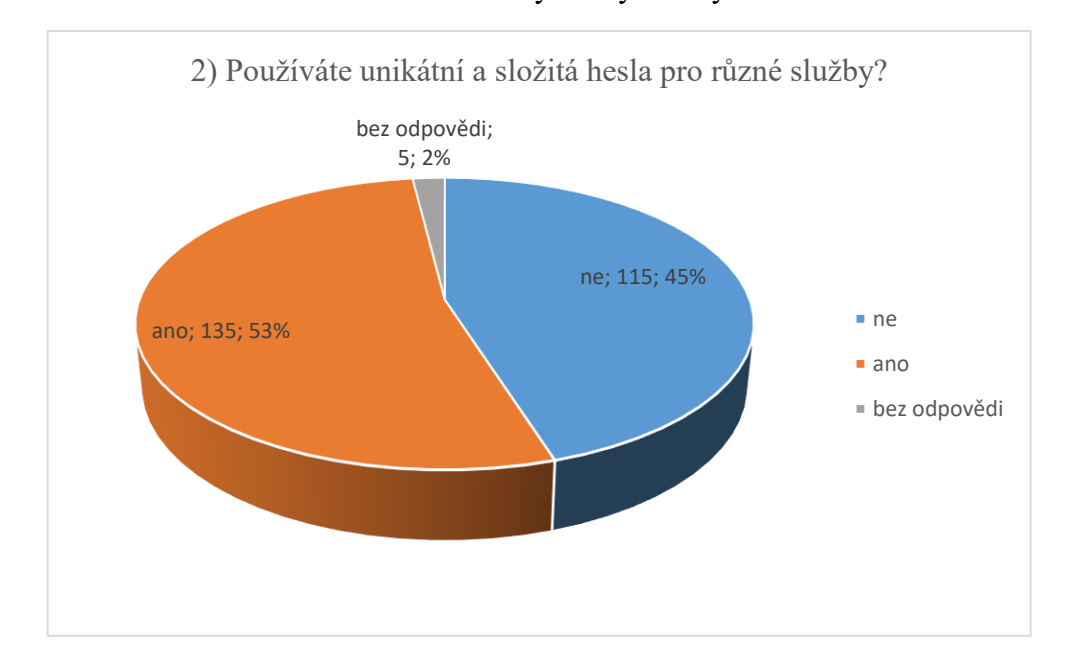

Graf 2: Výsledky otázky č. 2

V odpovědi u dotazu na unikátnost a složitost hesel pro různé typy služeb se uživatelé dělí přibližně na polovinu, což není zcela uspokojivý výsledek. Velmi častým útokem na služby bývá právě s využitím databází uniklých hesel. Pokud využívá uživatel stejná hesla, zvyšuje útočníkovi šance na úspěch u více služeb. Zde vnímám prostor pro zlepšení.

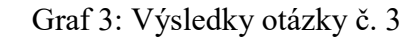

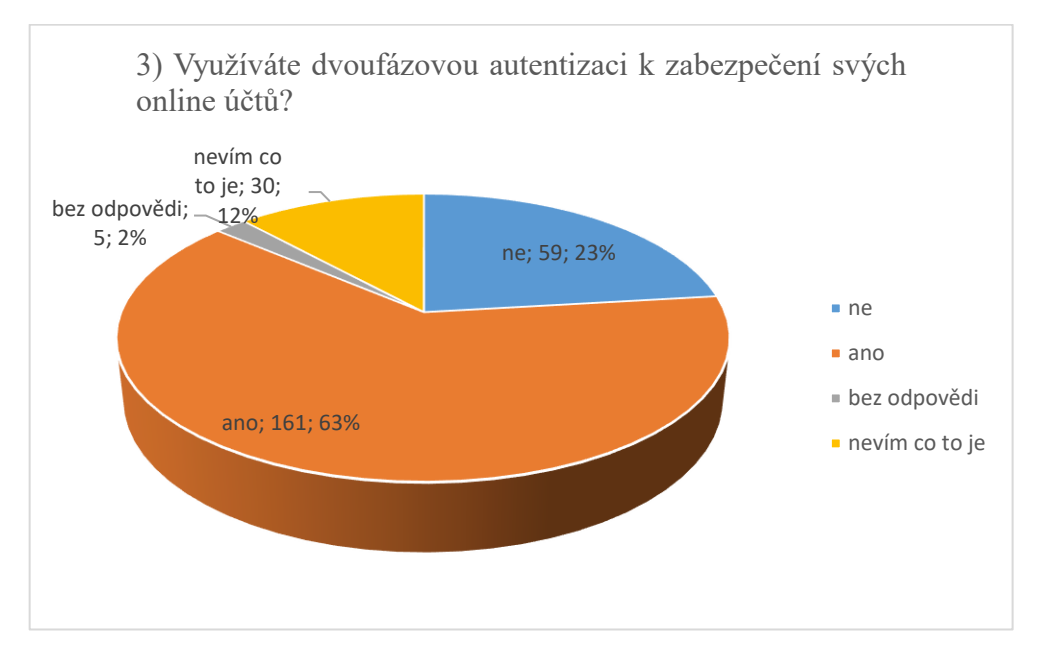

Využití dvoufázové autentifikace uvádí 63 % dotázaných uživatelů. Nicméně je možné, že k tomuto číslu patří i část uživatelů, kteří odpověděli "nevím co to je", protože tuto autentifikaci používají, aniž by věděly, jak je odborně nazývána.

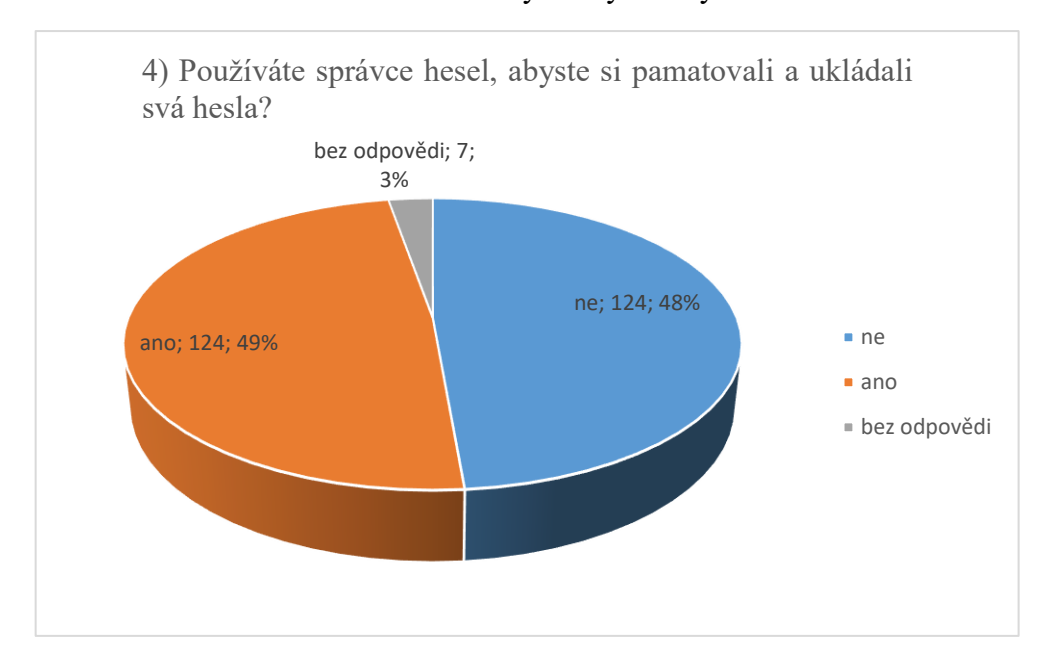

Graf 4: Výsledky otázky č. 4

Podobně jako u odpovědí na otázku č. 2 se uživatelé, kteří používají aplikace na správu hesel a kteří ne, rozdělují téměř na polovinu. Analýzou výsledků bylo zjištěno, že ti kteří používají unikátní a silná hesla (135 respondentů) využívají správce hesel rovněž jen z poloviny (67 využívá / 68 nevyužívá). Podobných výsledků bylo i u uživatelů bez silných unikátních a silných hesel (57 využívá / 56 nevyužívá).

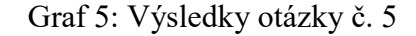

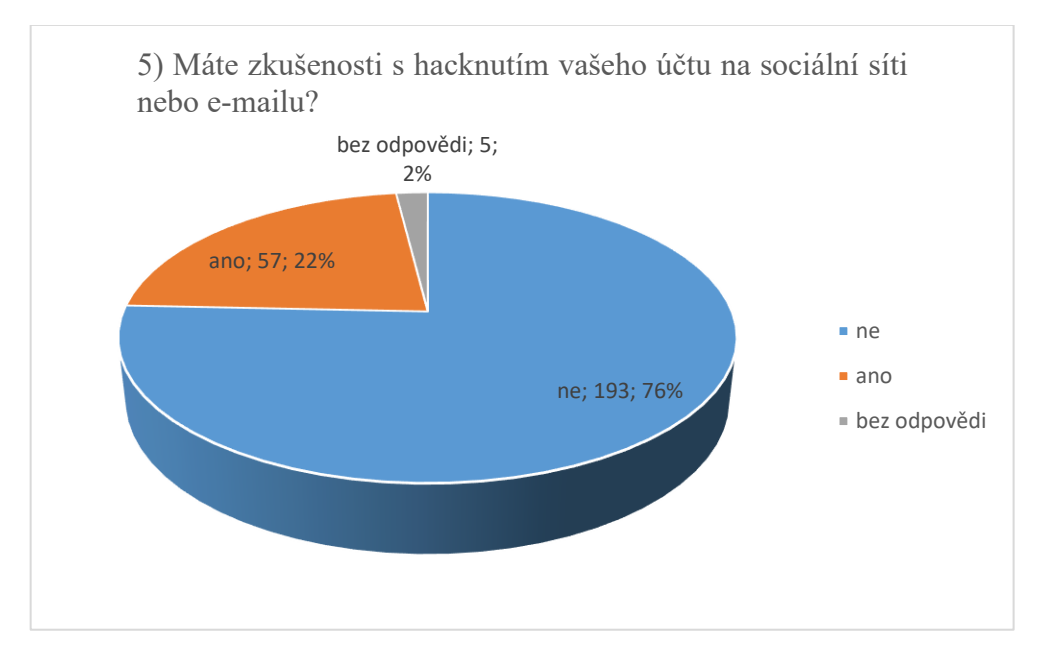

Více jak tři čtvrtiny dotázaných uvádí, že nemají zkušenost s napadením účtu na sociální síti. Jde o pozitivní výsledek, který je zcela jistě dán "vnucováním" bezpečnosti (dvou a více faktorová autentizace) uživatelům ze strany provozovatelů těchto sítí. Z 57 poškozených 24 nepoužívá silná a unikátní hesla a 12 nepoužívá dvou a více faktorovou autentizaci.

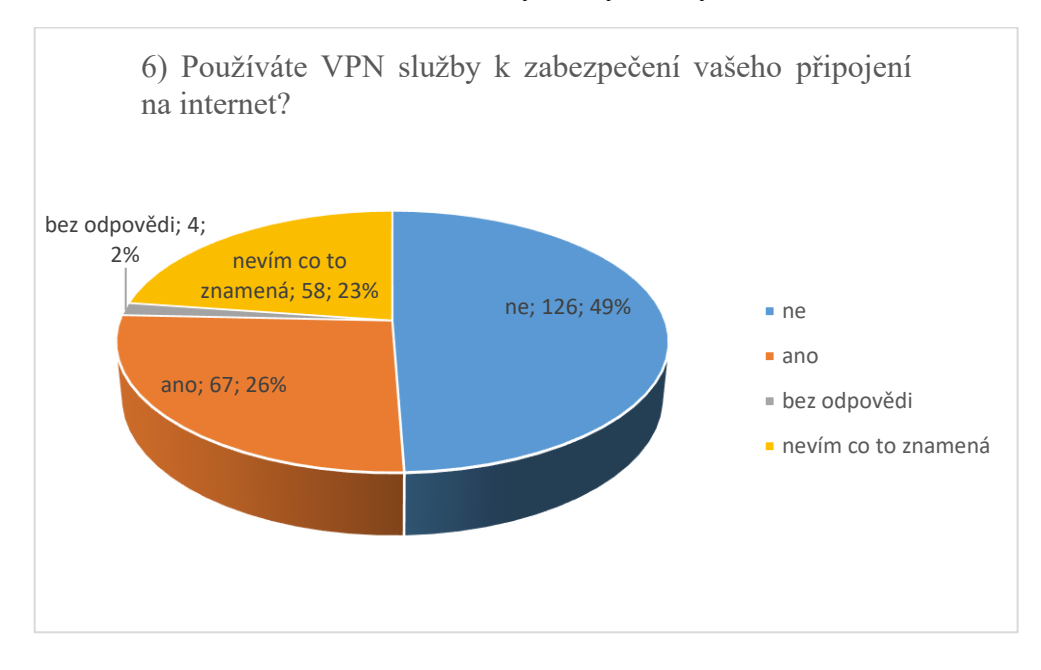

Graf 6: Výsledky otázky č. 6

Necelá čtvrtina z dotázaných neví, co služba VPN znamená a jaké výhody přináší. Polovina z dotázaných tyto možnosti nevyužívá. Vzhledem k uzavřenosti otázky nelze u poslední části respondentů určit, zda využívají VPN k zabezpečení připojení k internetu, nebo jen například ke změně geolokace kvůli omezením streamovacích služeb.

### Graf 7: Výsledky otázky č. 7

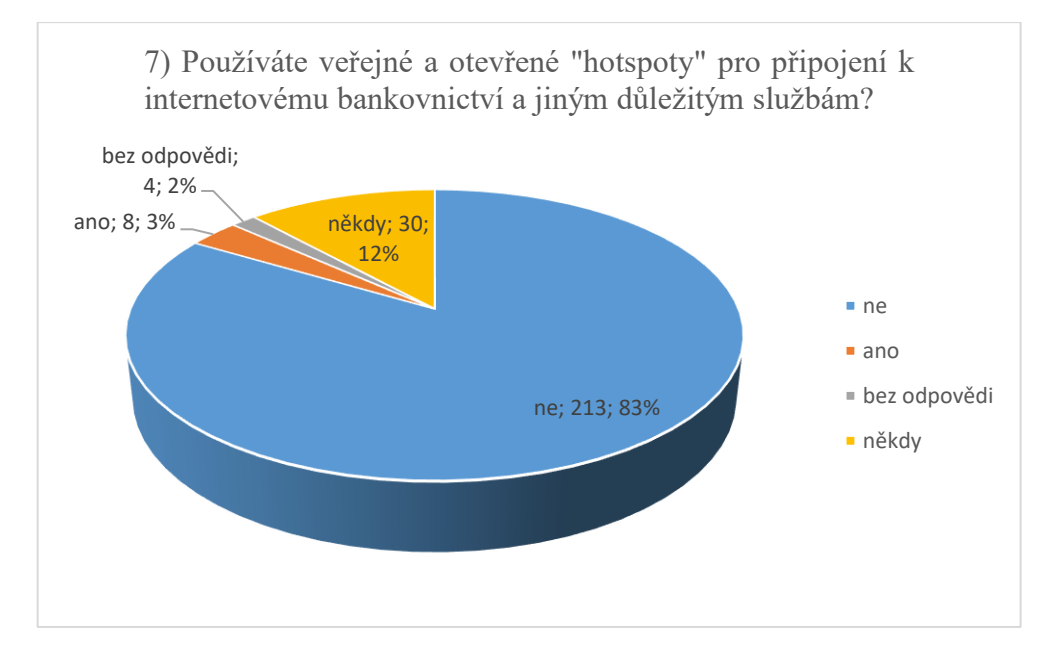

Výsledky odpovědí vnímám jako velmi pozitivní z hlediska bezpečnosti, kdy lze poměrně snadno vytvořit otevřený "hotspot" známých společností (Starbucks, McDonalds apod.) a zachytávat provoz probíhající komunikace. Vzhledem k dobré dostupnosti datového pokrytí, tarifů a jejich cen není třeba využívat veřejné body k připojení k internetu.

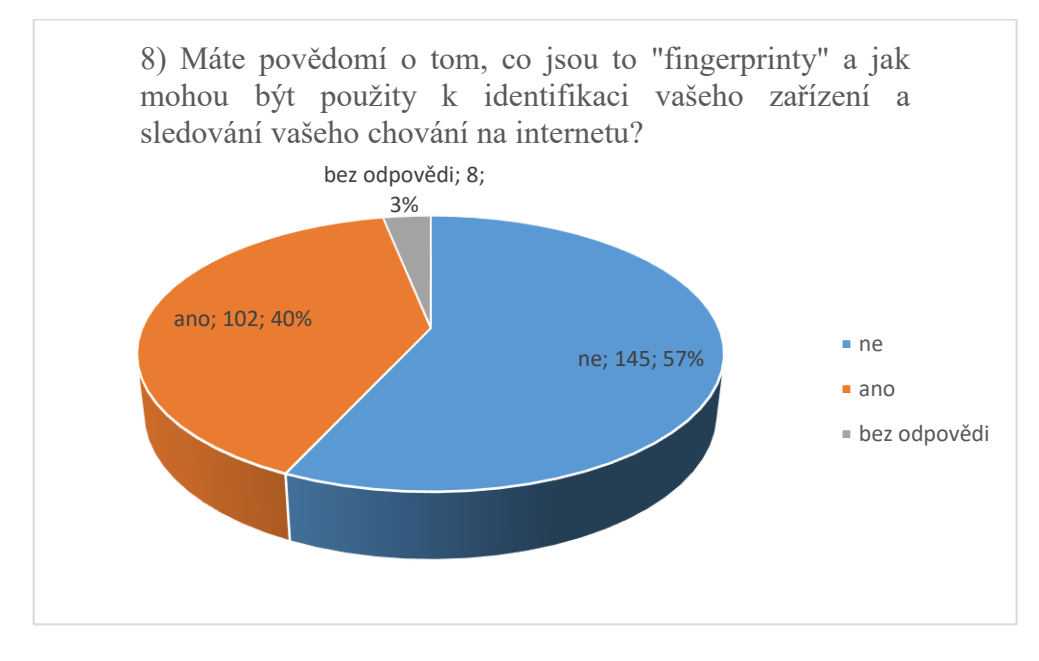

Graf 8: Výsledky otázky č. 8

Ze 102 respondentů, kteří uvedli, že mají povědomí o "fingerprintu" se jich 84 zajímá, o to jakou digitální stopu za sebou zanechávají. Lze to vnímat, jako dobré povědomí o bezpečnosti. Tito uživatelé rovněž užívají silná a unikátní hesla (61 odpovědí), více faktorovou autentizaci (62x) a správce hesel (45x).

### Graf 9: Výsledky otázky č. 9

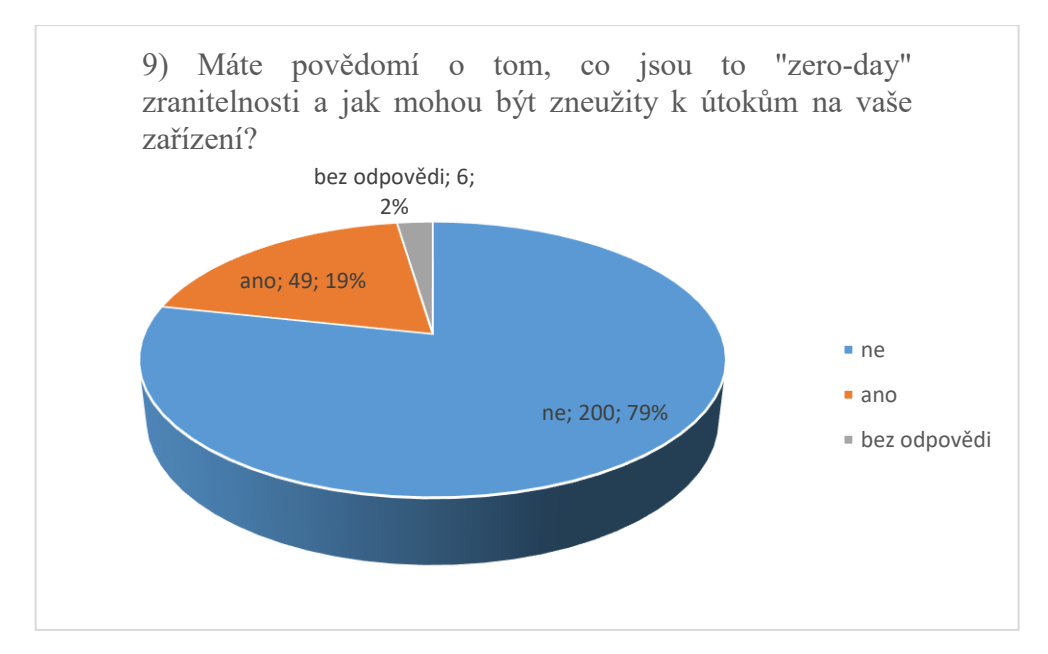

Uvedená otázka patří mezi více technické s předpokladem, že většina respondentů s tímto termínem nebude obeznámena. Rozložení uživatelů se znalostí této problematiky dle

vzdělání je následující: vysokoškolské 31x, středoškolské 16x, neuvedeno 2x a základní vzdělání 1x.

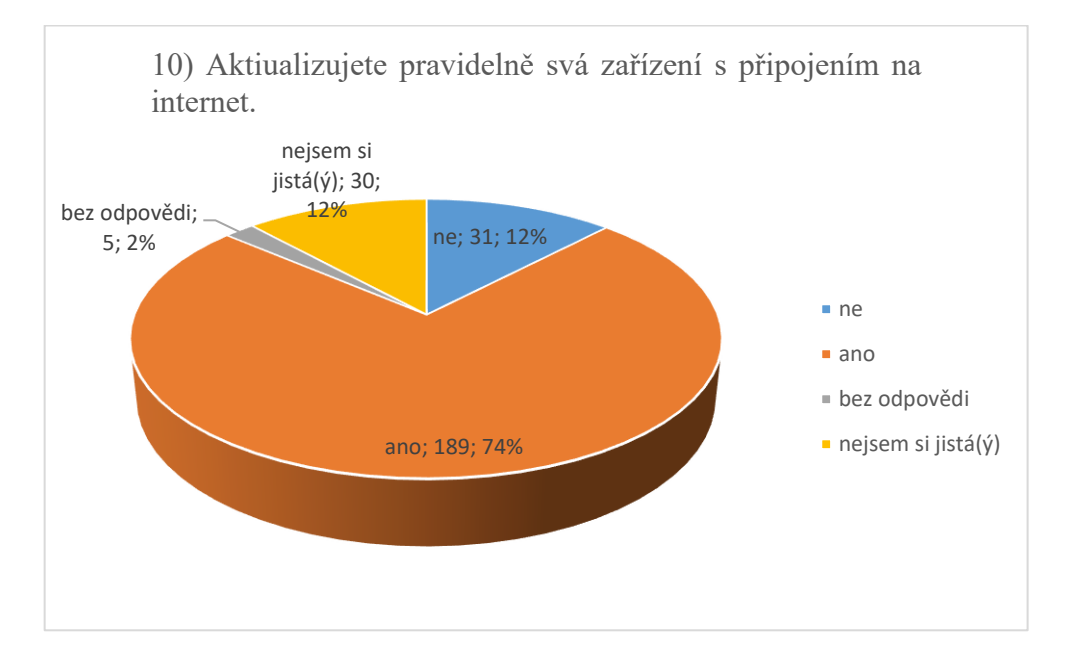

Graf 10: Výsledky otázky č. 10

Výsledky odpovědí na tuto otázku jsou pozitivní, téměř tři čtvrtiny uživatelů tvrdí, že svá zařízení aktualizují. Velký podíl na výsledku bude především díky výrobcům operačních systémů (mobilní i PC platformy), kdy je uživatelům "vnucují" bezpečnostní aktualizace formou automatických aktualizací. Toto by měl být standart i pro ostatní SW developery.

### Graf 11: Výsledky otázky č. 11

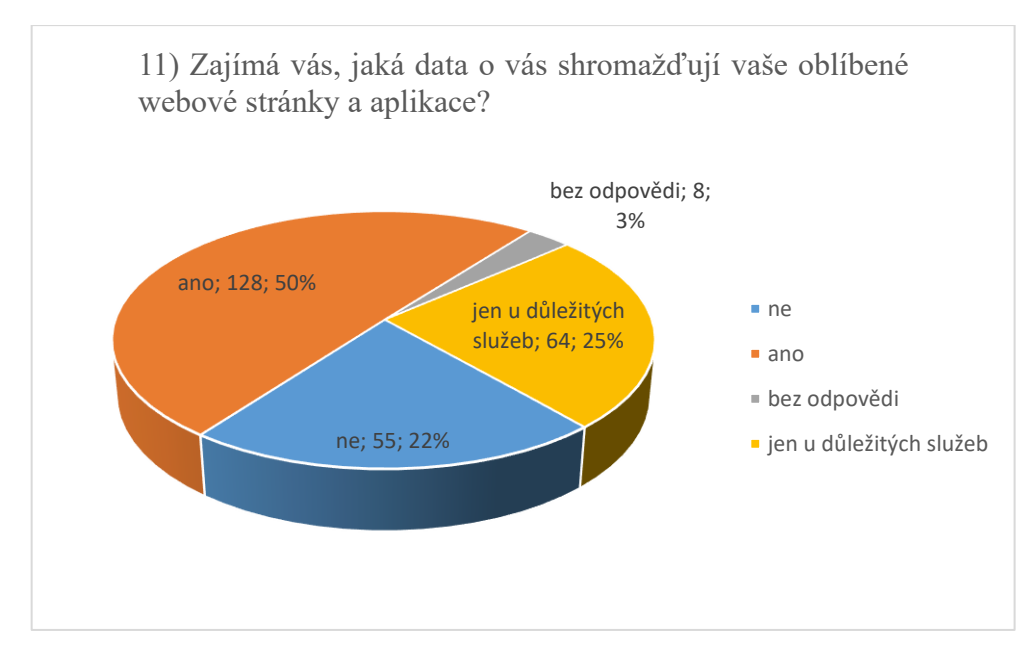

Z uvedených výsledků vyplývá, že polovina dotázaných má zájem o to, jakým způsobem se nakládá s jejími osobními daty. Čtvrtina uživatelů má tento zájem minimálně u služeb, které považuje za důležité.

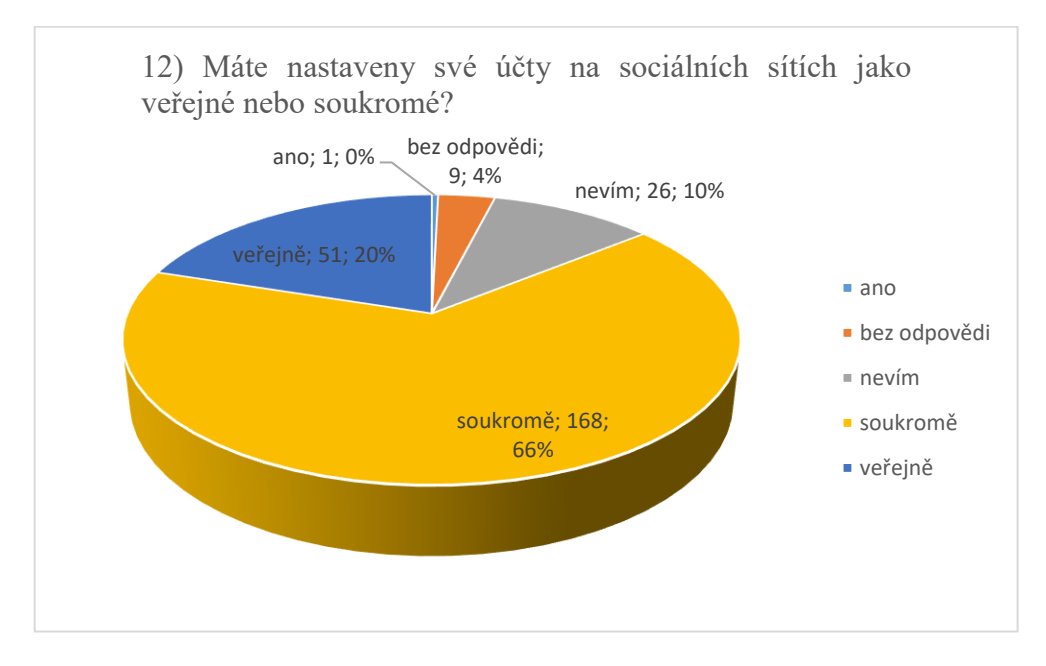

Graf 12: Výsledky otázky č. 12

Výsledky ukazují, že dotazovaní jednotlivci jednoznačně dbají na své soukromí a své profily na sociálních sítích jako soukromé. Z 35 uživatelů s odpovědí "nevím" a "bez odpovědi" se jich 8 nezajímá o svou digitální stopu a 5 mají zkušenost s útokem na jejich uživatelský profil na sociálních sítích.

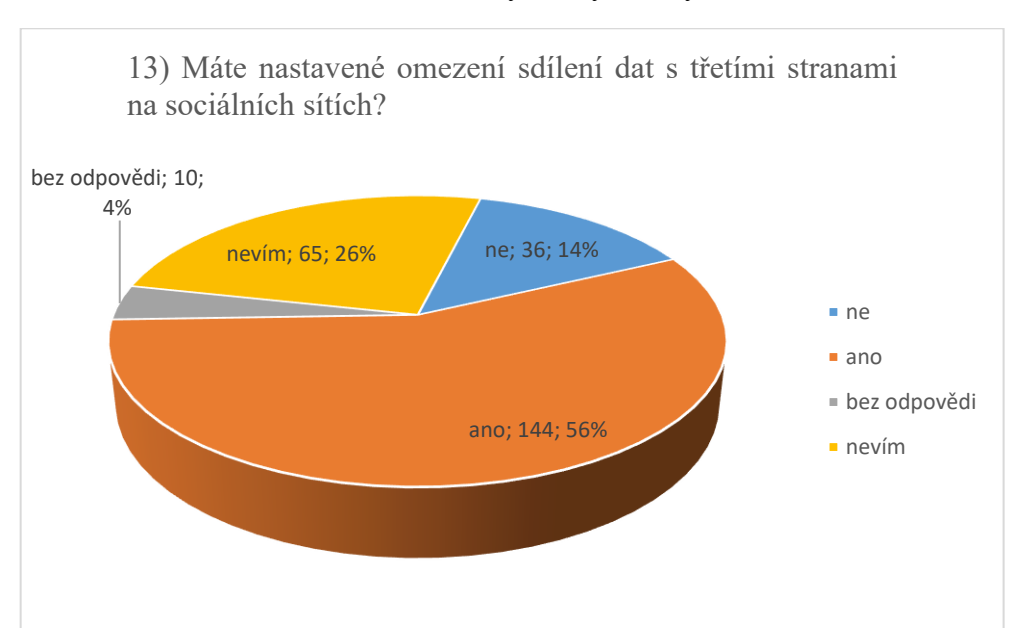

Graf 13: Výsledky otázky č. 13

Více jak polovina uživatelů se snaží omezovat sdílení osobních údajů třetím stranám. Zbývající uživatelé buď nevědí, nebo si nejsou jisti, jak jsou souhlasy se sdílením údajů třetím stranám nastaveny. Zde se nachází prostor pro zdůraznění důležitosti čtení smluvních podmínek, nebo nastavování přijímání a ukládání souborů cookie.

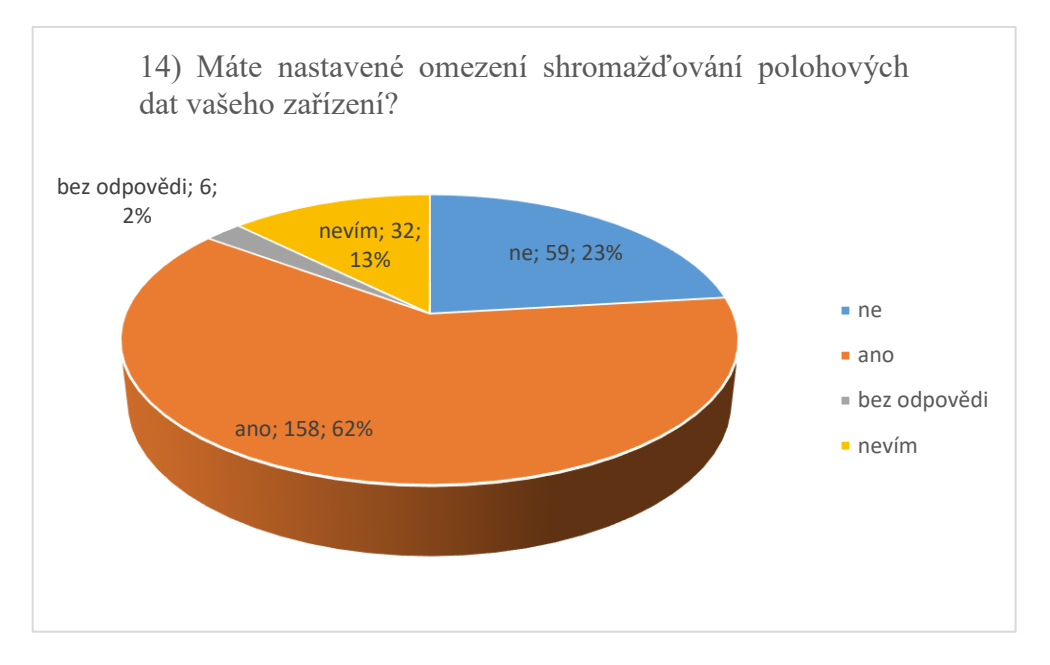

Graf 14: Výsledky otázky č. 14

Minimum uživatelů (13 %) uvádí, že neví, zda je nějak omezeno shromažďování polohových dat v jejich zařízeních. Ve většině případů (62 %) dle výsledků uživatelé sběr geolokačních údajů omezují. Ostatní pak nastavení neomezují.

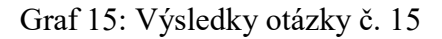

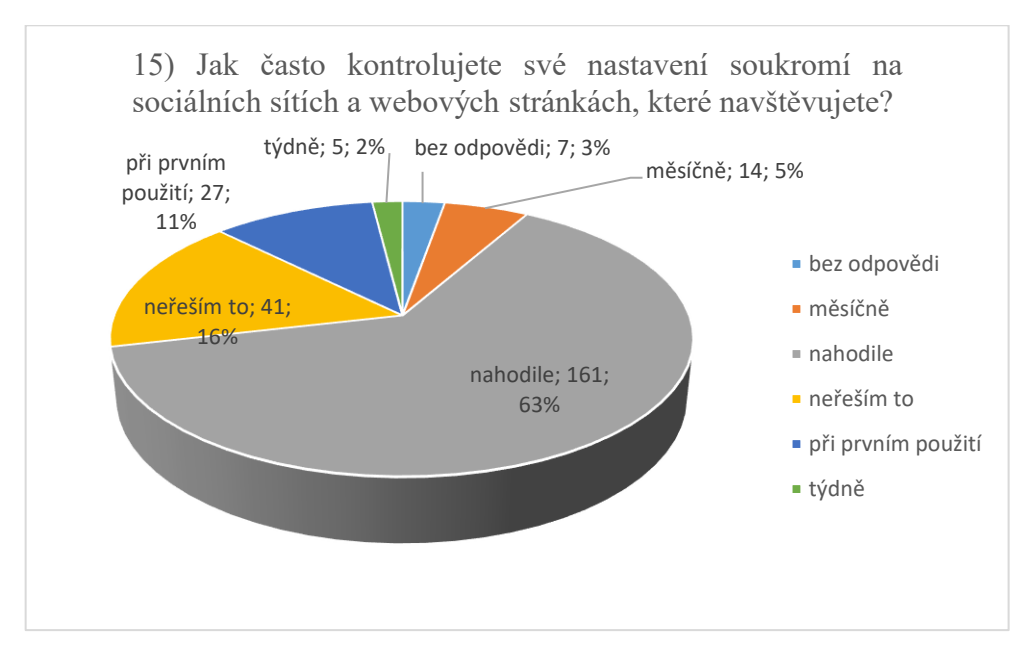

Z dotázaných respondentů jich 81% má zájem kontrolovat možnosti nastavení soukromí služeb, které využívají (11 % minimálně při prvním použití služeb), ostatní v určitém intervalu pravidelně. Téměř pětina však své soukromí a bezpečnost neřeší.

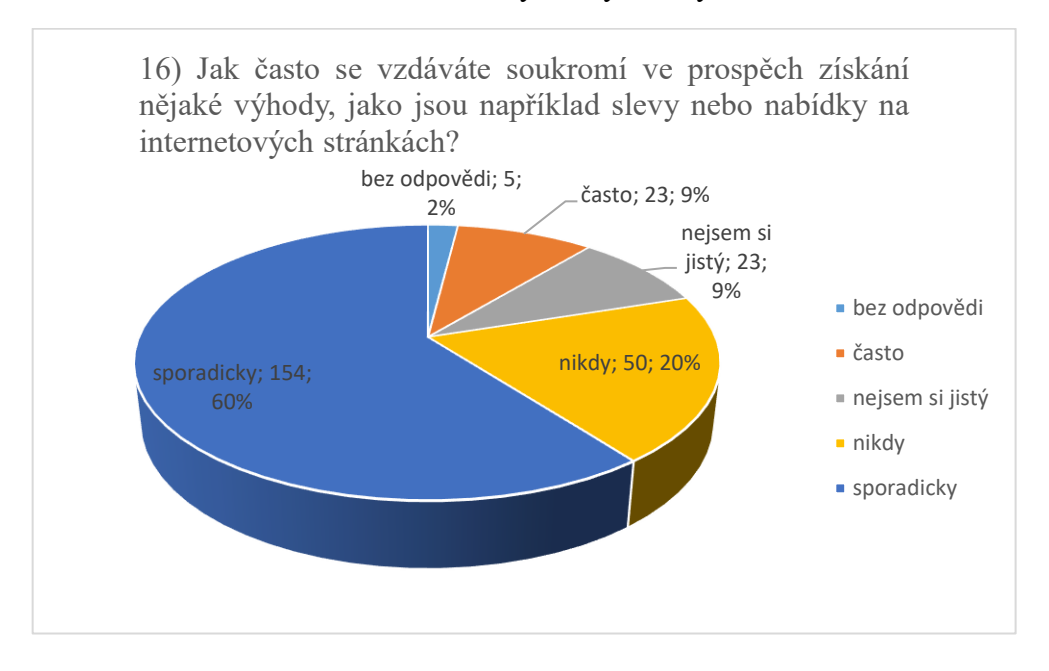

Graf 16: Výsledky otázky č. 16

Na dotaz, jak často se uživatelé vyměňují své soukromí a osobní údaje za výhody například formou slev odpovědělo 20 % dotázaných, že nikdy, 60 % sporadicky, což považuji za dobrý výsledek. Nicméně téměř vždy jde mezi uživatelem a provozovatelem služeb formou registrace a souhlasem s obchodními podmínkami o obchod s osobními údaji, minimálně pro marketingové účely. Je tedy velmi důležité číst obchodní podmínky.

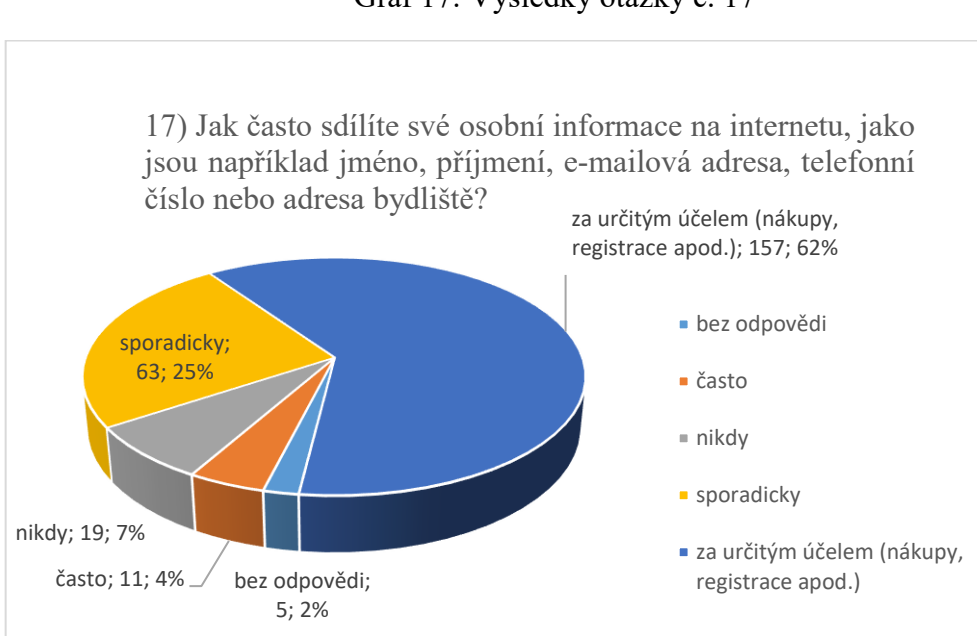

Graf 17: Výsledky otázky č. 17

Podobně jako u předchozí otázky jsou uživatelé ve sdílení uvedených citlivých údajů na internetu zdrženliví a 62 % dotázaných uvádí, že je sdílí pouze za legitimním účelem. Především nákupů v e-shopech a registracích. Čtvrtina uvádí, že osobní údaje sdílí pouze sporadicky.

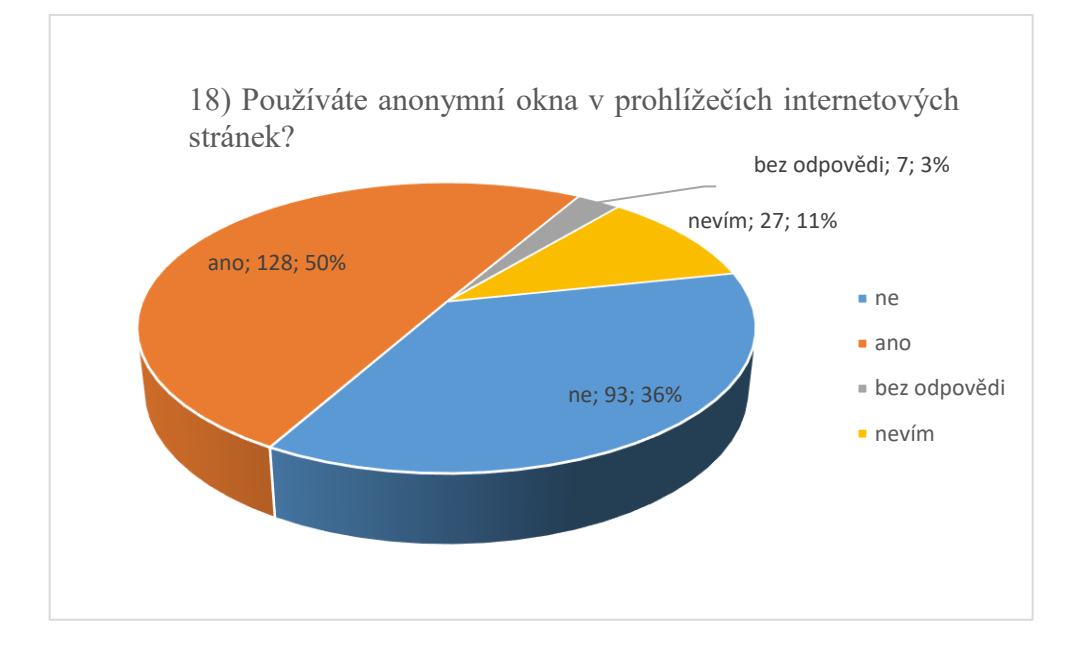

Graf 18: Výsledky otázky č. 18

Z výsledků grafů vyplývá, že polovina uživatelů zná a využívá možnosti používání anonymních oken v internetových prohlížečích, které omezují digitální stopu uživatele (bez ukládání historie, souborů cookies a hesel). Nicméně je důležité zdůraznit, že částečně skrývá Vaší aktivitu na internetu, ale neučiní Vás neviditelnými.

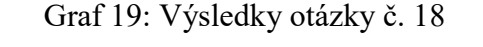

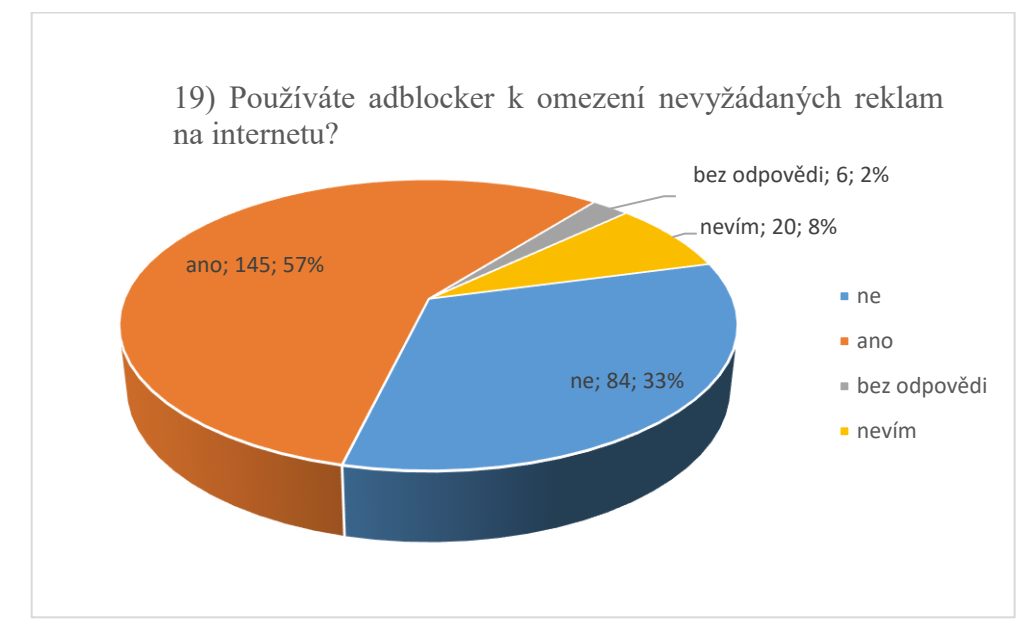

I z odpovědí na tuto otázku lze vyčíst, že uživatelé znají a vyžívají možnosti doplňků do internetových prohlížečů, které dokáží omezit a blokovat nežádoucí reklamy a soubory. Kladně odpovědělo 57 %, negativně 33 % uživatelů. Ostatní si nejsou jisti, ale je možné, že tyto doplňky v prohlížeči mají.

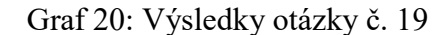

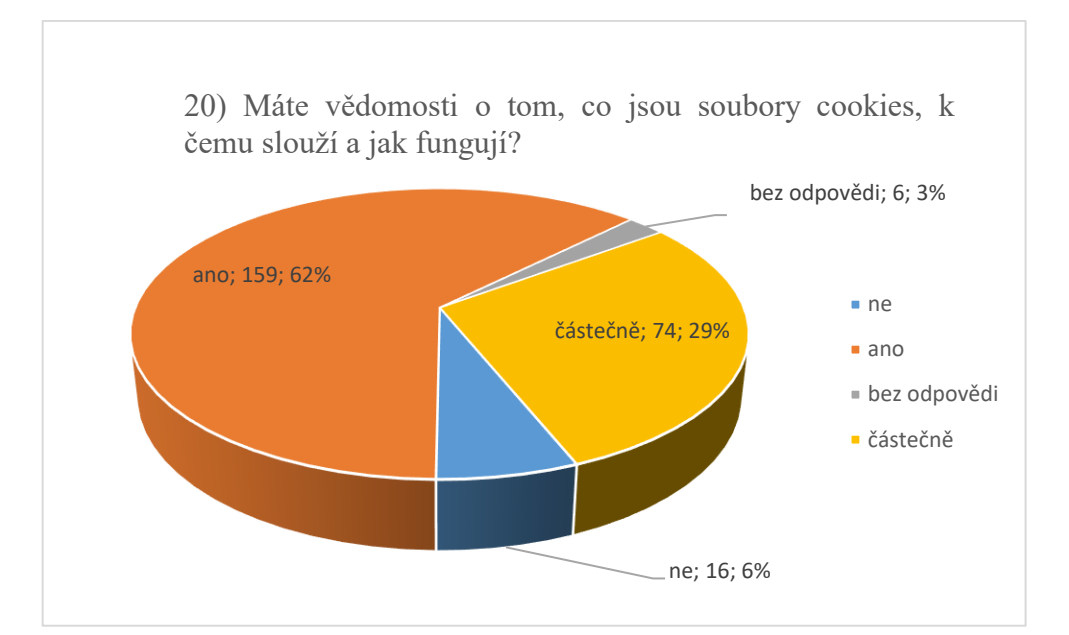

Většina dotázaných (zahrnuje odpověď "ano" a "částečně") ví, nebo má povědomí o souborech cookies a jejich významu. Tento převážně kladný stav přikládám tomu, že od 1. ledna 2022 nestačí, aby provozovatel www stránek pouze informoval, že cookies používá. Díky novele zákona č. 127/2005 Sb. má nyní uživatel právo se rozhodnout, zda web může cookies používat.

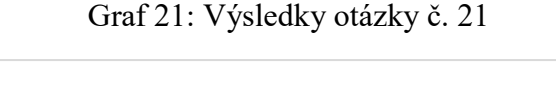

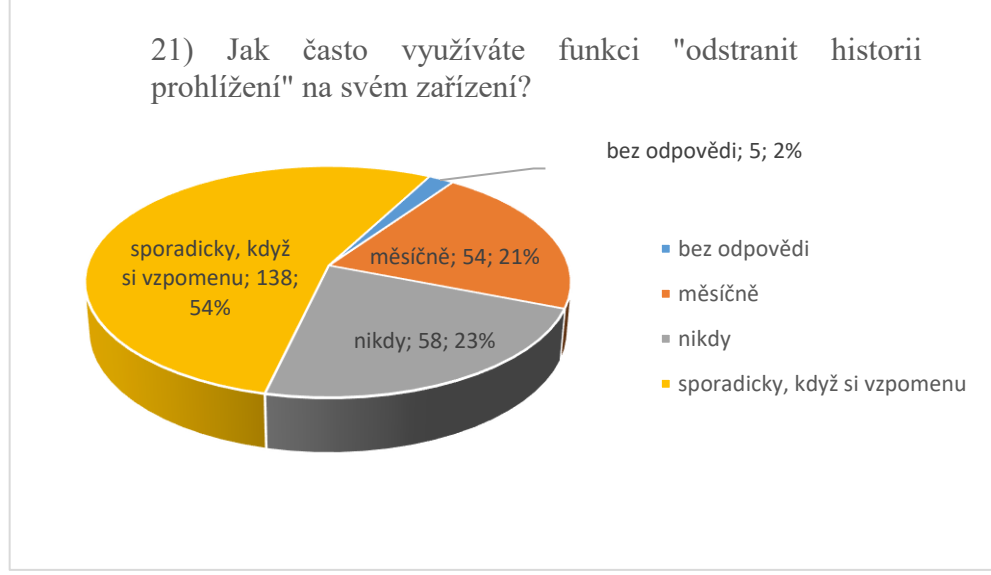

I v této navazující otázce na informační bezpečnost a využívání možností prohlížečů internetových stránek odpověděli uživatelé ze tří čtvrtin kladně (odpovědi "sporadicky" a "měsíčně), že omezují historii prohlížení www stránek.

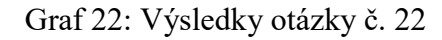

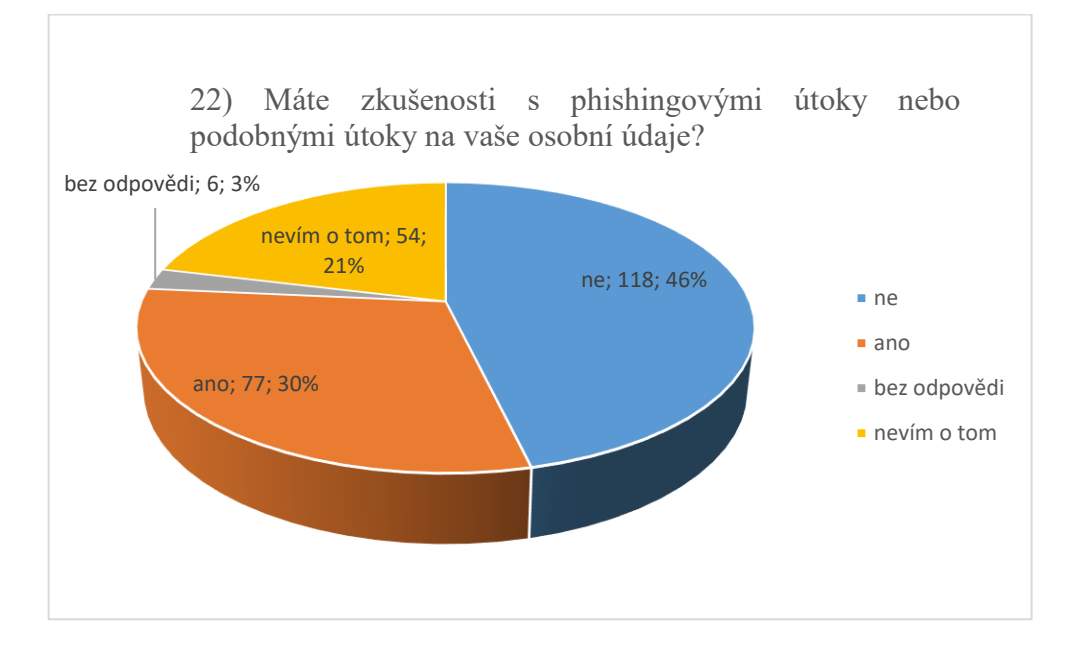

Ze sedmdesáti sedmi uživatelů (30 %), kteří uvádějí zkušenost s phishingovými útoky na jejich údaje se jich stalo dvacet dva obětí "hacknutí" jejich účtu na sociální síti nebo e-mailu (otázka č. 5). Sedmnáct z těchto dvaadvaceti zároveň uvedlo, že využívají dvou faktorovou autentizaci.

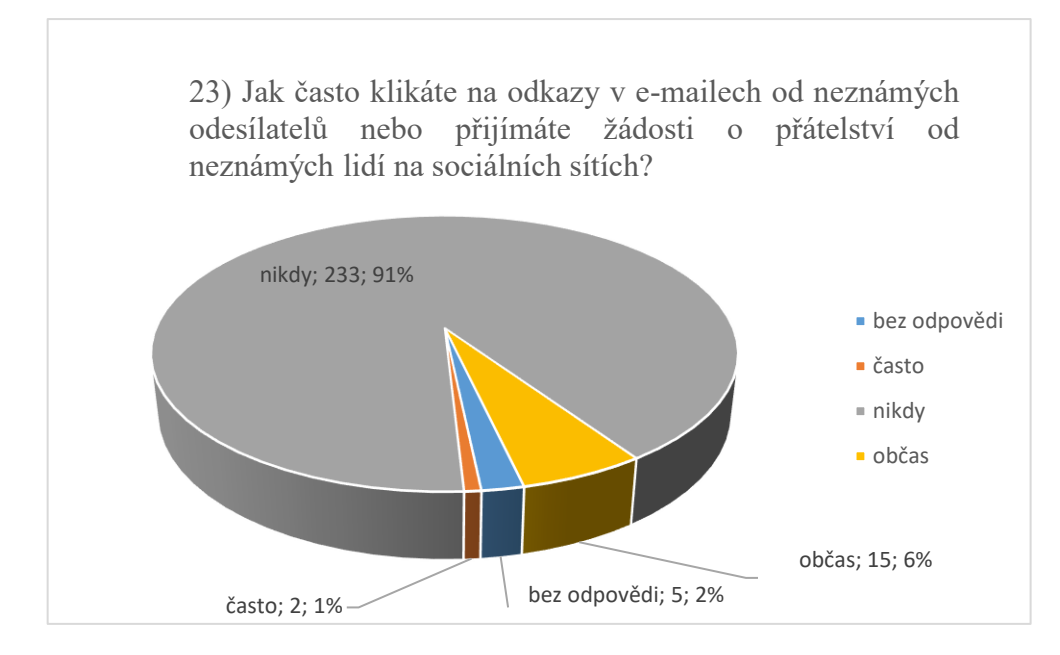

Graf 23: Výsledky otázky č. 23

Na takto položený dotaz zodpovědělo více jak 90 % uživatelů striktně, že nikdy nepřijímají žádosti na přátelství od neznámých lidí ze sociálních sítí a neklikají na odkazy z cizích zdrojů. Tento výsledek hodnotím z osobní zkušenosti velmi kladně a vnímám velký posun v přístupu uživatelů směrem zvýšení vlastní bezpečnosti zodpovědným přístupem.

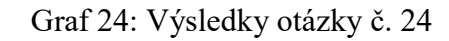

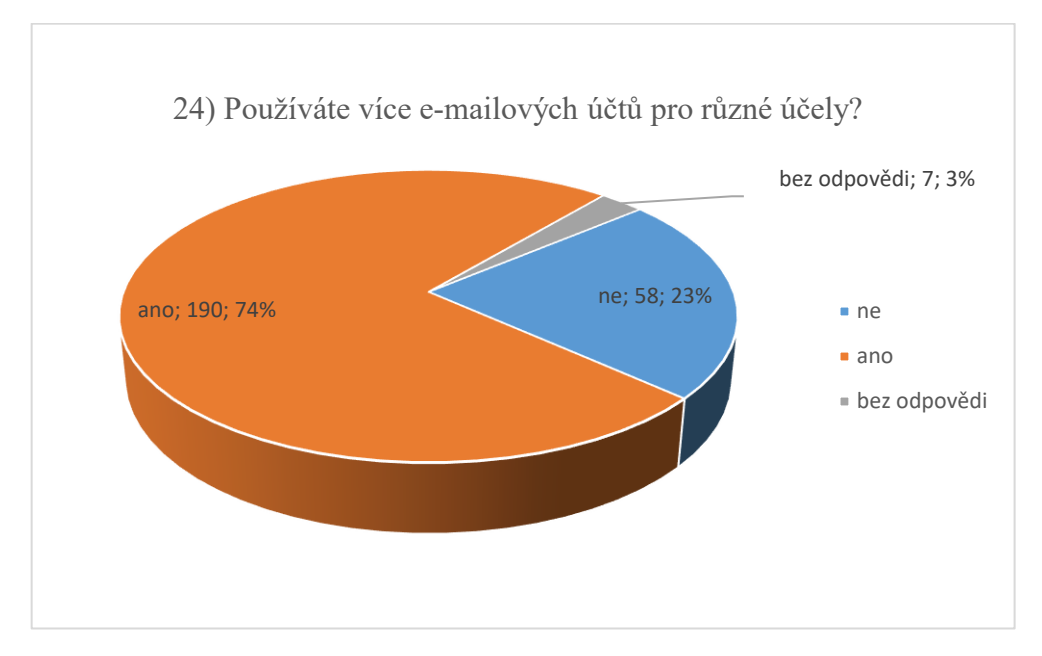

Využívání více e-mailových účtu a uživatelských účtů (práce, soukromí, nákupy, pro "pochybné služby" apod.) je z hlediska bezpečnosti důležité. Výsledek téměř tři čtvrtiny je důkazem, že se uživatelé chovají zodpovědně.

Následující grafy prezentují zastoupení respondentů, kteří se zúčastnili vyplnění průzkumu. Zobrazují rozložení dle jejich pohlaví, dosaženého vzdělání a věku:

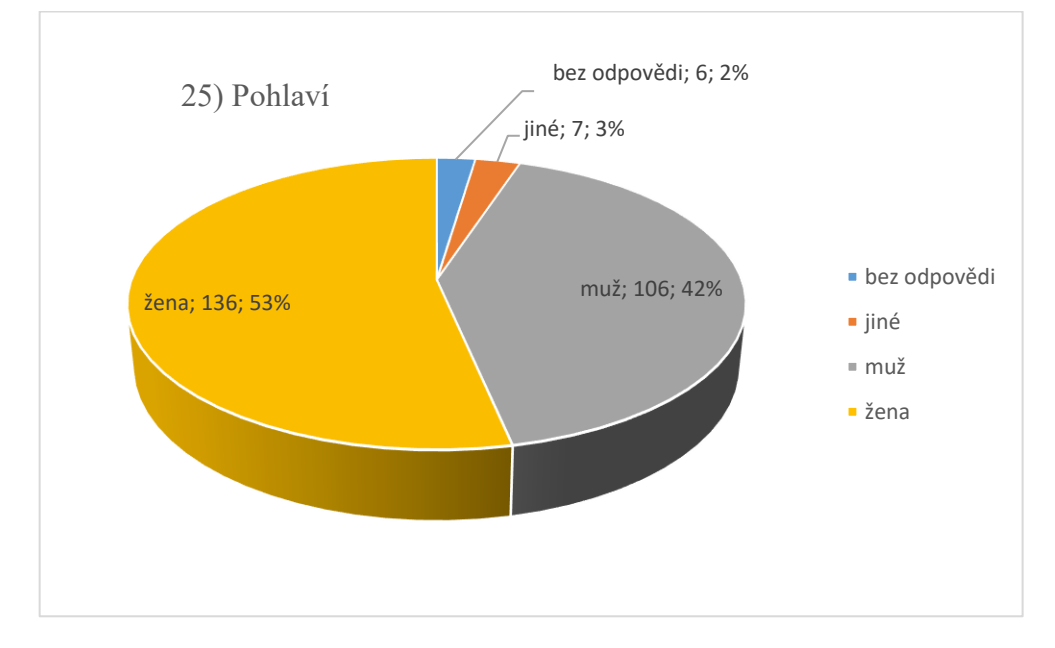

Graf 25: Výsledky otázky č. 25

Z dotázaných respondentů lze pozorovat lehce převahu žen na úkor mužů a dalších odpovědí.

Graf 26: Výsledky otázky č. 26

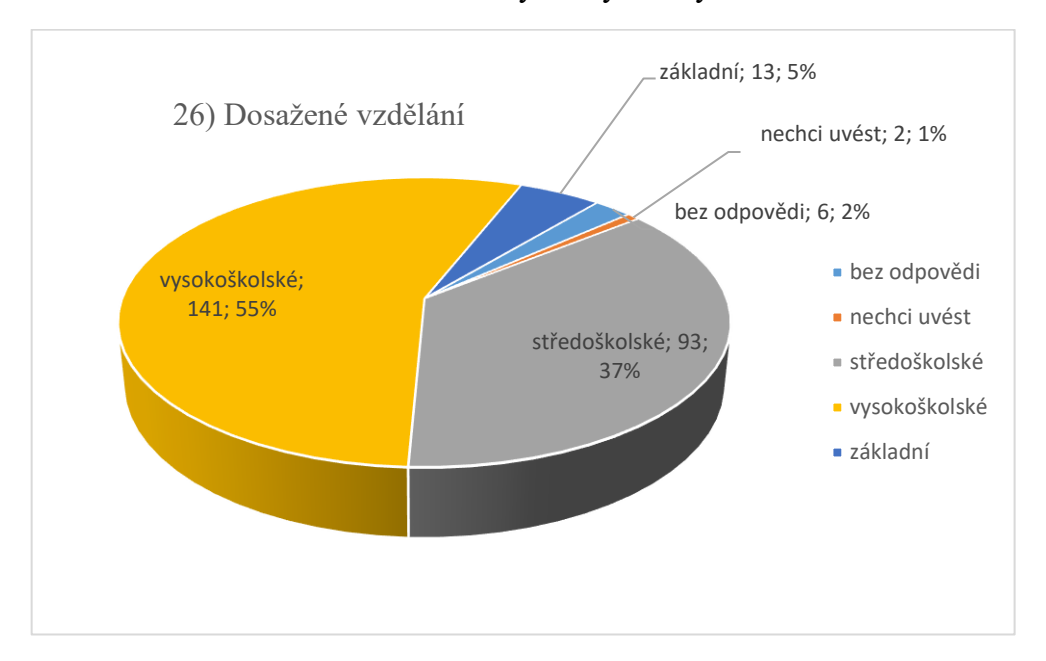

Z dotázaných žen bylo 8 se základním vzděláním, 54 se středoškolským a 74 s vysokoškolským. Z dotázaných mužů a ostatních odpovědí 5 vzdělání neuvedlo, 8 se základním vzděláním, 39 se středoškolským a 67 s vysokoškolským.

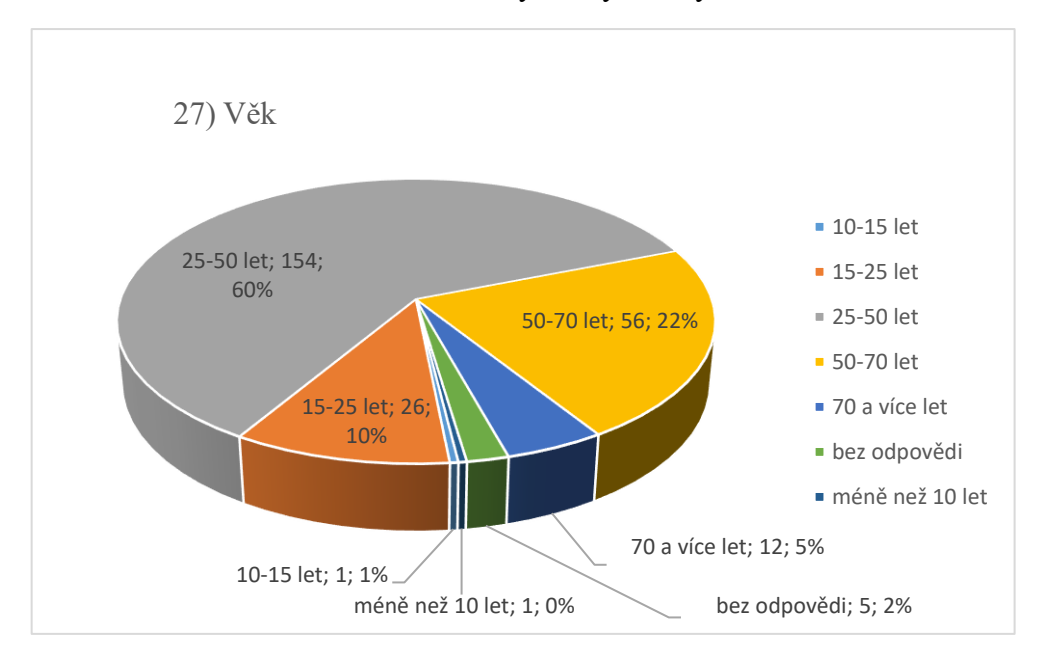

Graf 27: Výsledky otázky č. 27

Nejvyšší podíl na odpovědích mají lidé ve věku 25 – 50 let. Dále lze pozorovat i vyšší podíl starší generace (50 – 70 let a 70 a více). Naopak cca 13 % respondentů spadá do kategorie pod 25 let (odpovědi "15 – 25 let" a ostatní).

# **5.4 Analýza rizik hrozeb**

Následující analýza rizik uvádí pravděpodobnost kybernetických hrozeb (způsoby útoků a rizika) a následky jejich negativního dopadu na určená aktiva. Nejdříve byla provedena identifikace aktiv, na kterou navazuje určení zdrojů hrozeb.

V dalších krocích jsou ohodnoceny pravděpodobnosti výskytu daných hrozeb a vektory útoků, vycházejících z potřebných sil (útočníci), prostředků k vykonání útoku a jejich četnosti. Dále je ohodnocen negativní dopad těchto útoků na zájmová aktiva. Hodnotící kritéria jsou určena expertním odhadem. Výsledkem je výpočet celkové míry rizika dle jejich závažnosti.

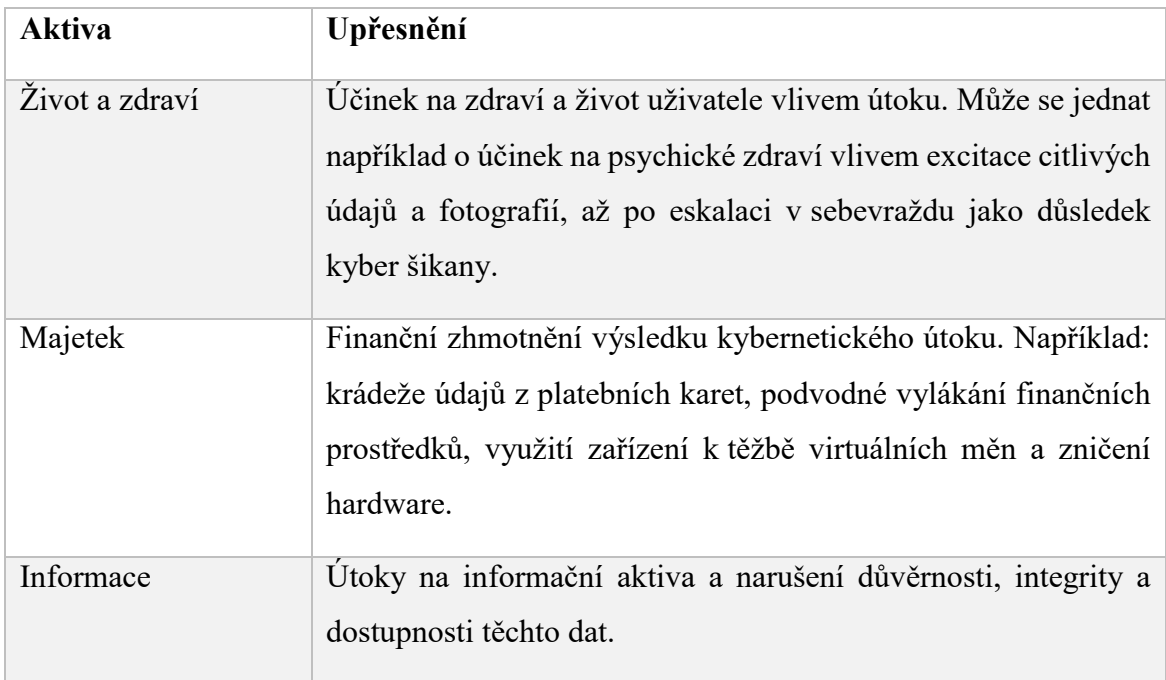

Tabulka 10. Vymezení chráněných aktiv.

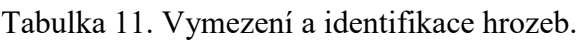

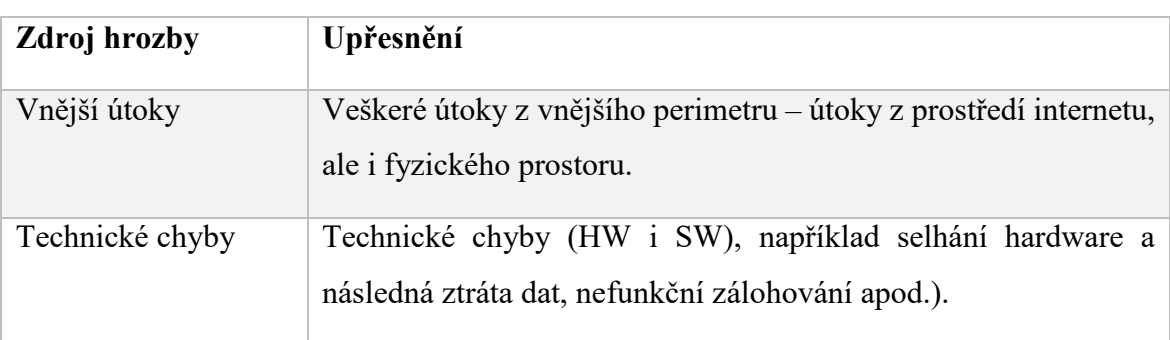

# **5.4.1 Pravděpodobnost technické chyby**

Určení pravděpodobnosti způsobu a vektoru daných útoků vychází ze součtu bodů těchto hodnotících kritérií:

- **Zdroj útoku,** technické chyby (selhání) a vektor provedení daného způsobu útoku. Škála od 7 do 1 bodu, kdy 7 bodů znamená zdroj útoku amatéra (uživatel, script kiddies), 1 bod je koordinovaný, dlouhodobě připravovaný útok jedné, nebo více osob.
- **Prostředky** k provedení daného způsobu útoku. Škála od 7 do 1 bodu, kdy 7 bodů značí, že útok je možný se základními prostředky, 1 bod představuje složitý útok, vyžadující sofistikované nástroje.
- **Výskyt**, nebo četnost daného útoku (hrozby, chyby). Škála od 7 do 1 bodu, kdy 7 bodů je velmi četný útok, 1 bod znamená, že útok, chyba, se nevyskytuje, nebo je jeho/její četnost minimální.

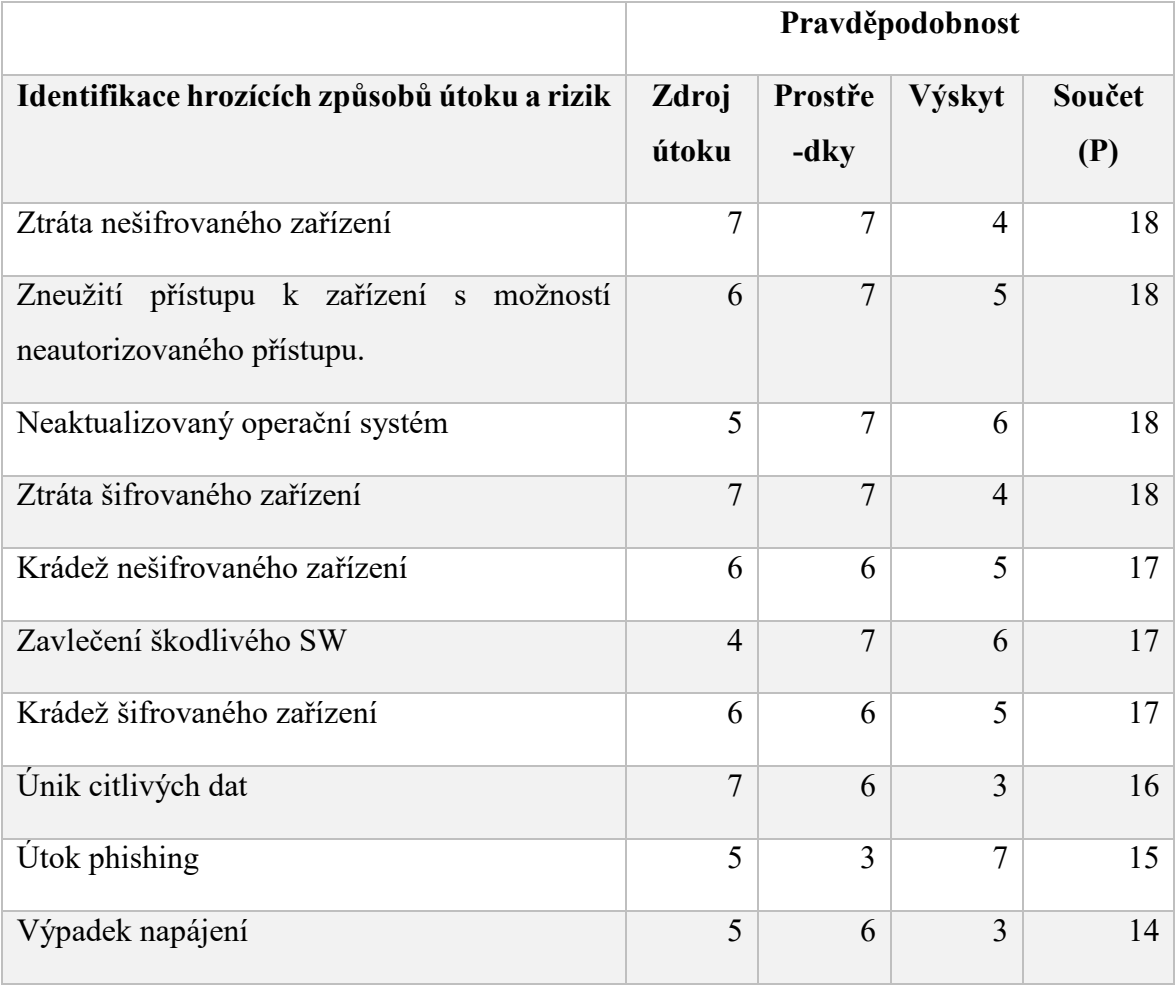

Tabulka 12. Pravděpodobnost způsobu útoku
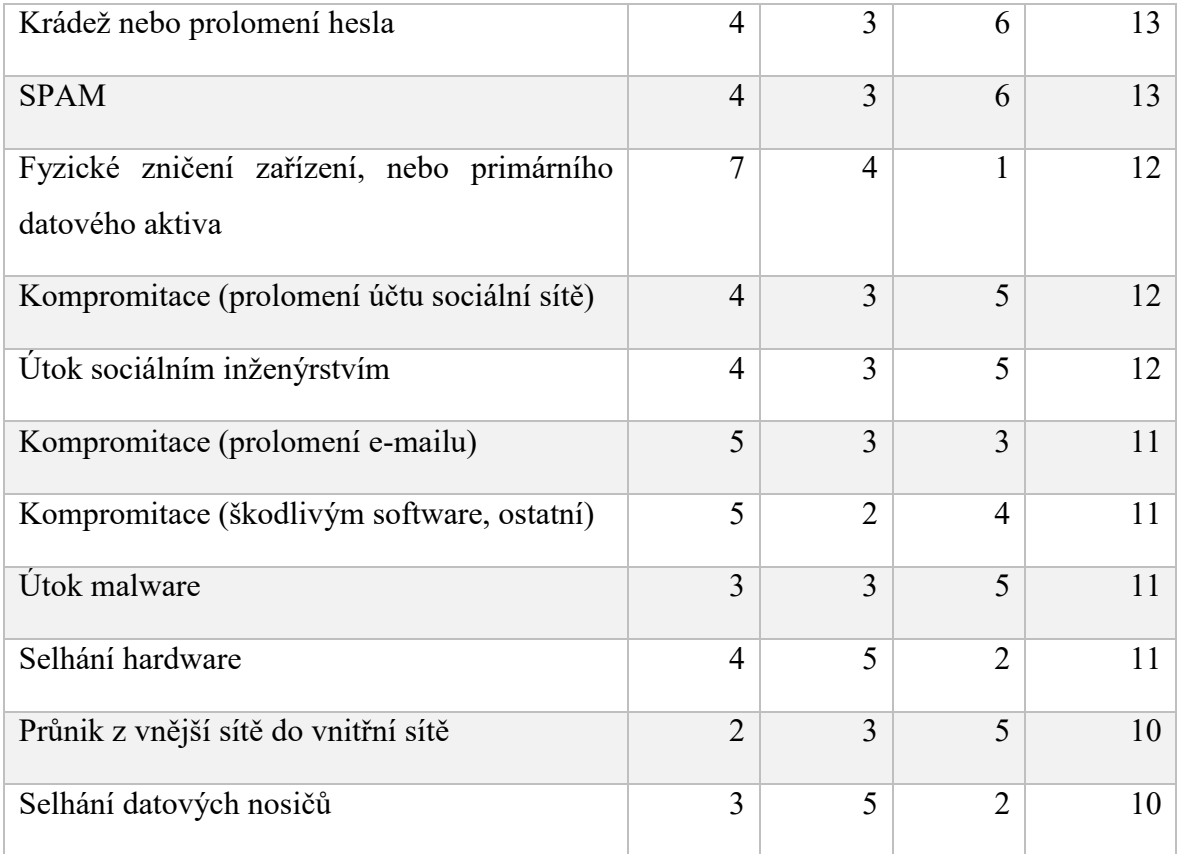

Hodnotící kritéria jsou určena expertním odhadem. Výsledky ve sloupci "Součet (P)" jsou dány součtem hodnot v jednotlivých sloupcích (Zdroj útoku, Prostředky, Výskyt). Tabulka je seřazena sestupně dle sloupce "Součet (P)".

### **5.4.2 Určení negativního dopadu**

Určení negativního dopadu vektoru daných útoků vychází ze součtu bodů hodnotících kategorií (dopad na život a zdraví, majetek, finance a informace).

- Dopad na **životy a zdraví**. Škála od 7 do 1 bodů, kdy 7 bodů je fatální újma (smrt jedné, či více osob apod.), 1 bod – drobná psychická újma.
- Dopad na **majetek**. Škála od 7 do 1 bodů, kdy 7 bodů je velká finanční újma, až po 1 bod – bez finančního dopadu.
- Dopad na **informace**. Škála od 7 do 1 bodů, kdy 7 bodů excitace, nebo úplná ztráta dat, až po 1 bod – bez dopadu na data.

<span id="page-73-0"></span>

|                                             | Negativní dopad |                |                |                |  |
|---------------------------------------------|-----------------|----------------|----------------|----------------|--|
| Určení negativního dopadu útoku (hrozby)    | Zdraví          | Maje-          | Infor-         | Součet         |  |
|                                             | a život         | tek            | mace           | (N)            |  |
| Zneužití přístupu k zařízení s možností     | 5               | 7              | $\overline{7}$ | 19             |  |
| neautorizovaného přístupu.                  |                 |                |                |                |  |
| Ztráta nešifrovaného zařízení               | $\overline{4}$  | 6              | 6              | 16             |  |
| Krádež nešifrovaného zařízení               | $\overline{4}$  | 6              | 6              | 16             |  |
| Kompromitace (prolomení e-mailu)            | 5               | 6              | 5              | 16             |  |
| Únik citlivých dat                          | $\overline{2}$  | 6              | 7              | 15             |  |
| Krádež nebo prolomení hesla                 | $\overline{4}$  | $\overline{4}$ | 6              | 14             |  |
| Selhání datových nosičů                     | 5               | $\overline{2}$ | $\overline{7}$ | 14             |  |
| Fyzické zničení zařízení, nebo primárního   | $\overline{3}$  | $\overline{4}$ | 6              | 13             |  |
| datového aktiva                             |                 |                |                |                |  |
| Průnik z vnější sítě do vnitřní sítě        | $\overline{2}$  | 5              | 6              | 13             |  |
| Útok phishing                               | $\overline{4}$  | 5              | 3              | 12             |  |
| Kompromitace (prolomení účtu sociální sítě) | $\overline{4}$  | $\overline{4}$ | $\overline{4}$ | 12             |  |
| Útok sociálním inženýrstvím                 | 3               | 5              | $\overline{4}$ | 12             |  |
| Ztráta šifrovaného zařízení                 | $\overline{4}$  | 5              | $\overline{2}$ | 11             |  |
| Krádež šifrovaného zařízení                 | $\overline{4}$  | 5              | $\overline{2}$ | 11             |  |
| Útok malware                                | $\overline{3}$  | 4              | $\overline{3}$ | 10             |  |
| Zavlečení škodlivého SW                     | $\overline{2}$  | 3              | $\overline{3}$ | 8              |  |
| <b>SPAM</b>                                 | 3               | $\overline{4}$ | $\mathbf{1}$   | 8              |  |
| Kompromitace (škodlivým software, ostatní)  | $\overline{3}$  | 3              | $\overline{2}$ | 8              |  |
| Neaktualizovaný operační systém             | $\mathbf{1}$    | $\mathbf{1}$   | 2              | 4              |  |
| Selhání hardware                            | $\mathbf{1}$    | $\overline{2}$ | $\mathbf{1}$   | $\overline{4}$ |  |

Tabulka 13. Určení negativního dopadu

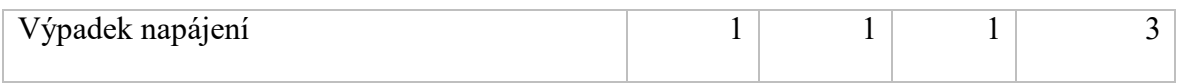

Hodnotící kritéria jsou určena expertním odhadem. Výsledky ve sloupci "Součet (N)" jsou dány součtem hodnot v jednotlivých sloupcích (Zdraví a život, majetek, informace). Tabulka je seřazena sestupně dle sloupce "Součet (N)".

#### **5.4.3 Celkové vyhodnocení míry ohroženosti**

Celkové vyhodnocení je dáno **součinem** sečtených hodnot celkové pravděpodobnosti "Součet (P)" a celkového negativního dopadu "Součet (N)":

**Celková míra ohrožení** = (součet pravděpodobností) **x (s**oučet negativního dopadu).

<span id="page-74-0"></span>

| Určení negativního dopadu útoku (hrozby)           | Součet | Součet | <b>Celkem</b> |
|----------------------------------------------------|--------|--------|---------------|
|                                                    | (P)    | (N)    | P X N         |
| Zneužití přístupu k zařízení s možností            | 26     | 45     | 342           |
| neautorizovaného přístupu.                         |        |        |               |
| Ztráta nešifrovaného zařízení                      | 22     | 38     | 288           |
| Krádež nešifrovaného zařízení                      | 22     | 38     | 272           |
| Únik citlivých dat                                 | 22     | 37     | 240           |
| Ztráta šifrovaného zařízení                        | 13     | 24     | 198           |
| Krádež šifrovaného zařízení                        | 13     | 24     | 187           |
| Krádež nebo prolomení hesla                        | 20     | 34     | 182           |
| Útok phishing                                      | 15     | 27     | 180           |
| Kompromitace (prolomení e-mailu)                   | 21     | 37     | 176           |
| Fyzické zničení zařízení, nebo primárního datového | 19     | 32     | 156           |
| aktiva                                             |        |        |               |
| Kompromitace (prolomení účtu sociální sítě)        | 16     | 28     | 144           |
| Útok sociálním inženýrstvím                        | 16     | 28     | 144           |
| Selhání datových nosičů                            | 21     | 35     | 140           |

Tabulka 14. Celkové vyhodnocení míry ohroženosti

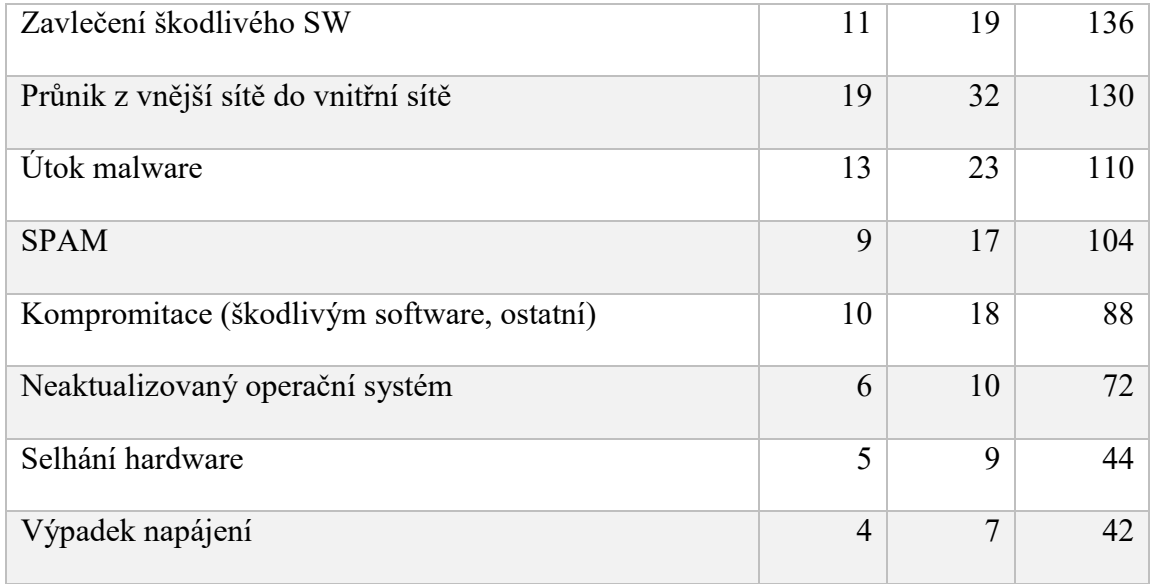

Výsledná tabulka je seřazena sestupně dle sloupce "Celkem".

Z výsledku analýzy vyplývá, že vzhledem k definovaným aktivům se jako hrozba s nejvyšší relevancí jeví zneužití přístupu k nezabezpečenému zařízení (bez ochrany heslem apod.), případně ztráta nebo zcizení zařízení nezabezpečených šifrováním a úniky citlivých dat. Jako vhodné opatření se tedy jeví zabezpečení kryptografií, popřípadě u přenosných zařízení (notebook, projektor apod.) použití bezpečnostních zámků typu "Kensington lock". Ztráta, nebo zcizení zašifrovaného zařízení s vhodným typem zálohování dat tak nese jen riziko materiální škody.

V druhé polovině výsledků analýzy nalezneme již hrozby a rizika spojené s kybernetickým prostředím, jako jsou útoky phishingu, škodlivého software a kompromitace e-mailových účtů a účtů na sociálních sítích. Mezi výsledky s nejnižší relevancí, avšak neméně důležité, patří rizika spojené s neaktuálním programovým vybavením, selháním hardware a výpadky napájení.

Na bezpečnost komunikačních systému, které uživatel využívá, se musí nahlížet komplexně. Stejně tak, jako že systém je silný, jako jeho nejslabší článek, vyplývá, že zvyšováním odolnosti jednotlivých subsystémů a částí snižujete zranitelnost celého systému.

## **ZÁVĚR**

Diplomová práce byla zaměřena na digitální stopu jednotlivce v kyber prostou a prostředí internetu. Zdánlivá anonymita tohoto prostředí vybízí k trestné činnosti a rychlost sdílení a přenosu informací tomu ještě více napomáhá. Na rozdíl od reálného světa tak útočníci mohou přicházet z velké vzdálenosti, aniž by museli fyzicky opustit svou "kancelář". Proto je velmi důležité klást důraz na informační bezpečnost a především bezpečnost jednotlivce, který nemá dostatek prostředků na její zajištění.

V teoretické části byly uvedeny základní pojmy v oblasti informační bezpečnosti a druhy hrozeb v kyber prostoru, včetně ochrany informací. Součástí této ochrany je i právní rámec, který se věnuje ochraně informací ve směrech národní bezpečnosti a ochrany jednotlivce. Právě legislativní úprava pro jednotlivce je řešena méně a zastupuje jí z velké části rámec pro trestné činy z reálného světa. Hlavní teoretickou částí je digitální stopa jednotlivce, ve které je uvedeno, co je myšleno digitální stopou, zda jí lze využít, zneužít, omezit, či celkově odstranit. Bylo vysvětleno, že fragmenty digitální stopy (důsledek interakce uživatele s informačními systémy) lze najít nejenom v prostředí internetu, ale vzhledem k povaze informace především na fyzické stopě – datovém médiu. Poslední teoretickou částí byla kybernetická bezpečnost a základy anonymity.

Praktická část vychází z teoretických základů a na základě pokusů s různými druhy paměťových médií ukazuje, jaké fragmenty digitální stopy lze z forenzního hlediska najít. Tato média byla podrobena různým metodám s cílem digitální stopu omezit běžně dostupným programovým vybavením. Druhou částí analýzy bylo vyhodnocení způsobu mazání pevných disků. Rizikovost chování uživatele byla vyhodnocena na základě dotazníkového šetření se zaměřením na informační bezpečnost a chování v internetovém a kyber prostředí. Poslední oddíl praktické části zahrnuje analýzu rizik v kyber prostoru na základě pravděpodobnosti způsobu útoku a určení negativního dopadu.

Celá práce, její teoretická i praktická část je navržena a zpracována tak, aby naplnila a odrážela všechny body jejího zadání. Věřím, že tohoto cíle se mi podařilo dosáhnout a práce bude přínosná.

### **SEZNAM POUŽITÉ LITERATURY**

- [1] JIRÁSEK, Petr, Luděk NOVÁK a Josef POŽÁR. Výkladový slovník kybernetické bezpečnosti. 3. aktualizované vydání. Praha: AFCEA, 2015, s. 37. Online. Dostupné z https://www.govcert.cz/download/slovnik/vykladovy\_slovnik\_KB\_3\_vydani.pdf
- [2] MOLNÁR, Zdeněk. Podnikové informační systémy. Praha: ČVUT, 2009. 195s. s. 13.
- [3] MITNICK, Kevin, SIMON, William. Umění klamu. 1. vyd. Gliwice: Helion, 2003. 345 s. ISBN 83-7361-210-6.
- [4] SMEJKAL, Vladimír. Kybernetická kriminalita. 3. rozšířené a aktualizované vydání. Plzeň: Aleš Čeněk, s.r.o., 2022. 1166 s. ISBN: 978-80-7380-849, strana 650.
- [5] BRECHLEROVÁ, Dagmar. Digitální stopy a jejich odstraňování. In: Computerworld [online]. 2016 [cit. 2018-05-06]. Dostupné z: <https://computerworld.cz/securityworld/digitalni-stopy-a-jejich-odstranovani-53197>
- [6] Hambridge, S., "Netiquette Guidelines", FYI 28, RFC 1855, DOI 10.17487/RFC1855, October 1995, dostup-ný z internetu: [https://www.rfc](https://www.rfc-editor.org/info/rfc1855)[editor.org/info/rfc1855](https://www.rfc-editor.org/info/rfc1855)
- [7] Zákon č. 181/2014 Sb. Zákon o kybernetické bezpečnosti a o změně souvisejících zákonů (zákon o kybernetické bezpečnosti).
- [8] Vyhláška č. 82/2018 Sb. Vyhláška o bezpečnostních opatřeních, kybernetických bezpečnostních incidentech, reaktivních opatřeních, náležitostech podání v oblasti kybernetické bezpečnosti a likvidaci dat (vyhláška o kybernetické bezpečnosti)
- [9] Zákon č. 40/2009 Sb. Zákon trestní zákoník.
- [10] Zákon č. 141/1961 Sb. Zákon o trestním řízení soudním (trestní řád).
- [11] CYBERCRIME, JUDr. Jan Kolouch, Ph.D. Vydavatel: CZ.NIC, z. s. p. o., 1. vydaní, Praha 2016, kniha vyšla jako 14. publikace v Edici CZ.NIC. ISBN 978-80- 88168-18-8
- [12] CYBERSECURITY, doc. JUDr. Jan Kolouch, Ph.D., Bc. Pavel Bašta, Andrea Kropáčová, Bc. Martin Kunc, 1. vydání, Praha 2019, kniha vyšla jako 20. publikace v Edici CZ.NIC. ISBN 978-80-88168-34-8
- [13] INTERNET JAKO OBJEKT PRÁVA: hledání rovnováhy autonomie a soukromí, MATEJKA, J. Internet jako objekt práva: hledání rovnováhy autonomie a soukromí.

1. vydání, Praha 2013, kniha vyšla jako 6. publikace v Edici CZ.NIC. ISBN 978-80- 904248-7-6

- [14] ZODPOVEDNOSŤ NA INTERNETE podľa českého a slovenského práva, Martin Husovec,Vydavatel: 1. vydání, Praha 2014, kniha vyšla jako 8. publikace v Edici CZ.NIC. ISBN 978-80-904248-8-3
- [15] Buď pánem svého prostoru, přeloženo z anglického originálu knihy Own your space. 1.vydání, 2010, vydáno nakladatelstvím 100 Page Press, Inc, CA. Online verze je dostupná na ownyourspace.net.
- [16] BÁJEČNÝ SVĚT ELEKTRONICKÉHO PODPISU, Jiří Peterka, vydavatel: CZ.NIC, z. s. p. o., Americká 23, 120 00 Praha 2, Edice CZ.NIC,www.nic.cz
- [17] KRYPTOGRAFIE OKOLO NÁS, Karel Burda, vydavatel: CZ.NIC, z. s. p. o. Milešovská 5, 130 00 Praha 3, Edice CZ.NIC, www.nic.cz, 1. vydání, Praha 2019. Kniha vyšla jako 24. publikace v Edici CZ.NIC. ISBN 978-80-88168-52-2

# **SEZNAM POUŽITÝCH SYMBOLŮ A ZKRATEK**

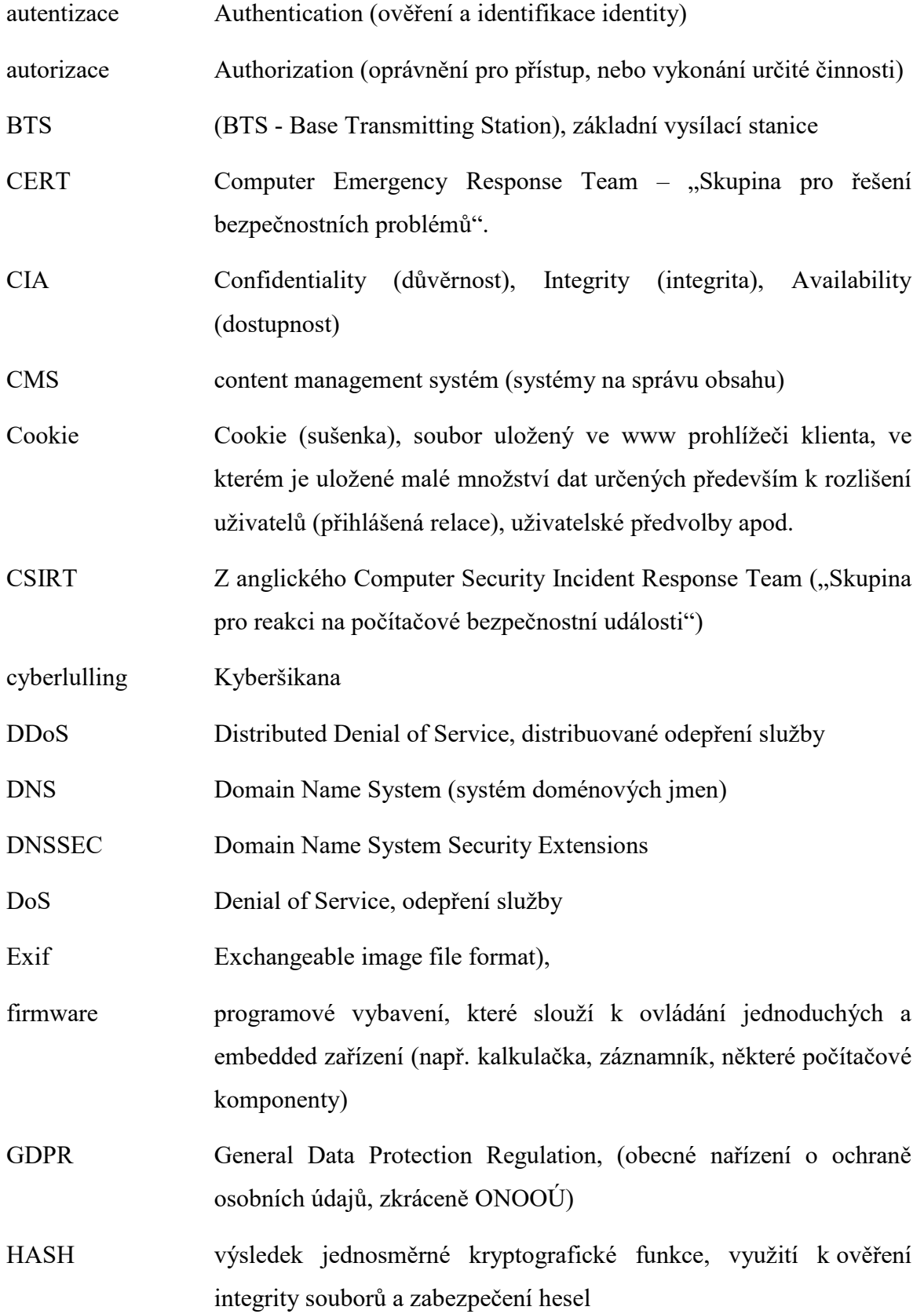

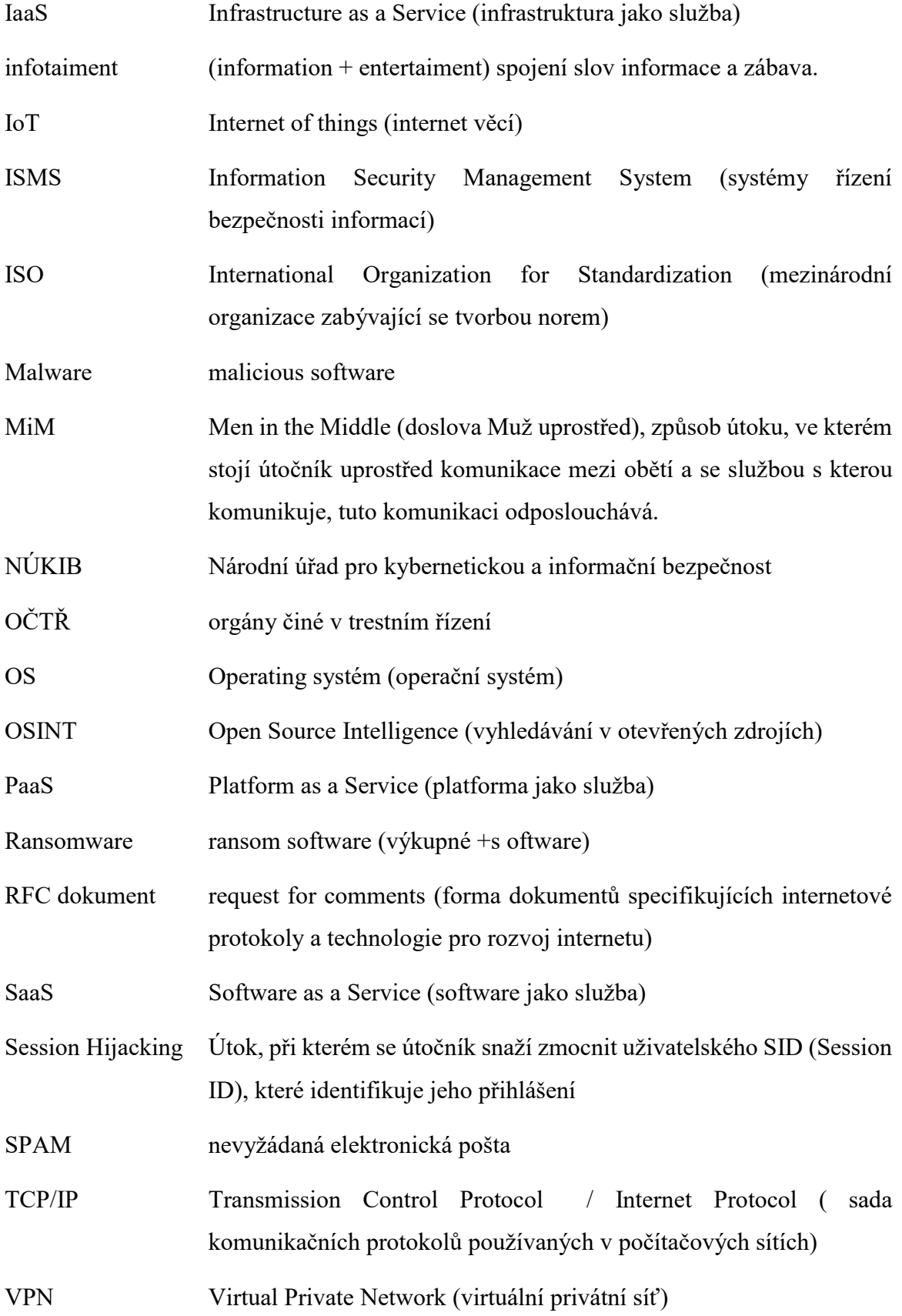

## **SEZNAM OBRÁZKŮ**

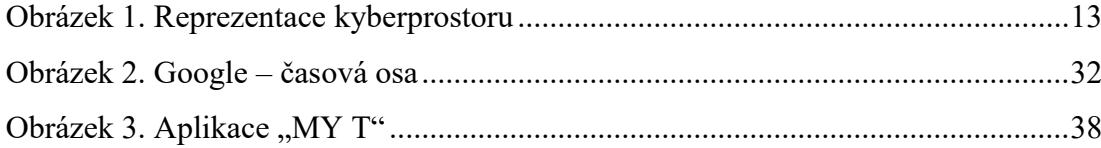

### **SEZNAM TABULEK**

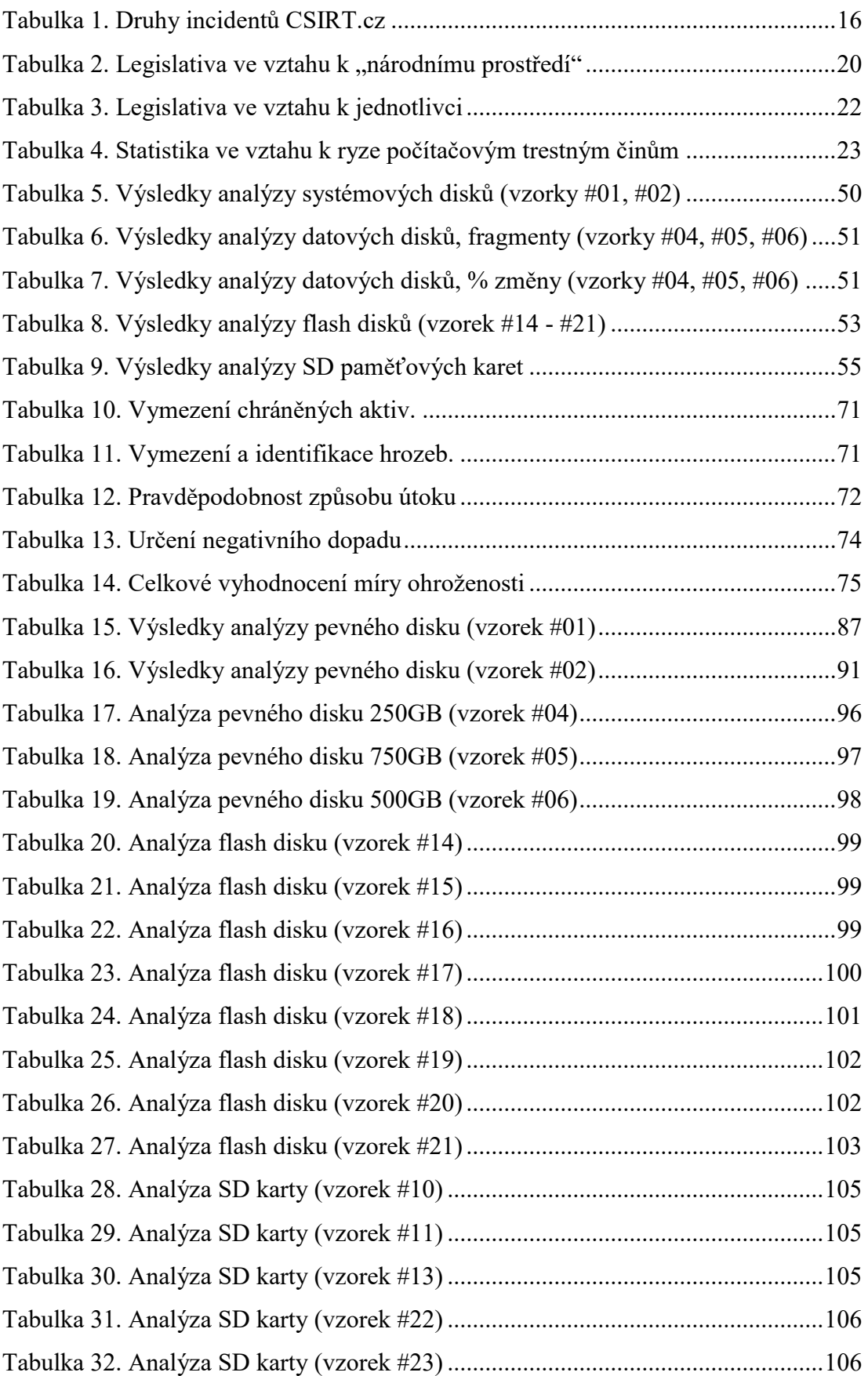

[Tabulka 33. Analýza SD karty \(vzorek #24\)](#page-105-2) ............................................................106

## SEZNAM GRAFŮ

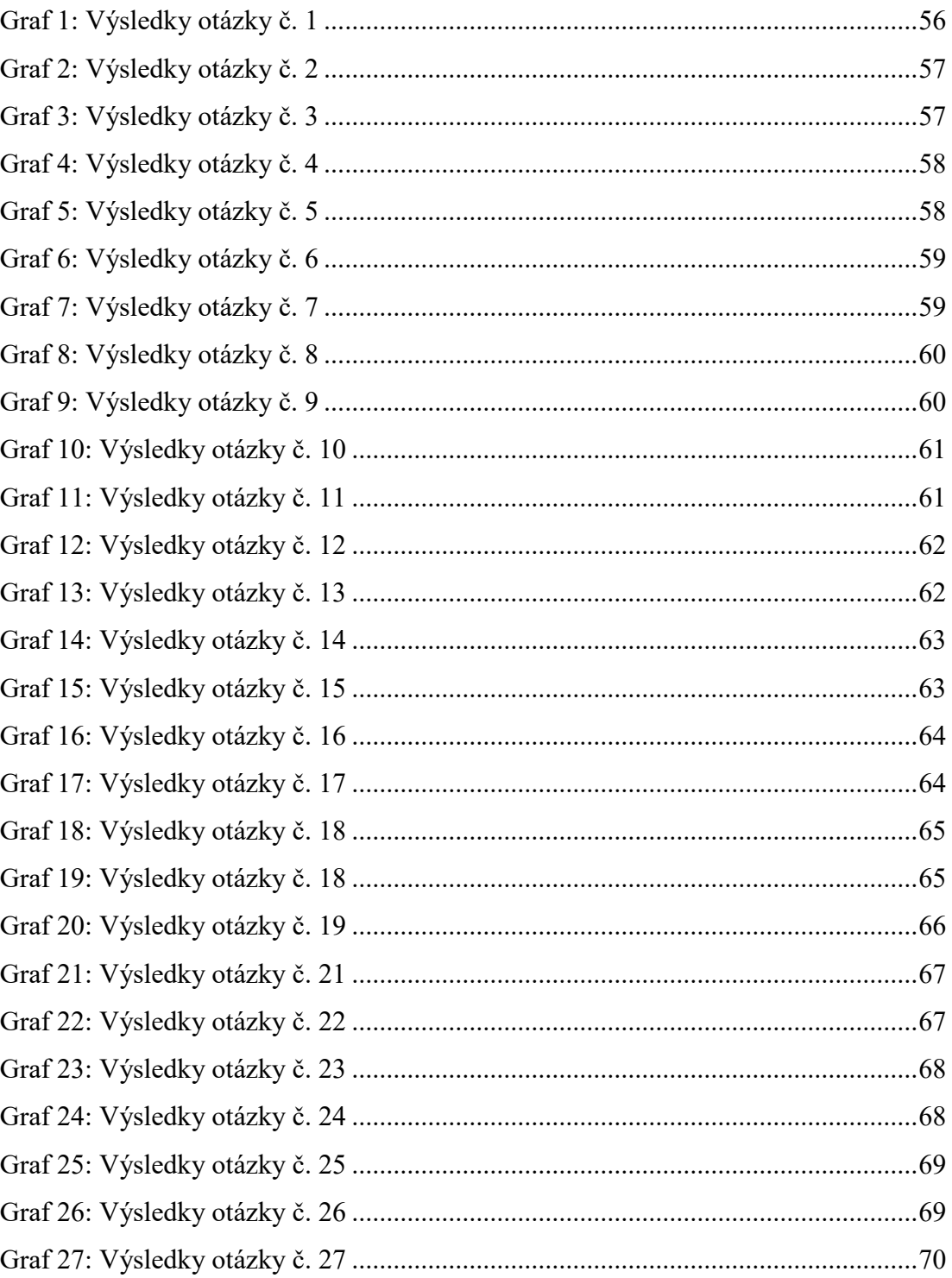

## **SEZNAM PŘÍLOH**

PŘÍLOHA P I: ANALÝZA SYSTÉMOVÝCH DISKŮ PŘÍLOHA P II: ANALÝZA DATOVÝCH DISKŮ PŘÍLOHA P III: ANALÝZA FLASH DISKŮ PŘÍLOHA P IV: ANALÝZA SDHC PAMĚŤOVÝCH KARET PŘÍLOHA P V: DOTAZNÍK

# **PŘÍLOHA P I: ANALÝZA SYSTÉMOVÝCH DISKŮ**

<span id="page-86-0"></span>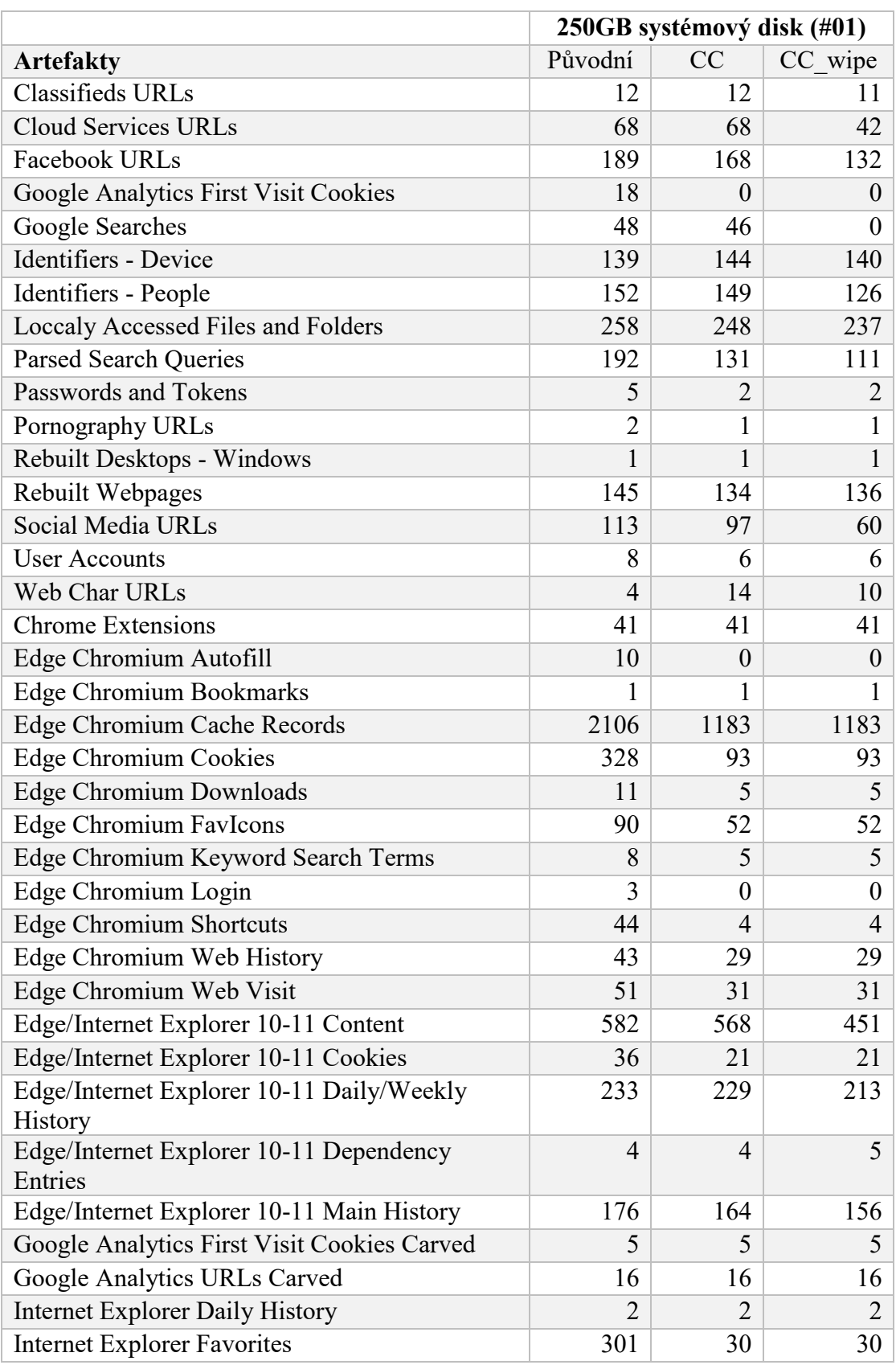

Tabulka 15. Výsledky analýzy pevného disku (vzorek #01)

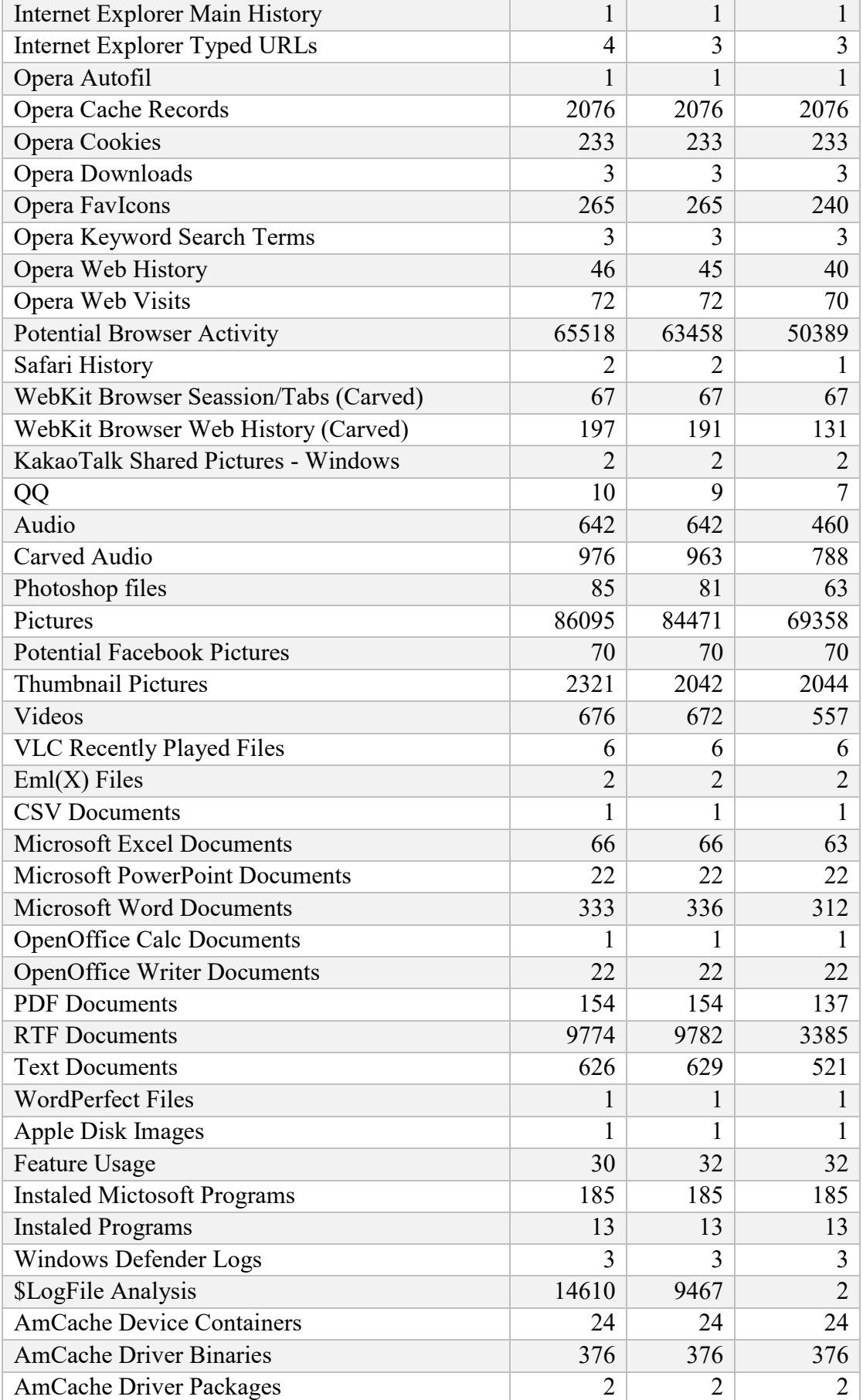

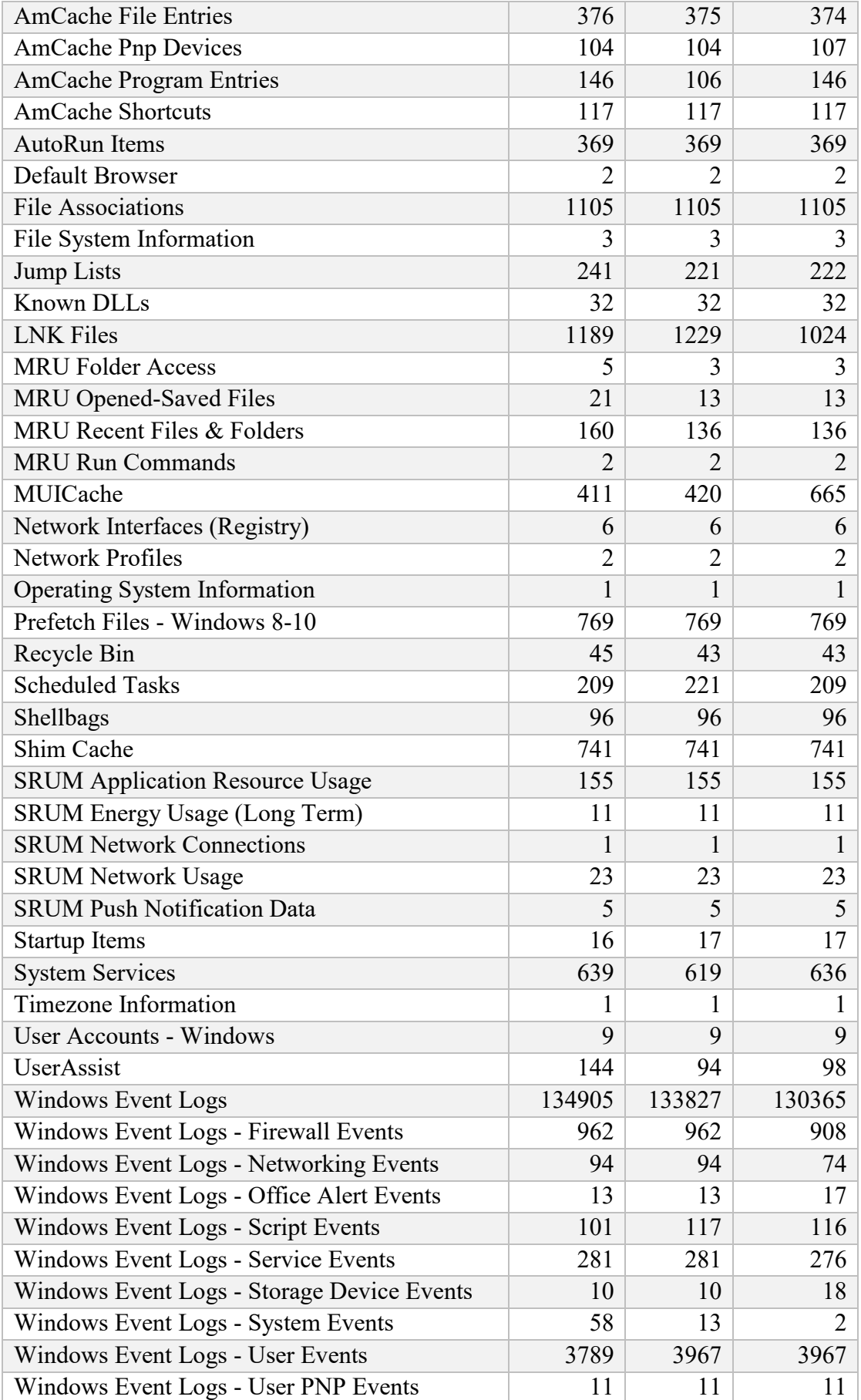

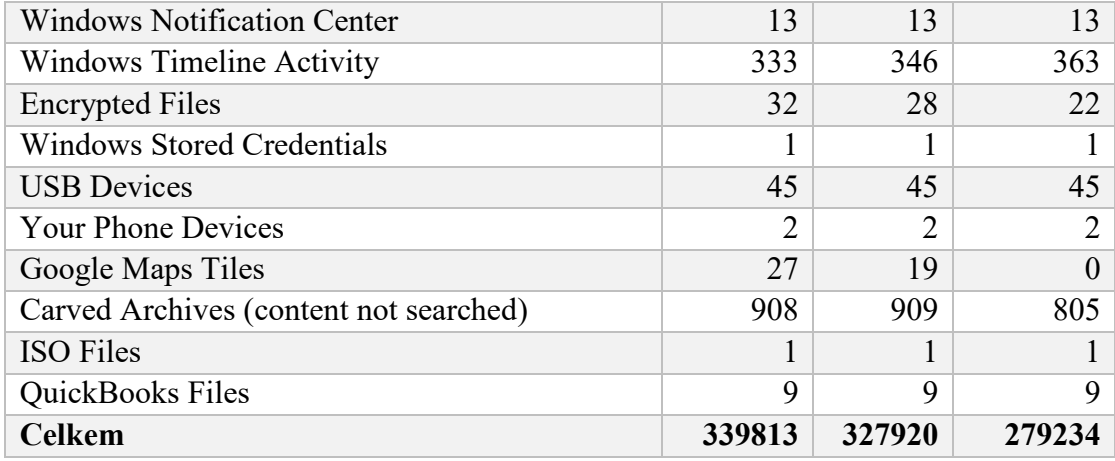

<span id="page-90-0"></span>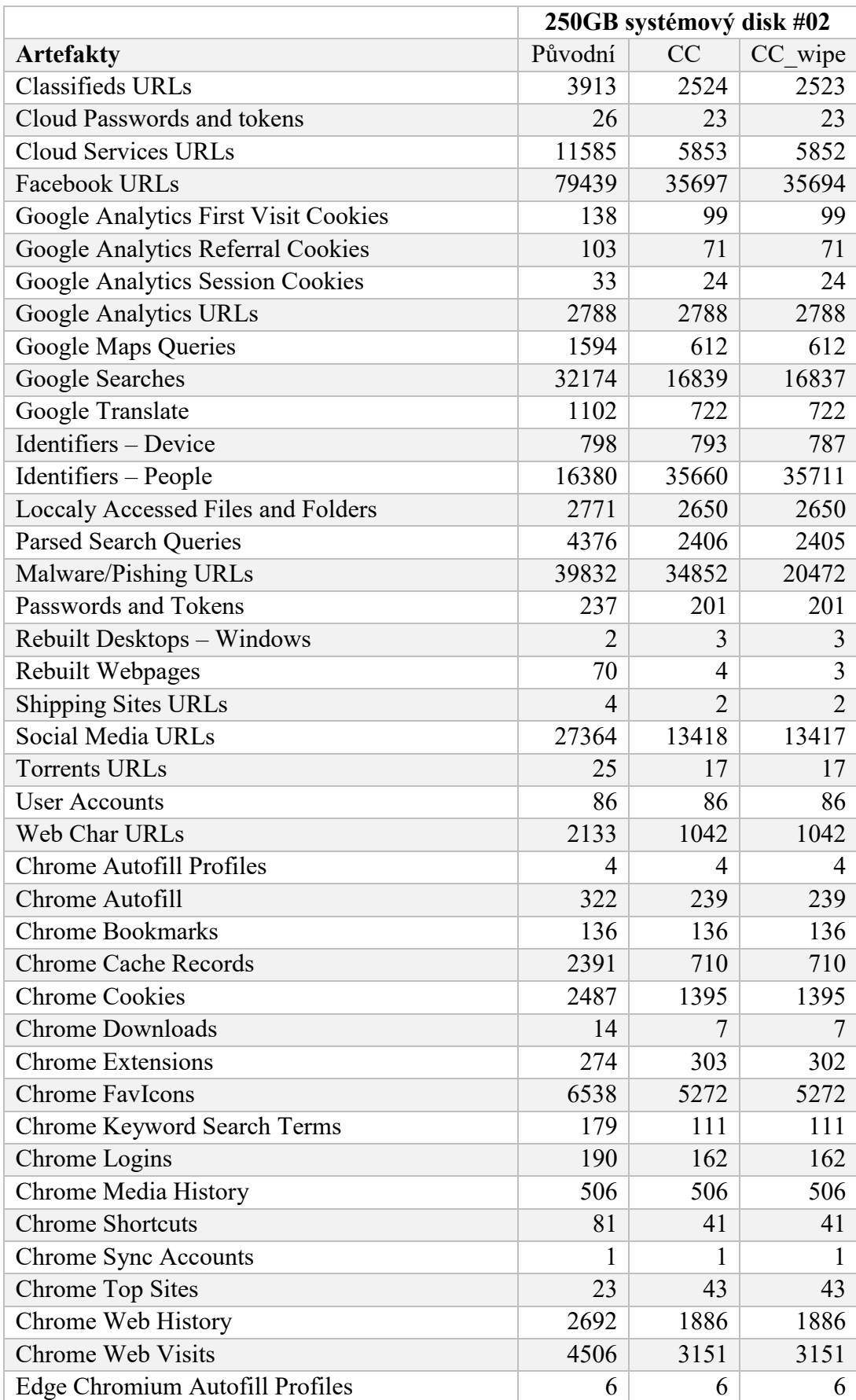

Tabulka 16. Výsledky analýzy pevného disku (vzorek #02)

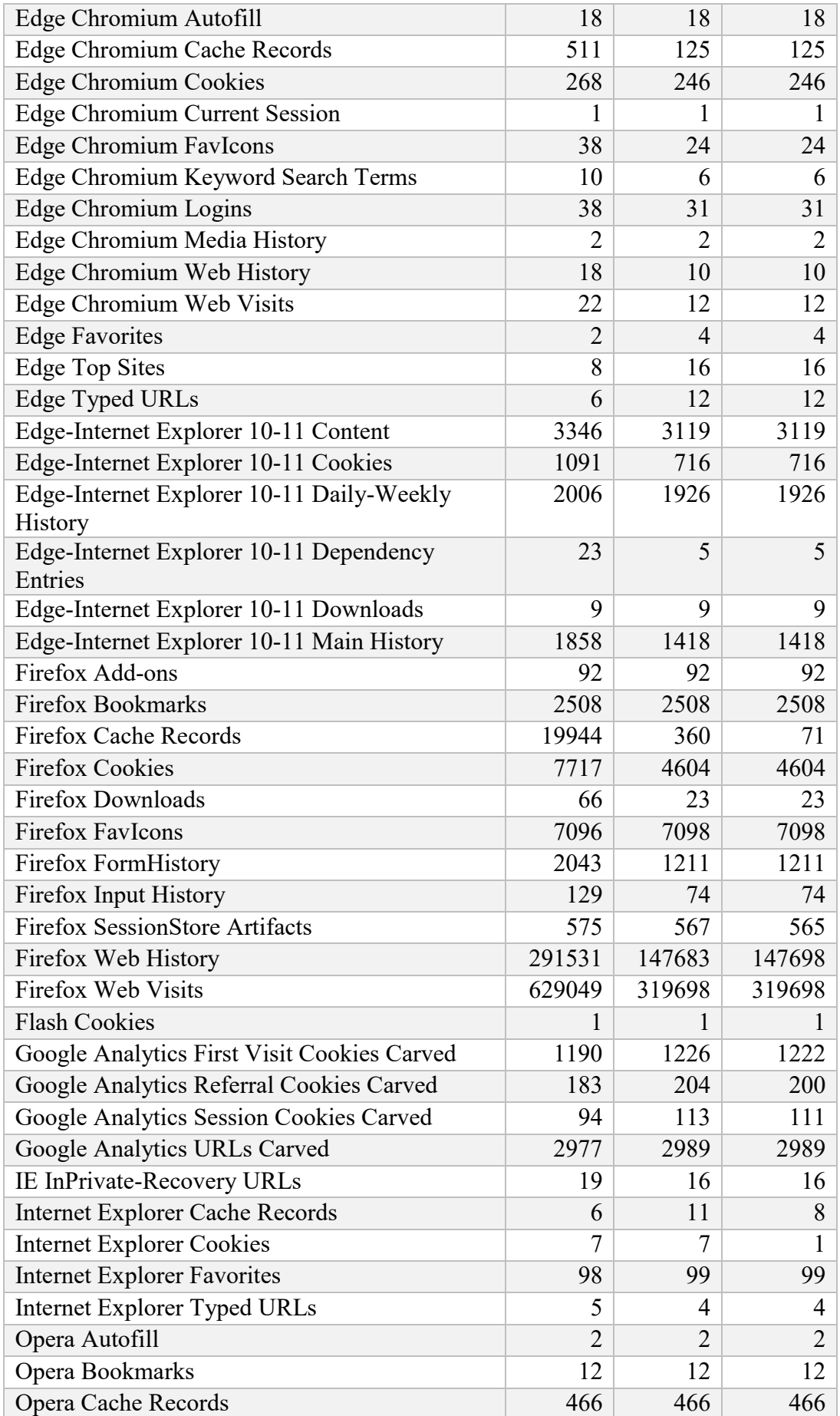

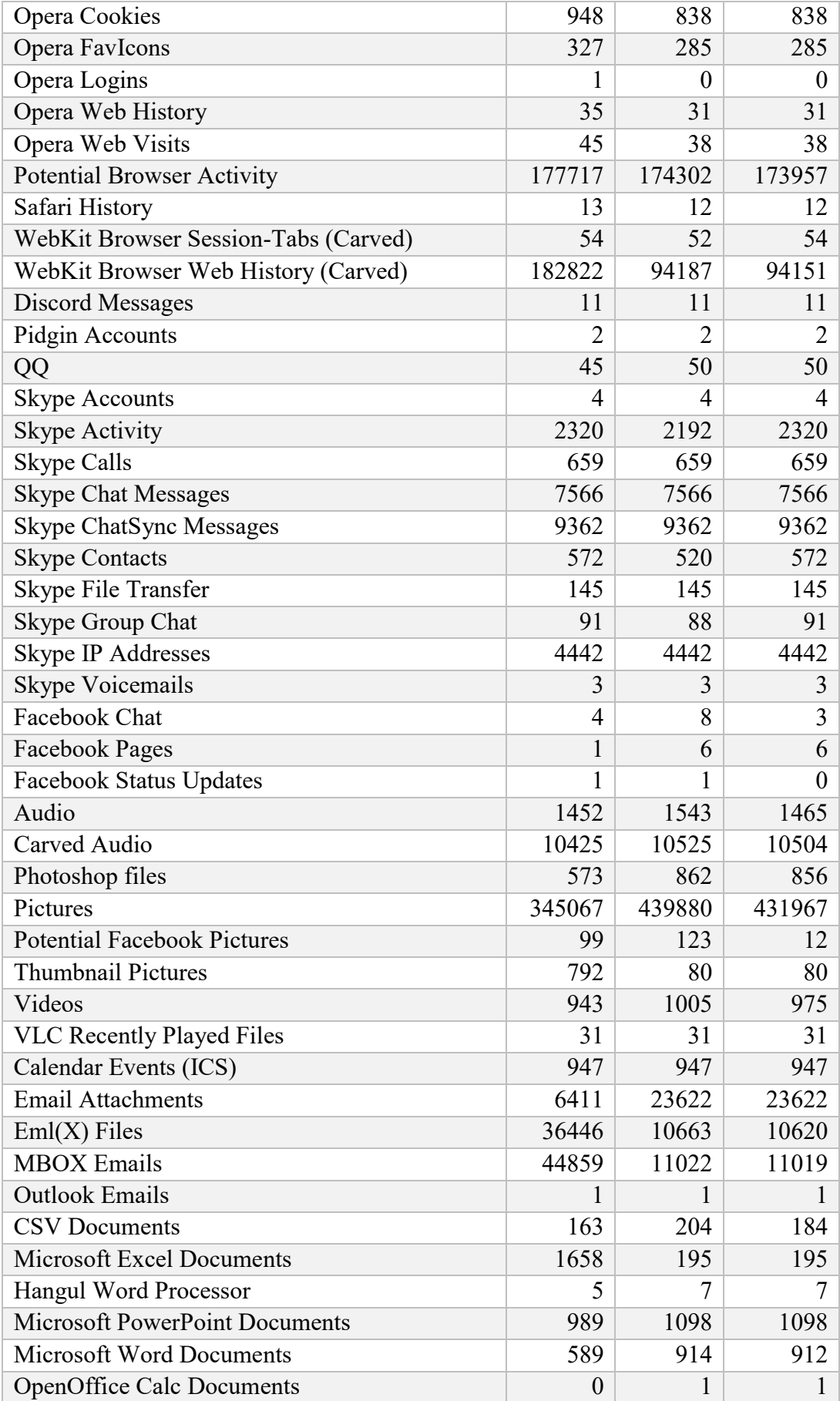

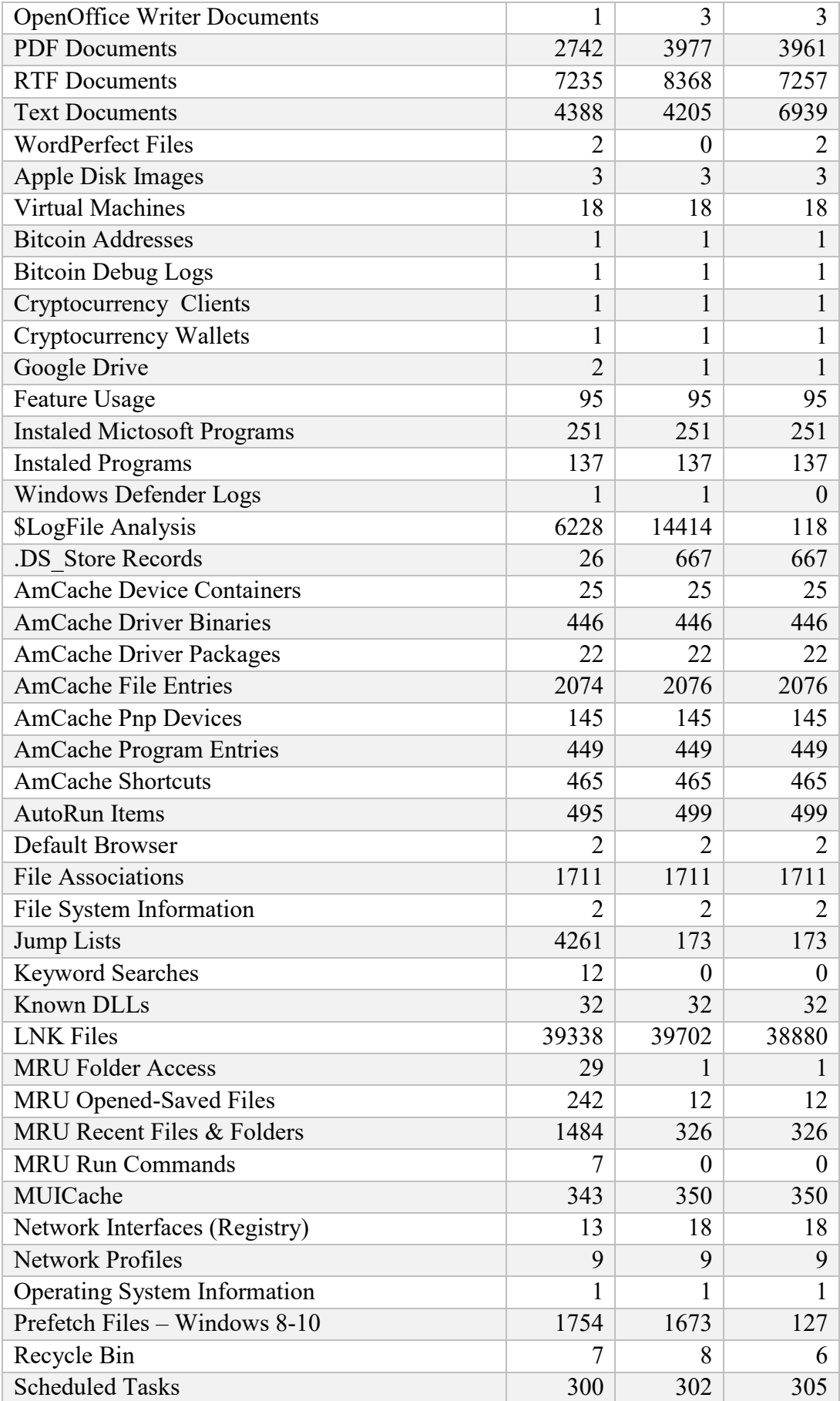

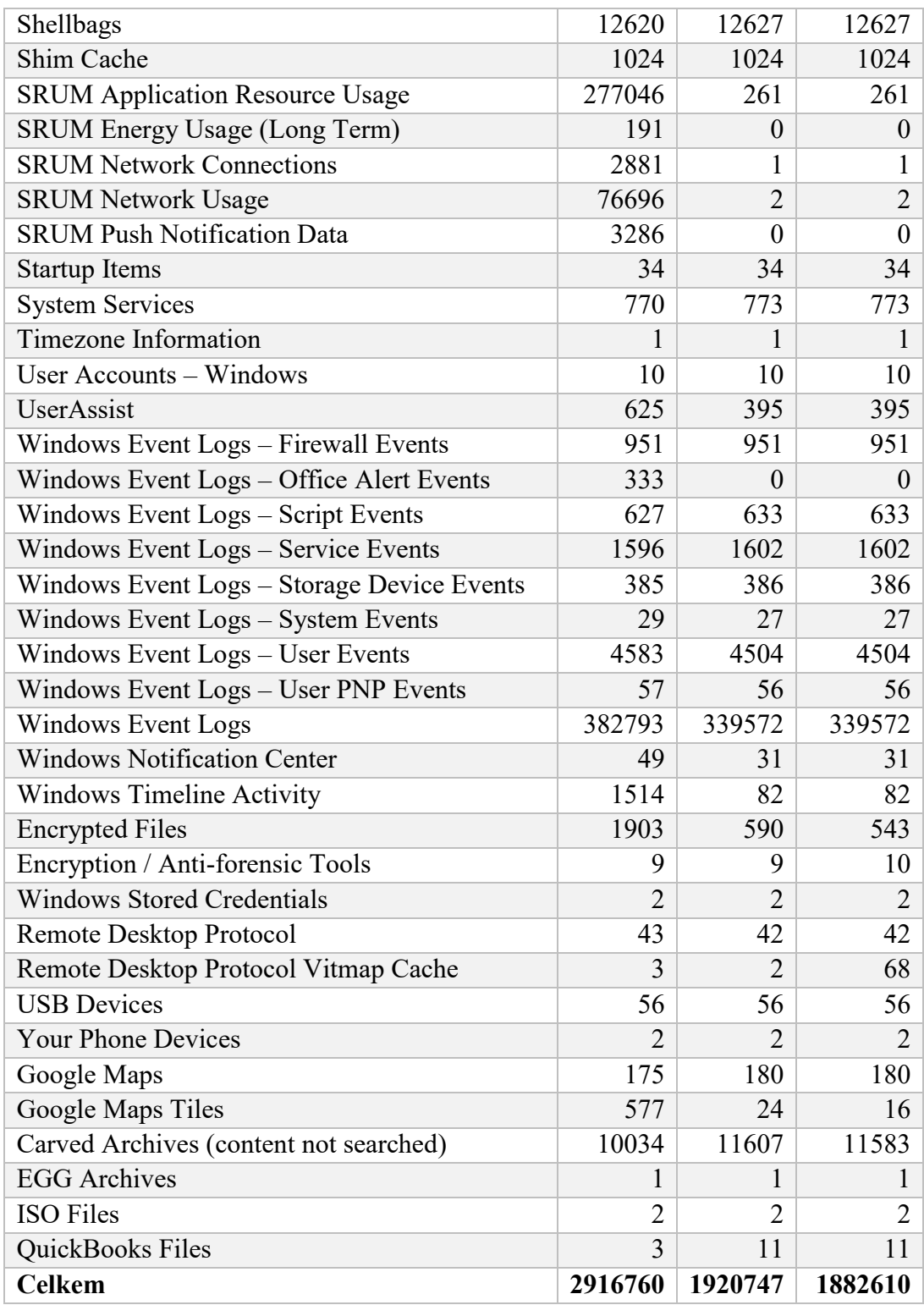

# **PŘÍLOHA P II: ANALÝZA DATOVÝCH DISKŮ**

<span id="page-95-0"></span>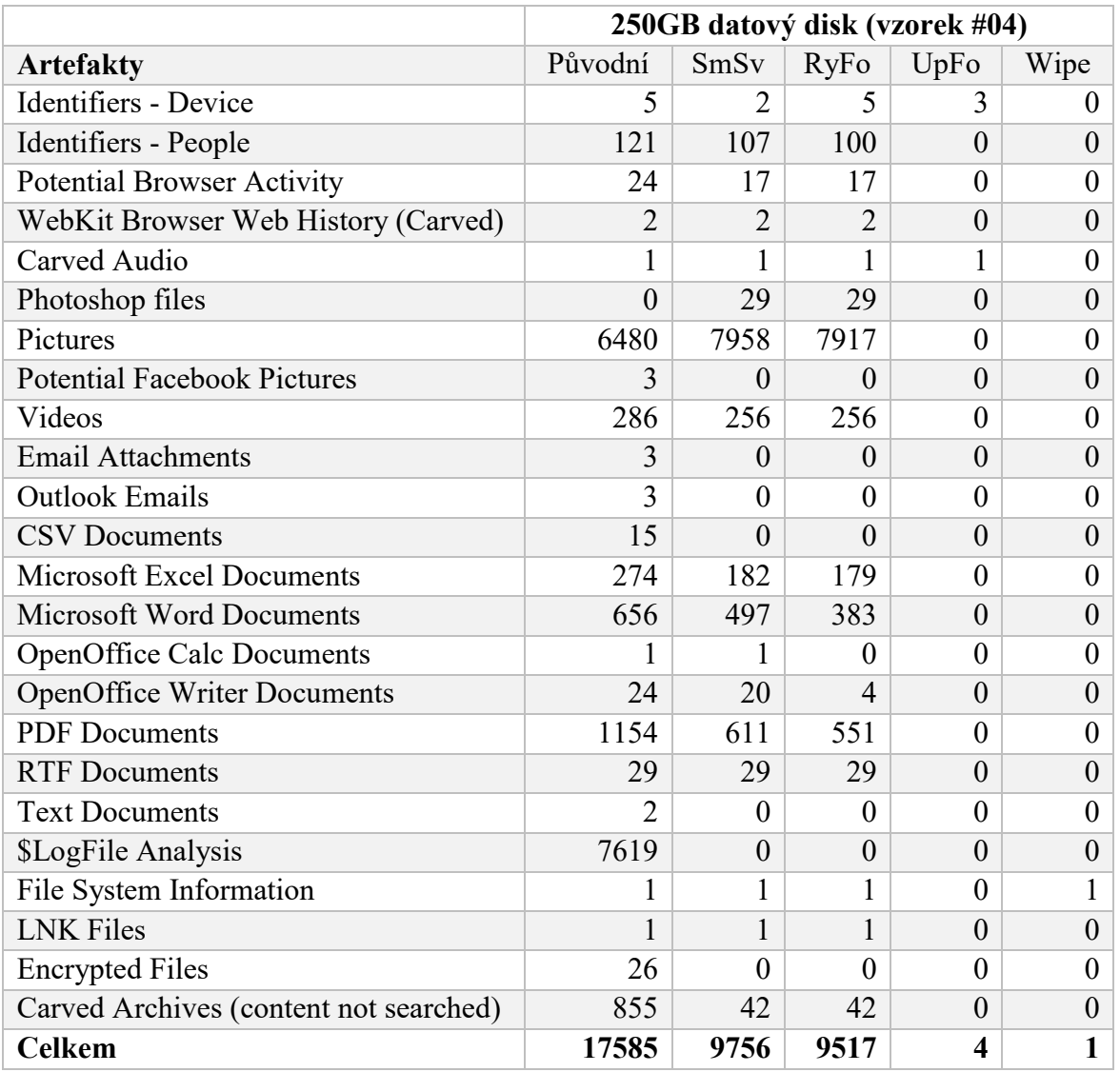

Tabulka 17. Analýza pevného disku 250GB (vzorek #04)

<span id="page-96-0"></span>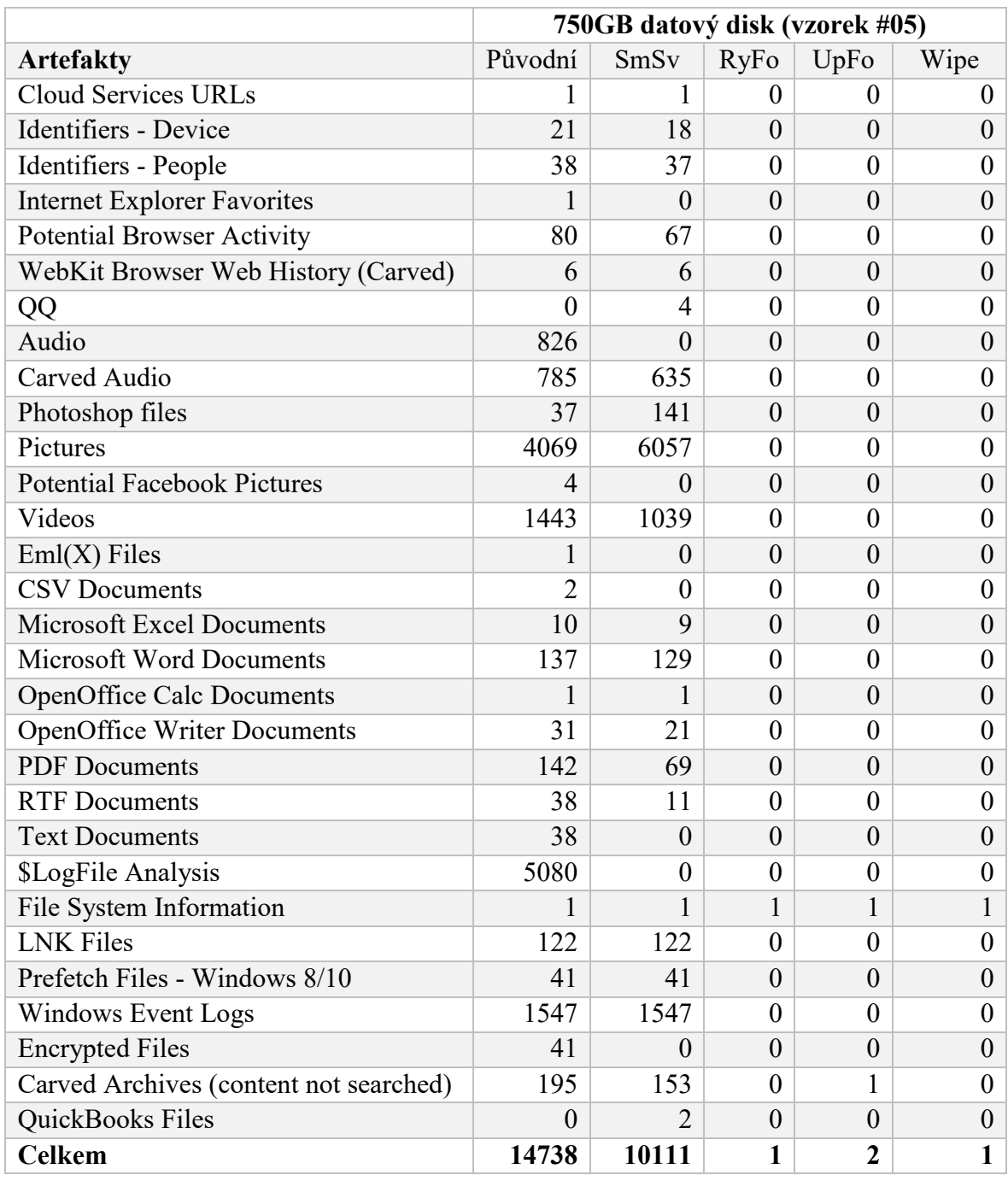

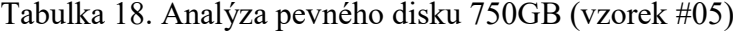

<span id="page-97-0"></span>

|                                            | 500GB datový disk (vzorek #06) |                |      |          |                |
|--------------------------------------------|--------------------------------|----------------|------|----------|----------------|
| <b>Artefakty</b>                           | Původní                        | SmSv           | RyFo | UpFo     | Wipe           |
| <b>Cloud Services URLs</b>                 |                                | 2              |      | $\Omega$ | $\theta$       |
| Identifiers - Device                       | 3                              | $\overline{0}$ | 3    | 3        | $\theta$       |
| Identifiers - People                       | 1582                           | 1582           | 1582 | $\theta$ | 0              |
| <b>Firefox FormHistory</b>                 |                                | $\overline{2}$ |      | $\Omega$ | 0              |
| Google Analytics Session Cookies<br>Carved | $\mathbf{1}$                   | $\overline{2}$ | 1    | $\Omega$ | 0              |
| <b>Potential Browser Activity</b>          | 54                             | 108            | 54   | $\Omega$ | $\theta$       |
| WebKit Browser Web History (Carved)        | 308                            | 616            | 308  | $\theta$ | 0              |
| Carved Audio                               | 624                            | 1248           | 624  | $\Omega$ | $\theta$       |
| Photoshop files                            | 161                            | 322            | 161  | 0        | 0              |
| Pictures                                   | 391                            | 782            | 391  | $\Omega$ | 0              |
| Videos                                     | 310                            | 620            | 310  | 9        | 9              |
| $Eml(X)$ Files                             | 297                            | 594            | 297  | $\theta$ | $\overline{0}$ |
| <b>MBOX</b> Emails                         | 1546                           | 3092           | 1546 | $\Omega$ | 0              |
| <b>PDF</b> Documents                       | 3992                           | 7984           | 3992 | $\theta$ | 0              |
| File System Information                    | 1                              |                |      |          |                |
| Google Maps                                | 6                              | 12             | 6    | $\Omega$ | $\theta$       |
| Google Maps Tiles                          | 34                             | 68             | 34   | $\theta$ | $\theta$       |
| Carved Archives (content not searched)     | 222                            | 444            | 222  | $\Omega$ | 0              |
| <b>Celkem</b>                              | 9534                           | 17479          | 9534 | 13       | 10             |

Tabulka 19. Analýza pevného disku 500GB (vzorek #06)

## **PŘÍLOHA P III: ANALÝZA FLASH DISKŮ**

<span id="page-98-0"></span>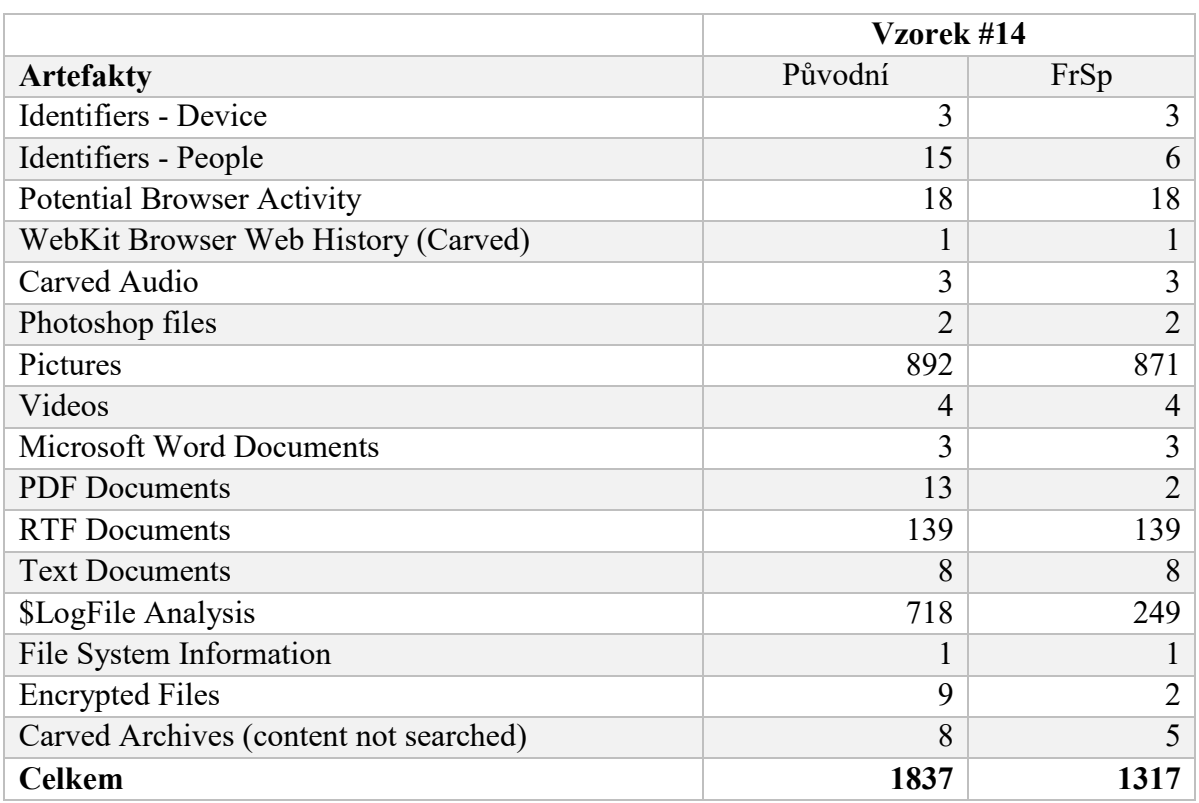

### Tabulka 20. Analýza flash disku (vzorek #14)

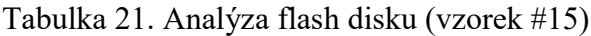

<span id="page-98-1"></span>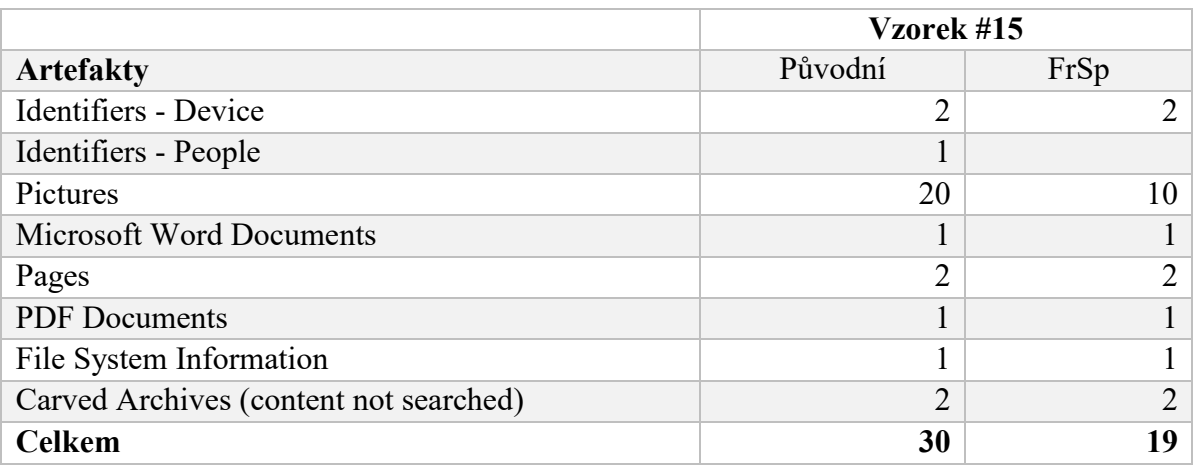

#### Tabulka 22. Analýza flash disku (vzorek #16)

<span id="page-98-2"></span>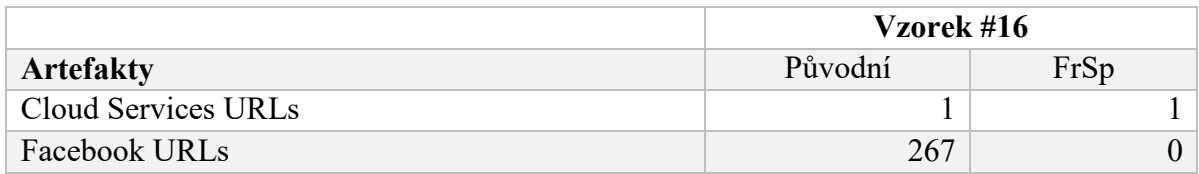

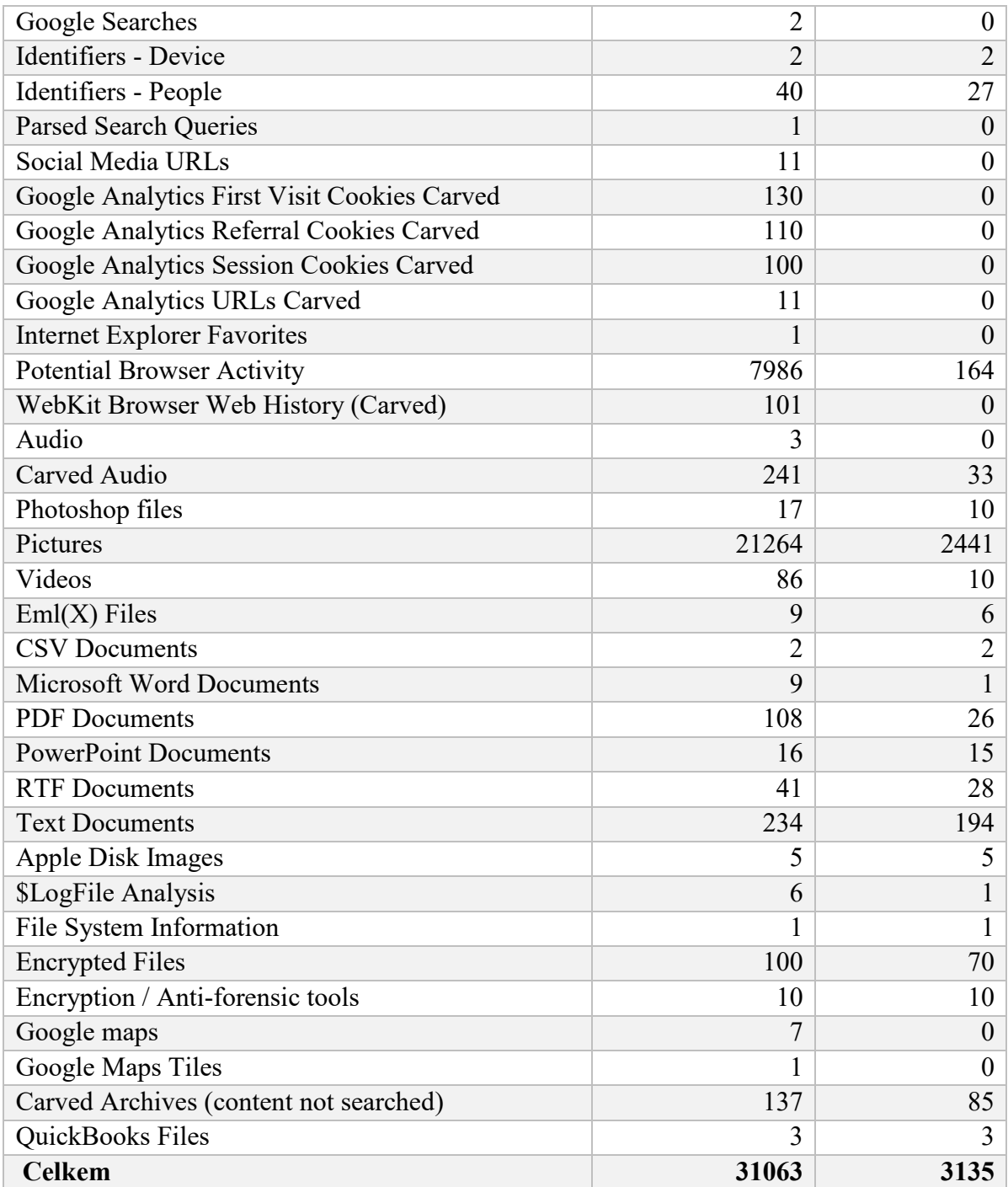

Tabulka 23. Analýza flash disku (vzorek #17)

<span id="page-99-0"></span>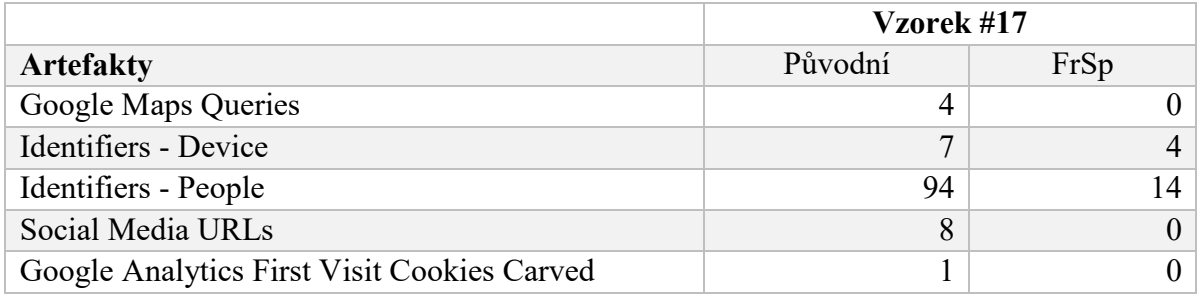

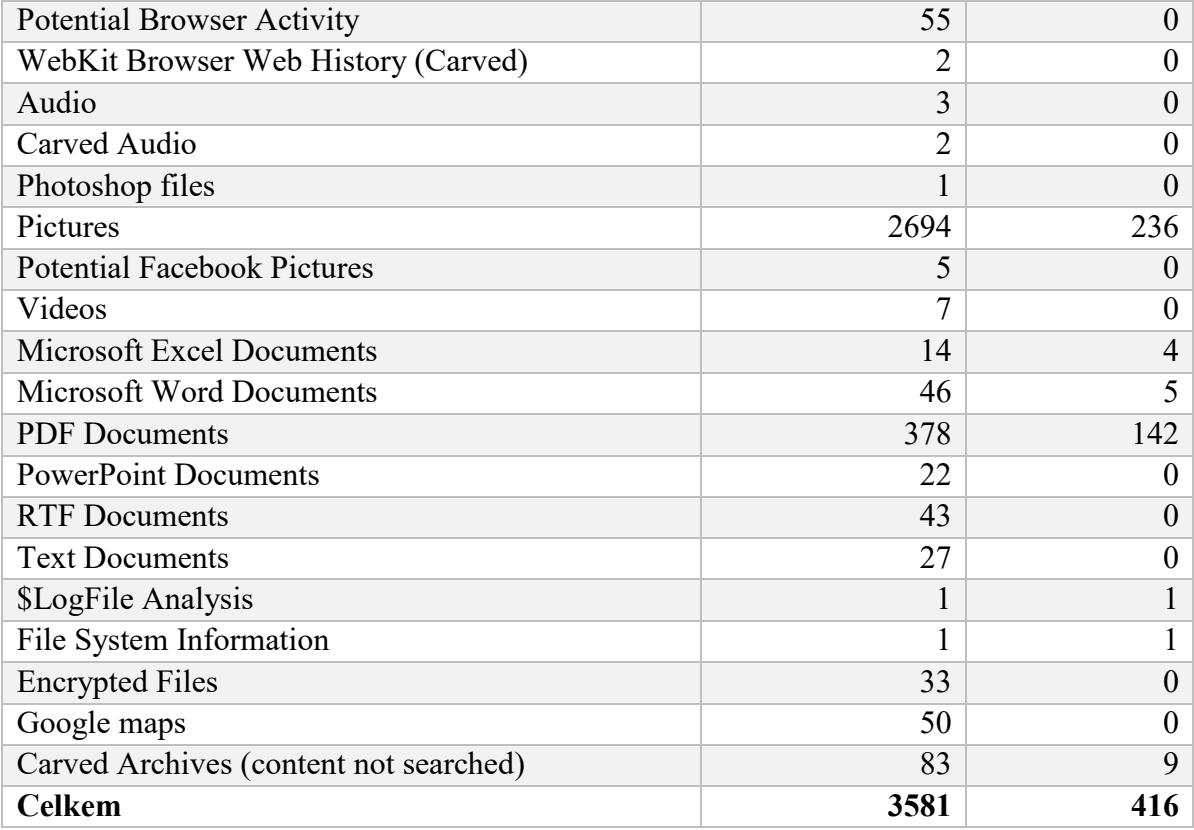

### Tabulka 24. Analýza flash disku (vzorek #18)

<span id="page-100-0"></span>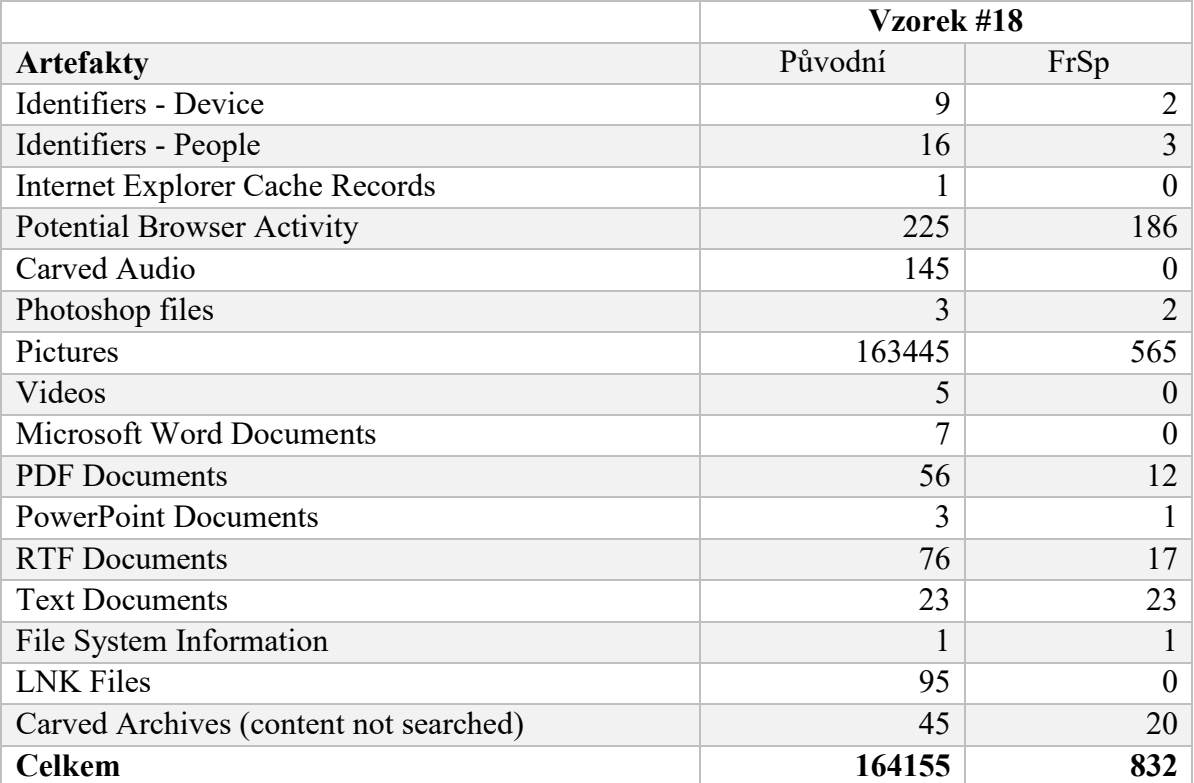

<span id="page-101-0"></span>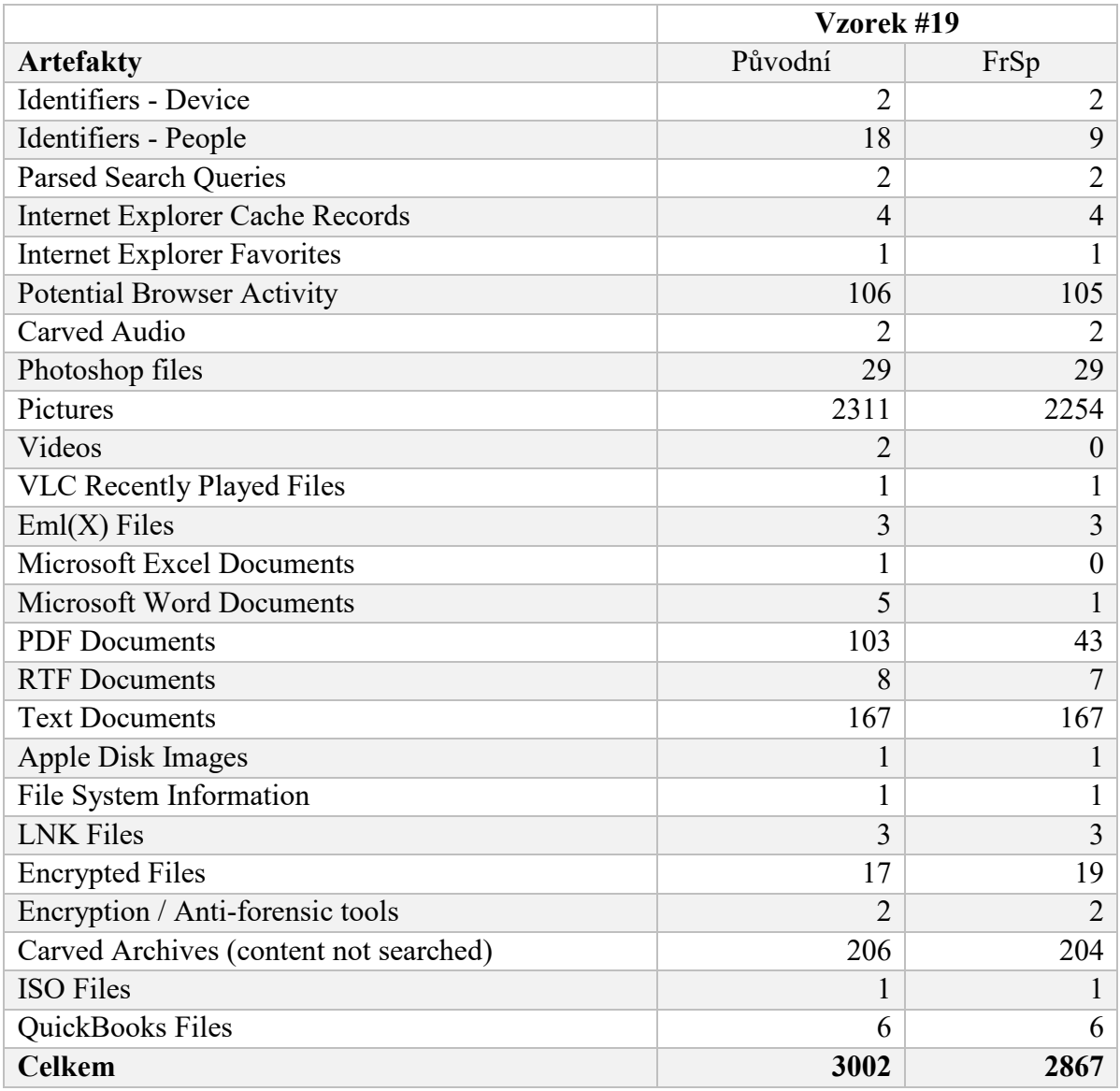

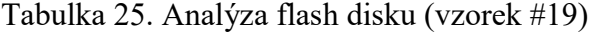

### Tabulka 26. Analýza flash disku (vzorek #20)

<span id="page-101-1"></span>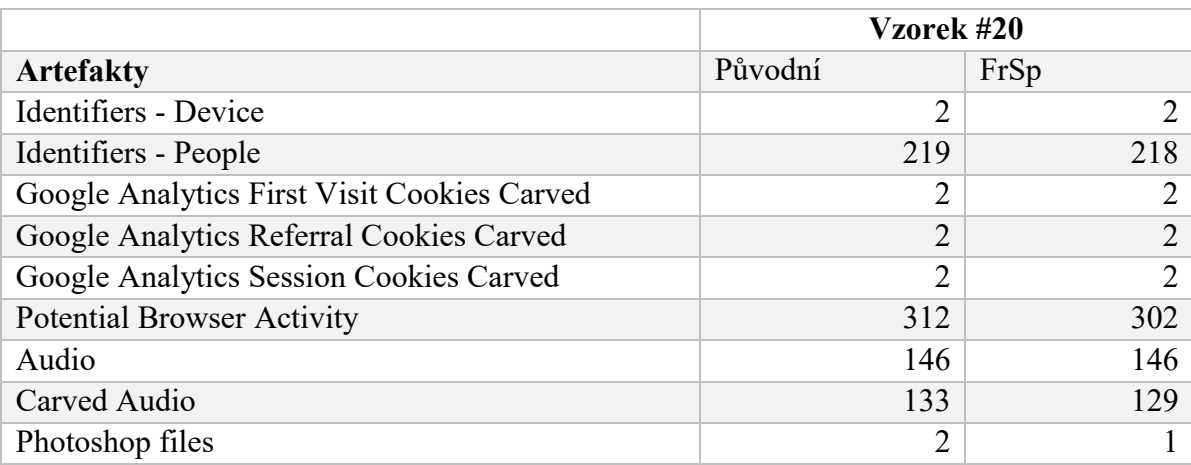

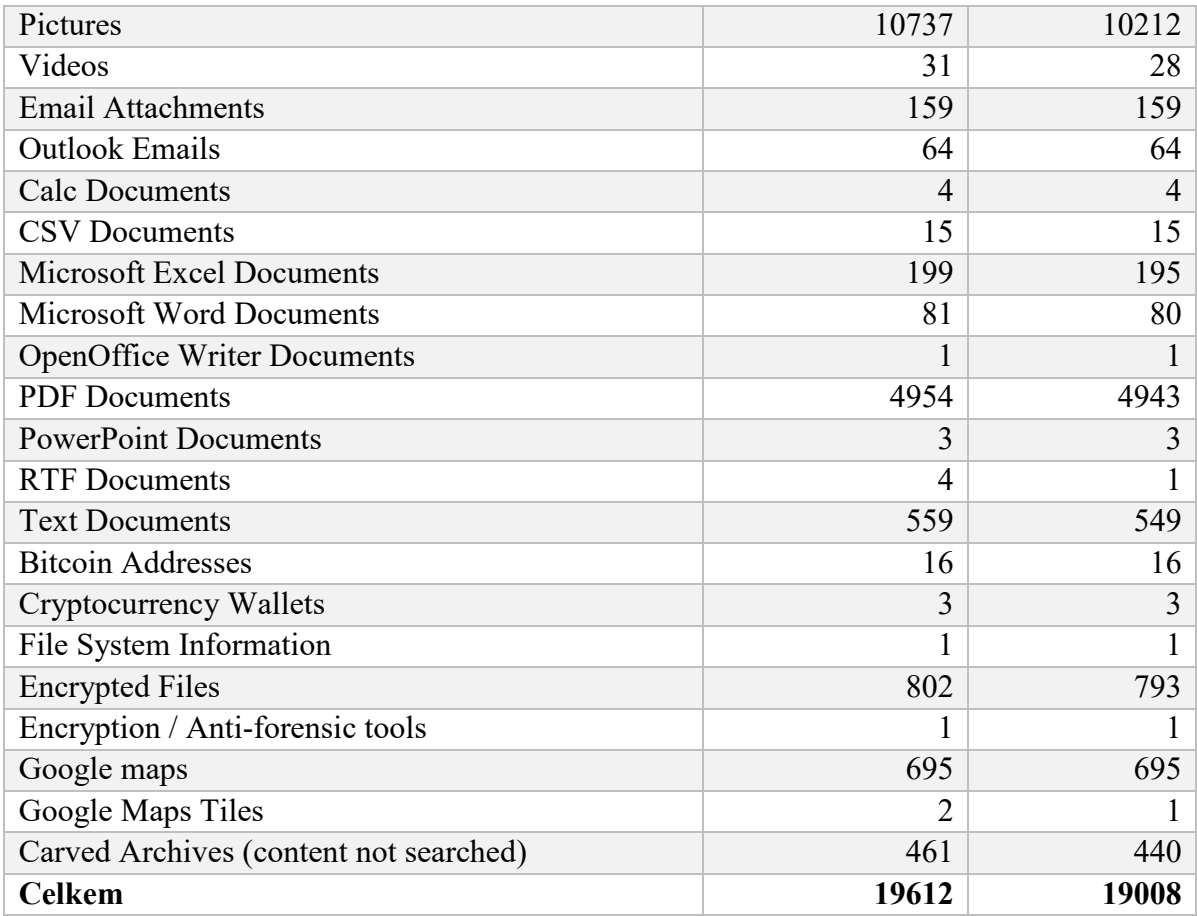

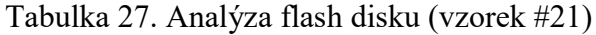

<span id="page-102-0"></span>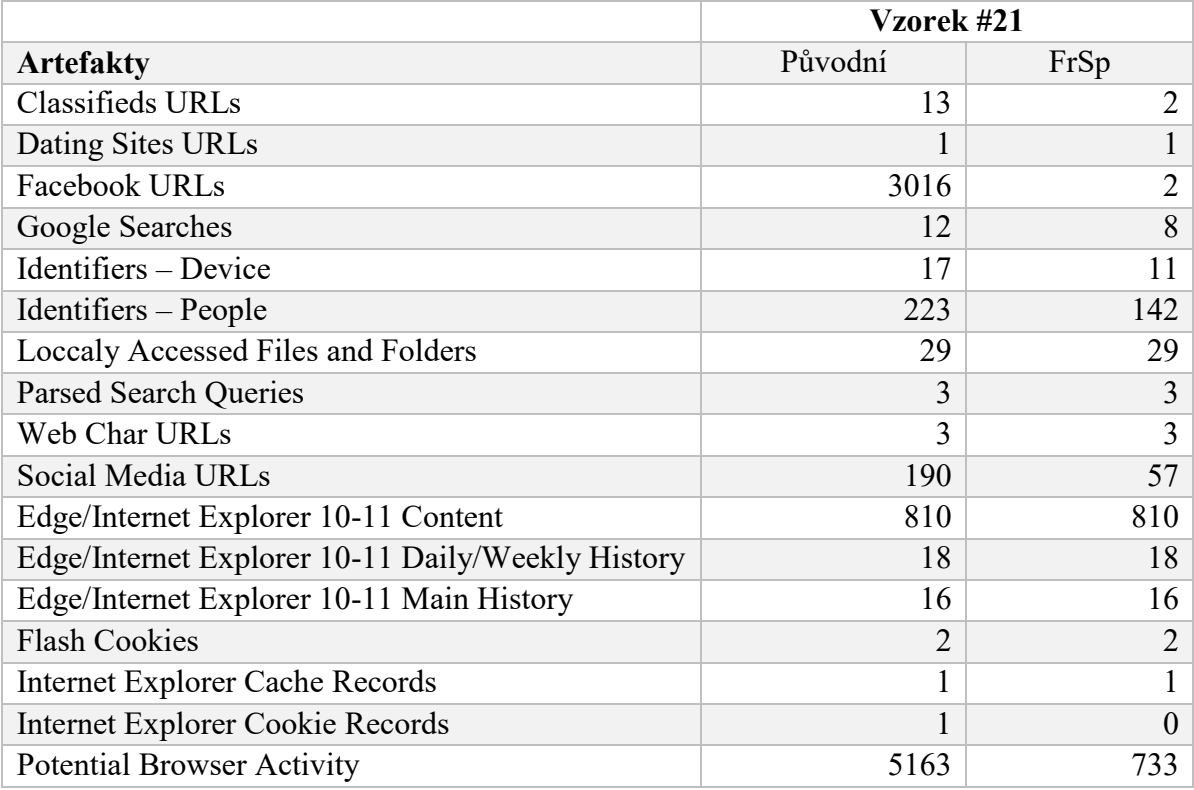

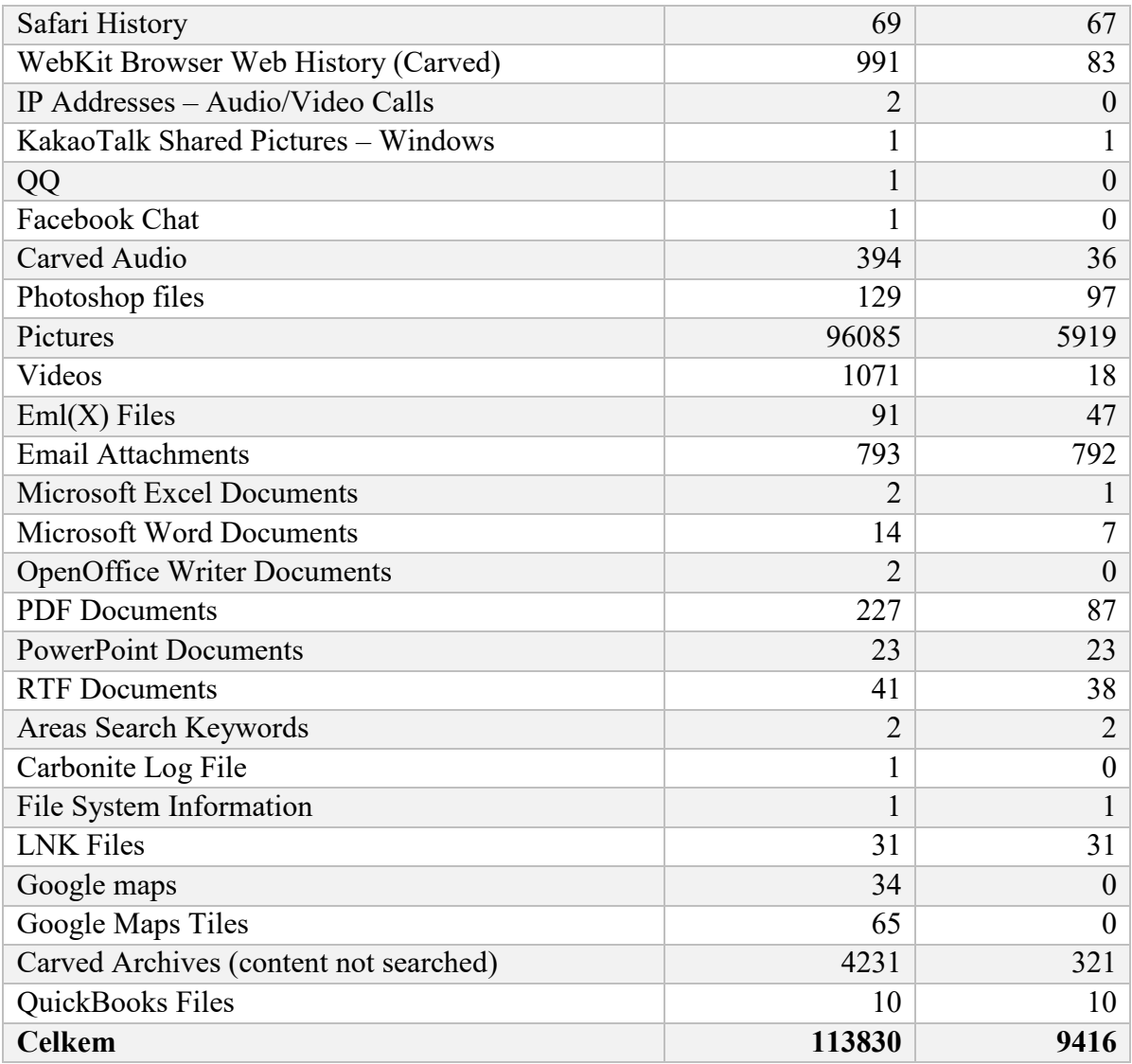

# **PŘÍLOHA P IV: ANALÝZA SDHC PAMĚŤOVÝCH KARET**

<span id="page-104-0"></span>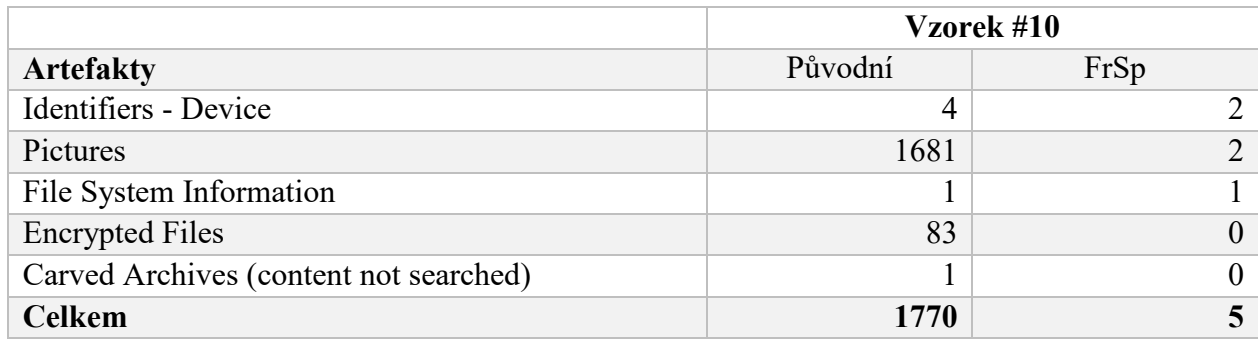

#### Tabulka 28. Analýza SD karty (vzorek #10)

### Tabulka 29. Analýza SD karty (vzorek #11)

<span id="page-104-1"></span>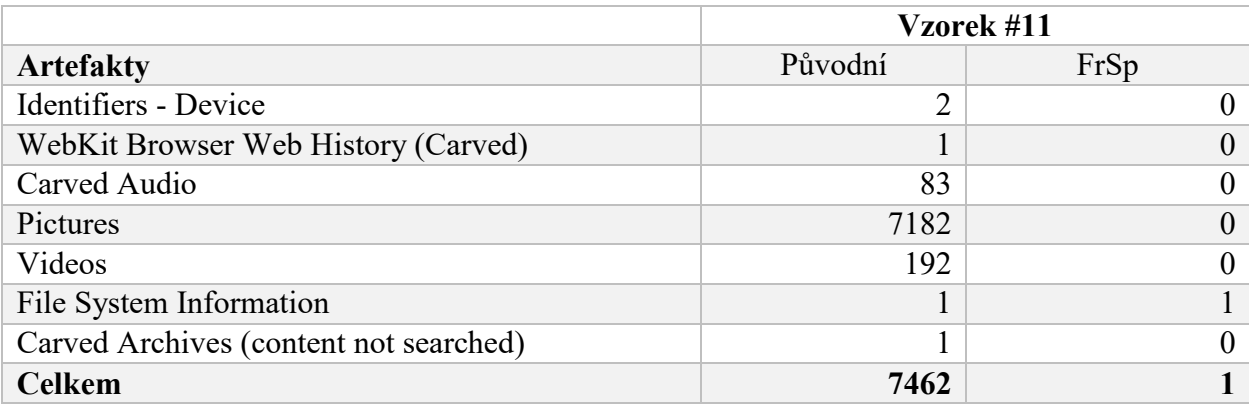

#### Tabulka 30. Analýza SD karty (vzorek #13)

<span id="page-104-2"></span>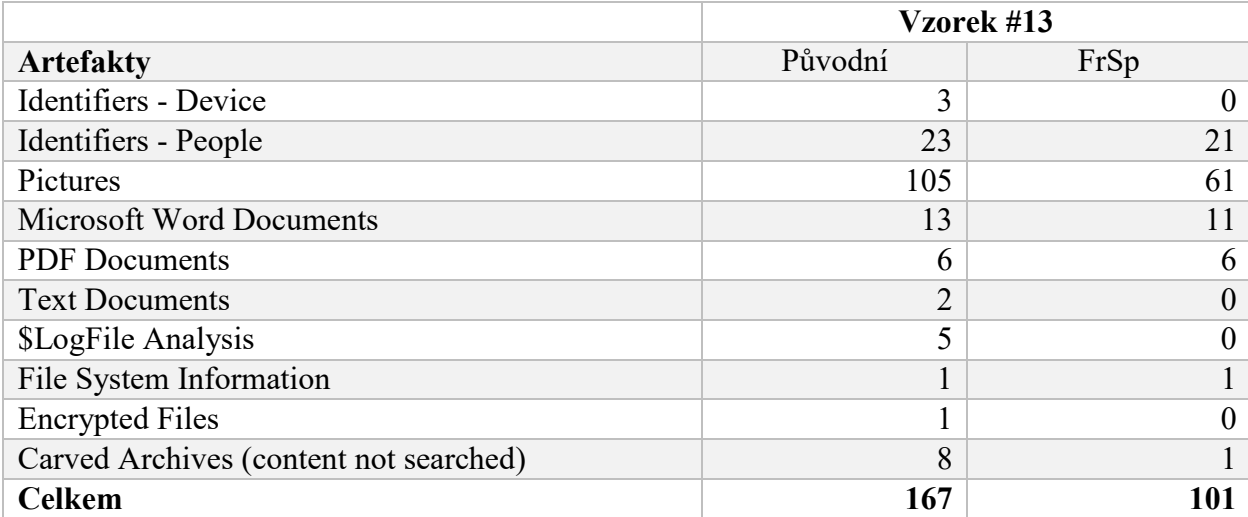

<span id="page-105-0"></span>

|                                        | Vzorek #22     |                |  |
|----------------------------------------|----------------|----------------|--|
| Artefakty                              | Původní        | FrSp           |  |
| Identifiers - Device                   | 3              |                |  |
| <b>Potential Browser Activity</b>      | 37             | 5              |  |
| Audio                                  | 904            | 761            |  |
| Carved Audio                           | 859            | $\theta$       |  |
| Photoshop files                        | 6              | 6              |  |
| Pictures                               | 419            | 141            |  |
| Videos                                 | 3              | 49             |  |
| <b>Text Documents</b>                  | 17             | $\Omega$       |  |
| File System Information                |                |                |  |
| <b>Encrypted Files</b>                 | $\overline{2}$ | $\overline{2}$ |  |
| Carved Archives (content not searched) | $\overline{2}$ | $\Omega$       |  |
| <b>Celkem</b>                          | 2253           | 966            |  |

Tabulka 31. Analýza SD karty (vzorek #22)

### Tabulka 32. Analýza SD karty (vzorek #23)

<span id="page-105-1"></span>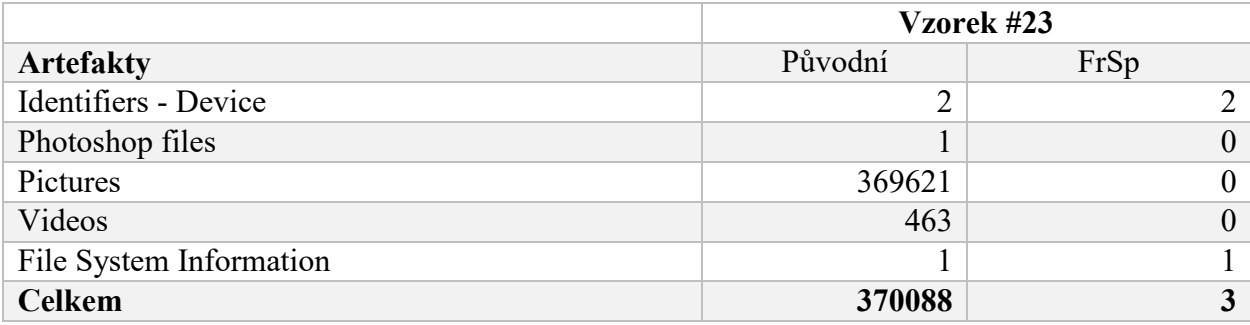

### Tabulka 33. Analýza SD karty (vzorek #24)

<span id="page-105-2"></span>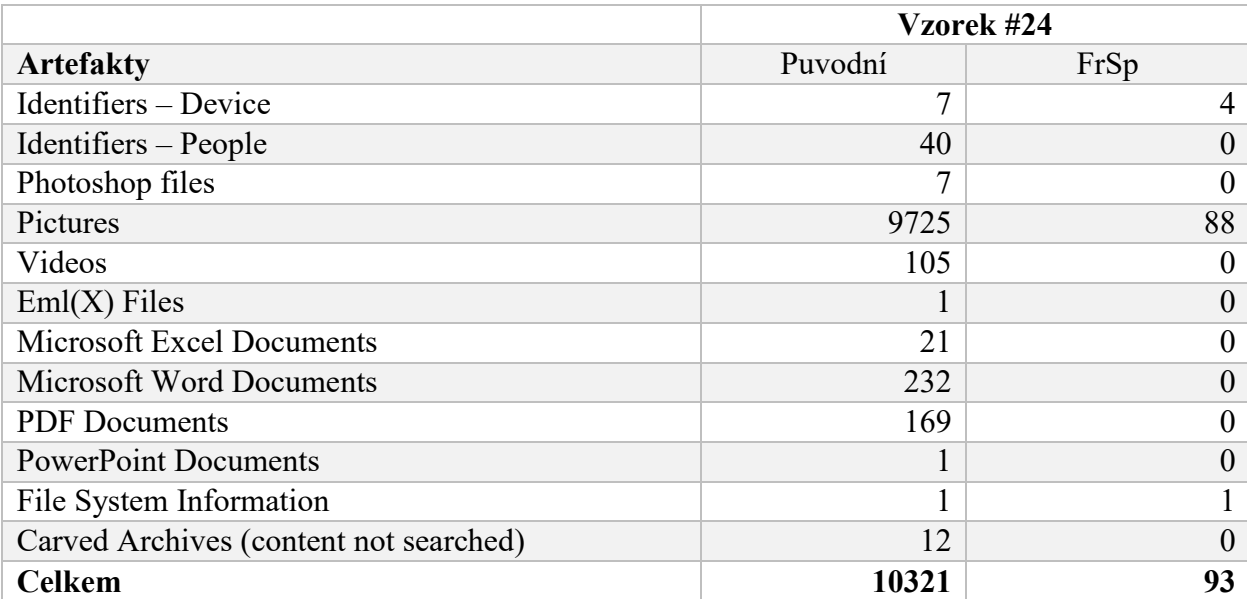

## **PŘÍLOHA P V: DOTAZNÍK**

1) Zajímá vás, jakou digitální stopu zanecháváte na internetu?

- a) Ano
- b) Ne

2) Používáte unikátní a složitá hesla pro různé služby?

- a) Ano
- b) Ne

3) Využíváte dvoufázovou autentizaci k zabezpečení svých online účtů?

- a) Ano
- b) Ne
- c) Nevím co to je

4) Používáte správce hesel, abyste si pamatovali a ukládali svá hesla?

- a) Ano
- b) Ne

5) Máte zkušenosti s "hacknutím" vašeho účtu na sociální síti nebo e-mailu?

- a) ano
- b) ne

6) Používáte VPN služby k zabezpečení vašeho připojení na internet?

- a) Ano
- b) Ne
- c) Nevím co to je

7) Používáte veřejné a otevřené "hot-spoty" pro připojení k internetovému bankovnictví a jiným důležitým službám?

- a) Ano
- b) Ne
- c) Někdy

8) Máte povědomí o tom, co jsou to "fingerprinty" a jak mohou být použity k identifikaci vašeho zařízení a sledování vašeho chování na internetu?

- a) Ano
- b) Ne

9) Máte povědomí o tom, co jsou to "zero-day" zranitelnosti a jak mohou být zneužity k útokům na vaše zařízení?

- a) Ano
- b) Ne
- 10) Aktualizujete pravidelně svá zařízení s připojením na internet.
	- a) Ano
	- b) Ne
	- c) Nejsem si jistá (ý)

11) Zajímá vás, jaká data o vás shromažďují vaše oblíbené webové stránky a aplikace?

- a) Ano
- b) Ne
- c) Jen u důležitých služeb
- 12) Máte nastaveny své účty na sociálních sítích jako veřejné nebo soukromé?
	- a) Soukromě
	- b) Veřejně
	- c) Nevím

13) Máte nastavené omezení sdílení dat s třetími stranami na sociálních sítích?

- a) Ano
- b) Ne
- c) Nevím

14) Máte nastavené omezení shromažďování polohových dat vašeho zařízení?

- a) Ano
- b) Ne
- c) Nevím
15) Jak často kontrolujete své nastavení soukromí na sociálních sítích a webových stránkách, které navštěvujete?

- a) Při prvním použití
- b) Týdně
- c) Měsíčně
- d) Nahodile
- e) Neřeším to

16) Jak často se vzdáváte soukromí ve prospěch získání nějaké výhody, jako jsou například slevy nebo nabídky na internetových stránkách?

- a) Nikdy
- b) Sporadicky
- c) Často
- d) Nejsem si jistý

17) Jak často sdílíte své osobní informace na internetu, jako jsou například jméno, příjmení, e-mailová adresa, telefonní číslo nebo adresa bydliště?

- a) Nikdy
- b) Sporadicky
- c) Často
- d) Za určitým účelem (nákupy, registrace apod.)
- 18) Používáte anonymní okna v prohlížečích internetových stránek?
	- a) Ano
	- b) Ne
	- c) Nevím
- 19) Používáte "ad-blocker" k omezení nevyžádaných reklam na internetu?
	- a) Ano
	- b) Ne
	- c) Nevím

20) Máte vědomosti o tom, co jsou soubory cookies, k čemu slouží a jak fungují?

- a) Ano
- b) Ne
- c) Částečně

21) Jak často využíváte funkci "odstranit historii prohlížení" na svém zařízení?

- a) Nikdy
- b) Měsíčně
- c) Sporadicky, když si vzpomenu

22) Máte zkušenosti s phishingovými útoky nebo podobnými útoky na vaše osobní údaje?

- a) Ano
- b) Ne
- c) Nevím o tom

23) Jak často klikáte na odkazy v e-mailech od neznámých odesílatelů nebo přijímáte žádosti o přátelství od neznámých lidí na sociálních sítích?

- a) Nikdy
- b) Občas
- c) Často

24) Používáte více e-mailových účtů pro různé účely?

- a) Ano
- b) Ne
- 25) Pohlaví
	- a) Žena
	- b) Muž
	- c) Jiné
	- d) Nechci uvést

26) Dosažené vzdělání

- a) Základní
- b) Středoškolské
- c) Vysokoškolské
- d) Nechci uvést

27) Věk

- a) Méně než 10 let
- b) 10-15 let
- c) 15-25 let
- d) 25-50 let
- e) 50-70 let
- f) 70 a více let
- g) Nechci uvést
- h) Věk (přesný)